Berner Fachhochschule Haute école spécialisée bernoise **Bern University of Applied Sciences** 

2023 Abschlussarbeiten Travaux de fin d'études Graduation Theses

# BSc in Informatik BSc en Informatique BSc in Computer Science

‣ Technik und Informatik

‣ Technique et informatique

‣ Engineering and Computer Science

# Inhalt Table des matières Contents

#### Titel

2 Editorial

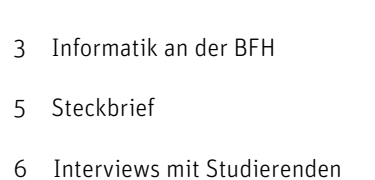

- 10 Zusammenarbeitsformen
- 
- 12 Industriepartner
- 14 Liste der Studierenden
- 15 Abschlussarbeiten
- 62 Infoveranstaltungen
- 63 Alumni\*ae BFH

# **Titre**

- 2 Éditorial
- 3 L'informatique à la BFH
- 5 Fiche signalétique
- 6 Interviews d'étudiant-e-s
- 10 Formes de collaboration
- 12 Partenaires industriels
- 14 Liste des étudiant-e-s
- 15 Travaux de fin d'études
- 62 Séances d'information
- 63 Alumni BFH

### **Title**

- 2 Editorial
- 3 Computer Science at BFH
- 5 Fact Sheet
- 6 Interviews with students
- 10 Collaboration
- 12 Industry partners
- 14 List of students
- 15 Graduation theses
- 62 Information events
- 63 Alumni BFH

Impressum Berner Fachhochschule Technik und Informatik kommunikation.ahb-ti@bfh.ch

Online [bfh.ch/ti/book](https://bfh.ch/ti/book) 

Inserate [bfh.ch/ti/book](https://bfh.ch/ti/book)

Layout Hot's Design Communication SA

Druck [staempfli.com](https://staempfli.com)

# Impressum

Haute école spécialisée bernoise Technique et informatique communication.ahb-ti@bfh.ch

**Online** [bfh.ch/ti/book-fr](https://bfh.ch/ti/book-fr)

**Annonces** [bfh.ch/ti/book-fr](https://bfh.ch/ti/book-fr)

Mise en page Hot's Design Communication SA

Impression [staempfli.com](https://staempfli.com)

# Imprint

Bern University of Applied Sciences Engineering and Information Technology communication.ahb-ti@bfh.ch

Online [bfh.ch/ti/book-en](https://bfh.ch/ti/book-en)

Advertisements [bfh.ch/ti/book-en](https://bfh.ch/ti/book-en)

Layout Hot's Design Communication SA

Printing [staempfli.com](http://staempfli.com)

[bfh.ch/ti/book](https://bfh.ch/ti/book)

# **Editorial** Éditorial Editorial

2

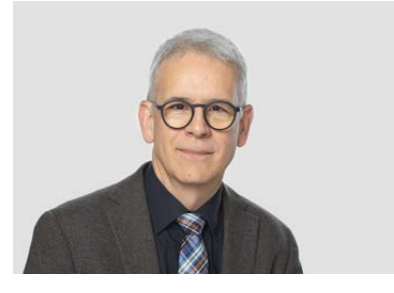

Prof. Dr. Michael Röthlin Leiter Fachbereich Informatik Responsable du domaine Informatique Head of Computer Science Division

### Liebe Leserin, lieber Leser

Mit seinen mehr als 1300 Bachelor- und Master-Studierenden gehört das Departement Technik und Informatik zu den grössten der Berner Fachhochschule. In den sieben Fachbereichen des Departements werden die Studierenden praxisnah ausgebildet und auf die Herausforderungen in der Berufswelt vorbereitet.

Wie jedes Jahr beeindruckt der technische Fortschritt. Vielleicht ist es so auch das letzte Mal, bei dem ein menschlicher Autor diesen Einleitungstext traditionell formuliert hat. Mehrere Softwareanwendungen bieten heute die Möglichkeit, wohltönende Texte vollautomatisch zu erzeugen. Es sind faszinierende, aber oft auch möglicherweise gefährliche «Schreibmaschinen», deren Bau und sachgerechter Einsatz unsere Studierenden untersuchen und erlernen. Tätigkeiten, die einen hohen Grad an Professionalität und Reflexionsfähigkeit der Fachleute erfordern – als Bachelor of Science der BFH sind Sie dafür gerüstet.

Viele der hier präsentierten Abschlussarbeiten sind aus einer Zusammenarbeit mit der Wirtschaft oder aus aktuellen Forschungsthemen der BFH entstanden und dokumentieren, dass unsere Absolvent\*innen bereit sind, die Zukunft der Informatik und damit die unserer Gesellschaft in die Hand zu nehmen.

Ich gratuliere unseren frisch diplomierten Informatiker\*innen ganz herzlich zum erfolgreichen Abschluss des Studiums und wünsche ihnen für ihre weiteren beruflichen und privaten Wege alles Gute!

#### Chère lectrice, cher lecteur,

Avec ses filières de bachelor et de master réunissant plus de 1300 étudiant-e-s, le département Technique et informatique est l'un des plus grands départements de la Haute école spécialisée bernoise. Au sein de ses sept domaines de spécialité, les étudiant-e-s sont formé-e-s selon une approche pratique qui les prépare aux défis professionnels.

Chaque année présente son lot de progrès techniques impressionnants. Ainsi, c'est peut-être la dernière fois qu'un texte d'introduction est formulé de façon classique par un être humain. Plusieurs applications logicielles offrent aujourd'hui la possibilité de générer des textes bien sentis de manière entièrement automatique. Ce sont des «machines à écrire » fascinantes, qui se révèlent néanmoins souvent aussi potentiellement dangereuses, et que nos étudiant-e-s scrutent pour les construire et les utiliser correctement. Votre bagage de Bachelor of Science de la BFH vous rend apte à mener des activités exigeant un degré élevé de professionnalisme et une capacité de réflexion.

Nombre de travaux de fin d'études présentés ici sont le fruit d'une collaboration avec l'industrie ou de thèmes de recherche actuels de la BFH. Ils prouvent que nos diplômé-e-s sont prêt-e-s à façonner l'avenir de l'informatique et donc celui de notre société.

Je félicite chaleureusement nos informaticien-ne-s fraichement diplômé-e-s pour la réussite de leurs études et leur adresse mes meilleurs vœux pour la suite de leur parcours professionnel et privé.

#### Dear Reader

With over 1,300 bachelor's and master's degree programme students, the School of Engineering and Computer Science is one of the largest at Bern University of Applied Sciences. In the School's seven divisions, our students are given a practice-driven education and prepared for the challenges that lie ahead in the professional world.

As each year, there is an impressive level of technical progress. This might also be the last time a human author formulates this introductory text in the traditional way. Today, numerous software applications offer the option of generating attractively written texts entirely automatically. Fascinating as they are, they are often potentially dangerous 'writing machines', the construction and proper use of which our students study and learn about. Many activities demand of professionals a high degree of expertise and the capacity to reflect – as a bachelor of science from BFH you are equipped for this.

Many of the graduation theses presented here are the result of collaborations with industry or of current research topics at BFH. They demonstrate that our graduates are ready to take the future of computer science and thus that of our society into their own hands.

I would like to offer my heartfelt congratulations to all our new Computer Science graduates and wish them every success in their professional and personal life.

# Informatik an der BFH L'informatique à la BFH Computer Science at BFH

An der Berner Fachhochschule BFH wird anwendungsorientiert gelehrt und geforscht. Das Zusammenspiel von Lehre, Forschung und Entwicklung sowie Weiterbildung gewährleistet am Departement Technik und Informatik Praxisnähe, innovative und zukunftsgerichtete Lösungen, gepaart mit unternehmerischem Spirit. Der Fachbereich Informatik ist einer der sieben Fachbereiche des Departements, der Studiengänge und Vertiefungen auf Bachelor- und Masterstufe anbietet.

Computer begleiten die Menschen des 21. Jahrhunderts auf Schritt und Tritt. Sie stehen auf jedem Schreibtisch, in jeder Fabrik, stecken meist unsichtbar in Gebäuden, Fahrzeugen und Geräten des täglichen Gebrauchs. Mit den Mitteln der Informatik bringen wir Computer dazu, Informationen unseren Bedürfnissen entsprechend automatisiert zu verarbeiten oder mit Menschen zu interagieren.

### Gesuchte Fachkräfte

Die Informationsgesellschaft wird immer auf innovative, sichere und effiziente Softwarelösungen angewiesen sein. Es sind Informatiker\*innen, die diese entwickeln und betreiben. Das macht sie zu gesuchten Fachkräften in Organisationen und Unternehmen aller Bereiche. Sie sind in der Entwicklung oder im Verkauf tätig, konfigurieren und überwachen Applikationen, leiten Projekte oder bringen ihre Fachexpertise in interdisziplinären Teams ein. Oder sie gründen eine eigene Firma.

# Solides Fundament, viele Optionen

Der Studiengang BSc Informatik der BFH vermittelt zukünftigen Berufsleuten die Grundlagen, die für die Entwicklung von innovativer Qualitätssoftware erforderlich sind. Eine wichtige Basis der Ausbildung ist das breite Wissen, das sich die Student\*innen im Grundstudium aneignen. Dabei erwerben sie fundierte Kenntnisse zu Themen wie Programmierung mit Java

L'enseignement et la recherche à la Haute école spécialisée bernoise BFH sont axés sur les applications. Au sein du département Technique et informatique, l'interaction entre les cours, la recherche et le développement, et la formation continue garantit une proximité avec la pratique, des solutions innovantes et orientées vers l'avenir, le tout couplé à l'esprit d'entreprise. Le domaine Informatique est l'un des sept domaines de spécialité du département à proposer des filières d'études et des orientations aux niveaux bachelor et master.

Les ordinateurs accompagnent partout les hommes du XXI<sup>e</sup> siècle. Ils sont sur tous les bureaux, dans chaque fabrique, sont logés, souvent invisibles, dans les bâtiments, les véhicules et les appareils d'usage quotidien. Les moyens informatiques nous permettent de traiter les informations de manière automatisée en fonction de nos besoins ou d'interagir avec des personnes.

### Spécialistes recherché-e-s

La société de l'information dépendra toujours de solutions logicielles innovantes, sures et efficaces, développées et exploitées par des informaticien-ne-s. Ce sont par conséquent des spécialistes recherché-e-s dans les organisations et entreprises de tous les secteurs, qui travaillent dans le développement ou la vente, configurent et surveillent des applications, gèrent des projets, utilisent leur expertise technique au sein d'équipes interdisciplinaires ou montent leur propre société.

#### Base solide, options nombreuses

La filière d'études BSc Informatique de la BFH transmet aux futur-e-s professionnel-e-s les bases requises pour le développement de logiciels innovants et de qualité. Le vaste savoir que les étudiant-e-s s'approprient durant le cycle de base constitue un socle important de la formation. Ils et elles acquièrent de solides connaissances sur la programmation avec

Teaching and research activities at Bern University of Applied Sciences BFH place a strong focus on application. At the School of Engineering and Computer Science, the fusion of teaching, research and development, and continuing education – coupled with an entrepreneurial spirit – guarantees practice-driven, innovative and future-oriented solutions. The Computer Science Division is one of the school's seven divisions and offers degree programmes and specialisations at bachelor and master's level.

People in the 21st century rely on computers for everything. They are found on every desk, in all factories, and are often invisibly integrated into buildings, vehicles and devices for everyday use. We use computer science tools to enable computers to process data automatically in accordance with our requirements or to interact with humans.

Highly sought-after specialists The information society will always be dependent on innovative, secure and efficient software solutions. It is computer science specialists who develop and operate them. These experts are highly sought after by all kinds of organisations and companies. They work in development or in sales roles, configure and monitor applications, lead projects or contribute their expertise to interdisciplinary teams. Some found their own companies.

A solid foundation and many options On BFH's BSc in Computer Science degree programme, the professionals of the future obtain the fundamental knowledge required to develop innovative, highquality software solutions. One of the programme's key features is the extensive expertise that students acquire as part of the foundation course. They gain an in-depth understanding of subjects such as programming with Java or Kotlin,

3

4 oder Kotlin, Software Engineering, Datenbanken, Webapplikationen, Betriebssysteme und Computernetze sowie zu ausgewählten Methoden des Projektmanagements. Mit diesem Fundament stehen den Student\*innen alle Türen offen für die Vertiefung in einem Teilgebiet, das den persönlichen Neigungen und Interessen entspricht. Die ersten Weichen stellen sie bereits in der Mitte des Studiums, wenn sie sich für eine von fünf Vertiefungen entscheiden.

### Flexible Studienformen

Die Studienmodelle Vollzeit und Teilzeit passen ideal zu den individuellen Bedürfnissen unserer Student\*innen, die bereits Berufserfahrung in der Informatik mitbringen. Für Quereinsteiger\*innen mit gymnasialer Maturität bieten wir das praxisorientierte Bachelorstudium (PiBS) an. Bei dieser Studienform wird die fehlende Praxiserfahrung parallel zum Studium erworben.

### Mitten im Leben

Die BFH bildet hochqualifizierte, fachlich und sozial kompetente Informatik-Ingenieur\*innen aus, die mitten im Leben stehen und überall auf der Welt an der Gestaltung der Informationsgesellschaft von morgen mitarbeiten. Aufbauend auf dem Bachelor-Studium können Absolvent\*innen auch ein Master-Studium zur weiteren Spezialisierung im eigenen Fachgebiet absolvieren. Nebst den Tätigkeiten in den Bereichen Lehre und Weiterbildung wird anwendungsund marktorientierte Forschung betrieben, um den Wissenstransfer in die Wirtschaft und die Nähe zur Industrie zu gewährleisten.

### Erfahren Sie über diese nützlichen Links mehr über

- **>** den Studiengang Informatik: [bfh.ch/informatik](https://bfh.ch/informatik)
- **>** das Departement Technik und Informatik: [bfh.ch/ti](https://bfh.ch/ti)
- **>** Forschung an der BFH: [bfh.ch/forschung](http://bfh.ch/forschung)
- **>** Weiterbildungsangebote am Departement Technik und Informatik: [bfh.ch/ti/weiterbildung](https://bfh.ch/ti/weiterbildung)
- **>** ein Bachelor-Studium: [bfh.ch/ti/bachelor](https://bfh.ch/ti/bachelor)
- **>** ein Master-Studium: [bfh.ch/ti/master](https://bfh.ch/ti/master)
- **>** die Zusammenarbeit [m](https://bfh.ch/ti/industrie)it der Industrie: [bfh.ch/ti/projektidee](https://bfh.ch/ti/projektidee)
- **>** Entrepreneurship an der BFH-TI: [bfh.ch/ti/entrepreneurship](https://bfh.ch/ti/entrepreneurship)

Java ou Kotlin, le Software Engineering, les banques de données, les applications web, les systèmes d'exploitation, les réseaux informatiques et des méthodes choisies de gestion de projet. Cette base leur ouvre les portes pour se spécialiser dans un domaine de leur choix correspondant à leurs gouts et intérêts personnels. Les premiers jalons sont ainsi posés à mi-parcours, au moment d'opter pour l'une des cinq orientations.

### Des formes d'études flexibles

Études à temps plein et à temps partiel: nos cursus sont adaptés aux besoins individuels de nos étudiant-e-s qui ont déjà une expérience professionnelle dans le domaine de l'informatique. Quant aux titulaires d'une maturité gymnasiale, ils et elles ont la possibilité de suivre un cursus de bachelor intégrant la pratique (PiBS). Ce type de formation leur permet d'acquérir, parallèlement à leurs études, l'expérience pratique qui leur fait défaut.

### Au cœur de la vie

La BFH forme des ingénieur-e-s hautement qualifiés, techniquement et socialement compétents, qui sont au cœur de la vie et façonnent partout dans le monde la société de l'information de demain. À l'issue de leur cursus de bachelor, les étudiant-e-s peuvent se spécialiser dans leur domaine en effectuant un master. Outre les activités dans la formation et la formation continue, ce domaine de spécialité propose des activités de recherche axées sur le marché et la pratique, garantissant ainsi le transfert des connaissances dans le monde de l'économie et la proximité avec l'industrie.

# Quelques liens vers des informations utiles sur

- **>** la filière Informatique: [bfh.ch/informatique](https://bfh.ch/informatique)
- **>** le département Technique et informatique: [bfh.ch/ti/fr](https://bfh.ch/ti/fr)
- **>** la recherche à la BFH: [bfh.ch/recherche](https://bfh.ch/recherche)
- **>** l'offre de formation continue du département Technique et informatique: [bfh.ch/ti/formationcontinue](https://bfh.ch/ti/formationcontinue)
- **>** les études de bachelor: [bfh.ch/ti/fr/bachelor](https://bfh.ch/ti/fr/bachelor)
- **>** les études de master: [bfh.ch/ti/fr/master](https://bfh.ch/ti/fr/master)
- **>** la collaboration avec l'industrie: [bfh.ch/ti/projektidee](https://bfh.ch/ti/projektidee)
- **>** l'entrepreneuriat à la BFH-TI: [bfh.ch/ti/entrepreneurship](https://bfh.ch/ti/entrepreneurship)

software engineering, databases, web applications, operating systems and computer networks, and of specific project management methods. This solid foundation enables students to specialise in sub-areas in line with their preferences and interests. Students set the course of their studies in the middle of the degree programme, when they choose one of our five specialisations.

### Flexible modes of study

Full-time and part-time study programmes aim to meet the individual requirements of our students who already have professional experience in computer science. We offer the work-study bachelor's degree programme (PiBS) for lateral entrants with the general baccalaureate. This mode of study allows students to acquire the industry experience they lack in parallel to the degree programme.

### Engaged in everyday life

BFH trains highly qualified engineers who have strong professional and interpersonal skills: they are at the centre of everyday life, shaping the information society of the future all over the world. Bachelor's degree graduates can undertake a master's programme to pursue in-depth specialisation in their particular field. In addition to our activities in teaching and continuing education, we conduct application-led, market-oriented research to ensure an efficient knowledge transfer and close ties to industry.

#### Here are some useful links to learn more about

- **>** the Computer Science programme: [bfh.ch/computerscience](https://bfh.ch/computerscience)
- **>** the School of Engineering and Computer Science: [bfh.ch/ti/en](https://bfh.ch/ti/en)
- **>** research at BFH: [bfh.ch/research](https://bfh.ch/research)
- **>** continuing education courses at the School of Engineering and Computer Science: [bfh.ch/ti/continuingeducation](https://bfh.ch/ti/continuingeducation)
- **>** Bachelor studies: [bfh.ch/ti/en/bachelor](https://bfh.ch/ti/en/bachelor)
- **>** Master studies: [bfh.ch/ti/en/master](https://bfh.ch/ti/en/master)
- **>** cooperation with theindustry: [bfh.ch/ti/projectidea](https://bfh.ch/ti/projectidea)
- **>** entrepreneurship at BFH-TI: [bfh.ch/ti/entrepreneurship](https://bfh.ch/ti/entrepreneurship)

# **Steckbrief** Fiche signalétique Fact Sheet

### Titel/Abschluss

Bachelor of Science (BSc)

### Studienform

Vollzeitstudium (6 Semester) oder Teilzeitstudium, PiBS (8 Semester)

### Unterrichtssprache

Studium in Deutsch oder zweisprachig Deutsch-Französisch (mit etwa zwei Drittel der Module in Deutsch und einem Drittel der Module in Französisch); einige Module in Englisch. Möglichkeit zum Erwerb des «Zertifikats für zweisprachige Kompetenzen».

### Vertiefungen

Wahl der Vertiefung für die letzten drei Semester des Studiums. Zur Auswahl stehen:

- Computer Perception and Virtual Reality Wie Computer die Welt wahrnehmen, auf sie reagieren und neue virtuelle Realitäten erschaffen.
- Distributed Systems and IoT Neue Netzwerktechnologien und Anwendungen für «Internet der Dinge».
- IT-Security Sicherheitsrisiken und Bedrohungen in der digitalen Welt, deren Abwehr sowie der Schutz der Privatsphäre.
- Digital Business Systems Geschäftsprozesse in Unternehmen mit einer agilen und flexiblen Applikationslandschaft wirksam unterstützen.
- Data Engineering (ab Herbst 2023 eigener BSc) Spezialisierte Infrastrukturen, maschinelles Lernen und künstliche Intelligenz für smarte Applikationen.

### Abschlussarbeit

In der Regel zu einem Thema aus der gewählten Vertiefung, häufig im Zusammenhang mit Projektanfragen aus der Wirtschaft.

### Kontakt

Haben Sie Fragen zum Studium in Informatik an der BFH? Können Sie sich vorstellen, dass Student\*innen im Rahmen von Projektund Abschlussarbeiten für Ihre Firma forschen und entwickeln? Möchten Sie offene Stellen mit Studienabgänger\*innen des Studiengangs Informatik besetzen?

Wir freuen uns auf Ihre Kontaktaufnahme! 032 321 63 23 (Sekretariat) silvia.gasenzer@bfh.ch

Mehr Informationen [bfh.ch/informatik](https://bfh.ch/informatik)

# Titre/Diplôme

Bachelor of Science (BSc)

#### Forme des études

Études à plein temps (6 semestres) ou à temps partiel, PiBS (8 semestres)

#### Langues d'enseignement

Les études peuvent être suivies en allemand ou en deux langues, dont environ deux tiers des modules en allemand et un tiers en français. Possibilité d'obtenir le «Certificat de compétences bilingues».

### **Orientations**

Choix de l'orientation pour les trois derniers semestres d'études.

Il est possible de choisir entre :

- Computer Perception and Virtual Reality Comment les ordinateurs perçoivent le monde, y réagissent et créent de nouvelles réalités virtuelles.
- Distributed Systems and IoT Nouvelles technologies de réseau et applications pour l'«internet des objets». • IT-Security
	- Problèmes de sécurité et menaces dans le monde numérique, défense et protection de la vie privée.
- Digital Business Systems Soutien efficace aux processus commerciaux des entreprises grâce à un ensemble de logiciels flexible et dynamique.
- Data Engineering (BSc propre à partir de l'automne 2023) Infrastructures spécialisées, apprentissage automatique et intelligence artificielle pour des applications intelligentes.

### Travail de fin d'études

Généralement sur un thème de l'orientation choisie, souvent en rapport avec des demandes de projet de l'économie.

### **Contact**

Avez-vous des questions sur les études d'Informatique à la BFH? Pouvez-vous concevoir que des étudiant-e-s s'adonnent à la recherche et au développement pour votre entreprise? Souhaitez-vous recruter des diplômé-e-s de la filière d'études en Informatique pour des postes vacants?

N'hésitez pas à nous contacter! 032 321 63 23 (secrétariat) silvia.gasenzer@bfh.ch

Pour en savoir plus [bfh.ch/informatique](http://bfh.ch/informatique)

# Title/degree

Bachelor of Science (BSc)

#### Mode of study

Full-time study (6 semesters) or part-time study, PiBS (8 semesters)

#### Teaching language

The programme can be undertaken in German or bilingually in French-German, with around two thirds of the modules taught in German and one third in French; a few modules are taught in English. Possibility of obtaining a "Certificate of bilingual proficiency".

#### Specialisations

Choice of specialisation for the last three semesters of study.

The options available are:

- Computer Perception and Virtual Reality How computers perceive the world, respond to it and create new virtual realities.
- Distributed Systems and IoT New network technologies and applications for the "Internet of Things".
- IT-Security

Security risks and threats in the digital world, the defence thereof and the protection of privacy.

- Digital Business Systems Effectively support enterprise business processes with an agile and flexible set of applications.
- Data Engineering (Own BSc from autumn 2023) Specialised infrastructures, machine learning and artificial intelligence for smart applications.

#### Graduation thesis

The thesis is usually devoted to a topic relevant to the chosen specialisation and related to project requests from industry partners.

#### Contact

Do you have any questions about the Computer Science degree programme at BFH? Could you imagine students carrying out research and development tasks for your company as part of project assignments and graduation theses? Do you have vacancies that you would like to fill with graduates from the Computer Science programme?

We look forward to hearing from you. 032 321 63 23 (secretariat) silvia.gasenzer@bfh.ch

More information [bfh.ch/computerscience](https://bfh.ch/computerscience)

# Interviews mit Studierenden Interviews d'étudiant-e-s Interviews with students

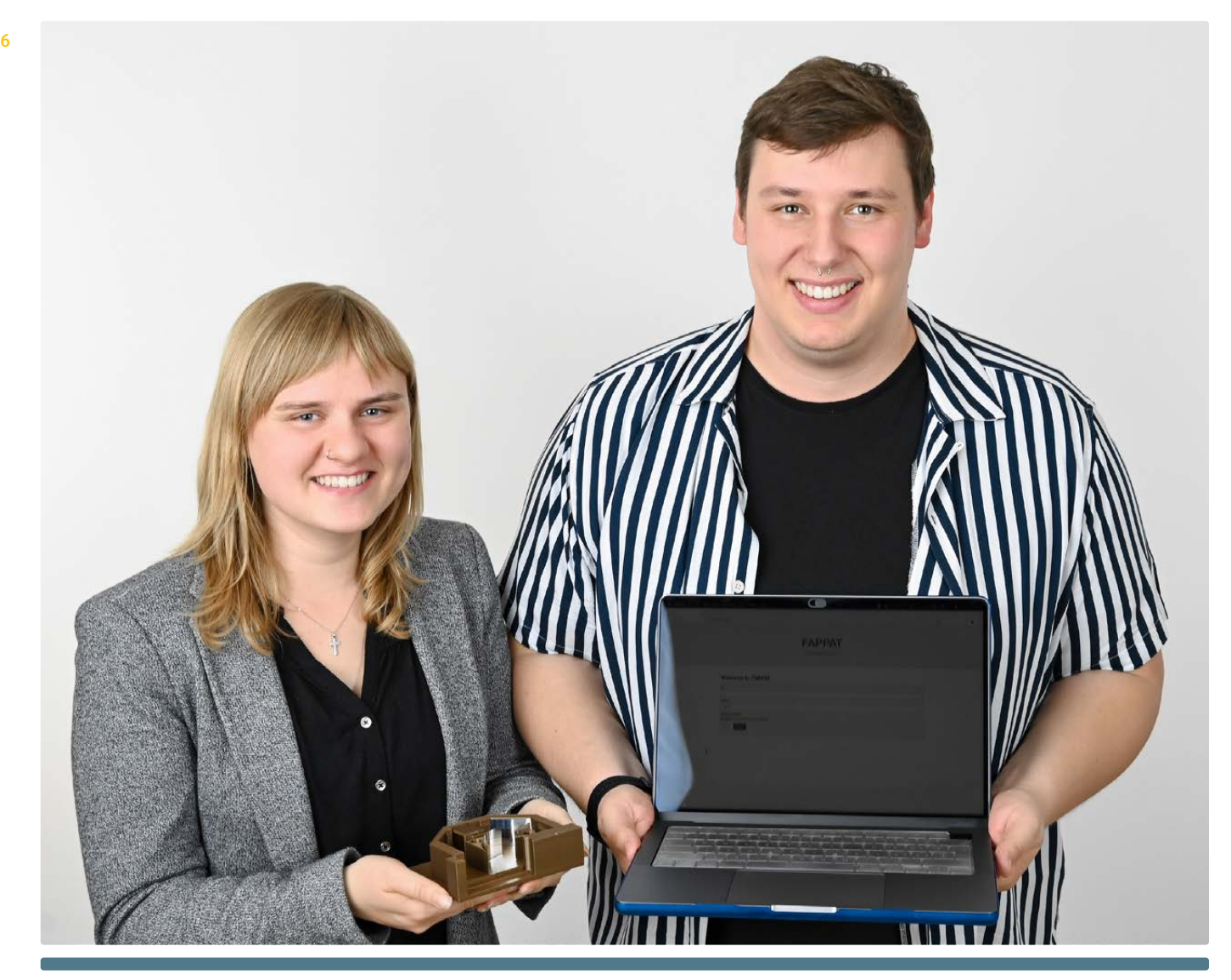

Michelle Wiedmer und Patrick Friedli

### Warum haben Sie sich für dieses Studium entschieden?

P.F.: Ich habe meine Berufslehre als Informatiker mit der Berufsmaturitätsschule im 2017 abgeschlossen.

Nach einem Jahr Arbeiten im Betrieb wollte ich mich im Bereich IT-Security weiterbilden. Ich wollte mein Wissen erweitern und mir somit mehr Chancen auf dem Arbeitsmarkt verschaffen. Dafür schien mir ein Informatik-Studium als passend.

M.W.: Nach meiner Informatik-Lehre arbeitete ich 100% und für mich kam ein Studium zu diesem Zeitpunkt nicht in Frage. Trotzdem besuchte ich aus Interesse diverse Infoanlässe und ausschlaggebend für meine Anmeldung waren Diskussionen mit Arbeitskollegen, die mich überzeugt hatten. Heute bin ich ihnen dankbar dafür!

# Was gefiel Ihnen besonders gut an diesem Studium?

P.F.: Mir hat der Mix zwischen Theorie und Praxis gut gefallen. Die Projekte machten mir grossen Spass und ich konnte Vieles vom Studium direkt in den Projekten anwenden.

M.W.: Die Vertiefung gefiel mir persönlich am besten, da diese der Hauptgrund für mein Studium war. Auch die Projektarbeiten waren sehr spannend und unser Project 1 führte schlussendlich zur Gründung eines Vereins.

### Wie sah der Studienalltag aus?

P.F.: Mein Studienalltag war zu Beginn stressiger als gegen den Schluss in den Vertiefungen. Aufgrund meines grossen Arbeitspensums musste ich sehr vieles

durchplanen, um allem gerecht zu werden. Mit einer guten Organisation funktionierte alles super.

M.W.: Je nach Modulen war es während dem Semester oder erst zum Ende bei der Prüfungsvorbereitungsphase zeitintensiver. Wir gründeten eine Lerngruppe, in der wir uns oft trafen und gemeinsam lernten. Das habe ich sehr geschätzt!

### Arbeiteten Sie nebenher? (während des Semesters oder während der Ferien)

P.F.: Während dem Studium arbeitete ich zwischen 80% bis 90%. In den Semesterferien habe ich meine freie Zeit genossen und war oft auf Reisen in der ganzen Welt. In den letzten drei Semestern bzw. in den Vertiefungsmodulen habe ich mir mehr Zeit genommen für die Prüfungsvorbereitung. Dabei konnte ich auf die Unterstützung meines Betriebes zählen und somit mehrere freie Tage fürs Lernen nutzen.

M.W.: Ich arbeite Teilzeit als Network Engineer im Bereich von Datacentern. Dort bin ich unter anderem auch zuständig für die Automatisierung der Infrastrukturarbeiten. Ich arbeite bereits über 5 Jahre in diesem Team und die Arbeit ist immer noch sehr spannend und herausfordernd, da ständig neue Technologien zum Einsatz kommen.

# Was waren die grössten Herausforderungen im Studium?

P.F.: Die grösste Herausforderung war meine Work-Study-Life-Balance. Ich suchte nach guten Alternativen, um meine Freizeit optimal zu nutzen. Dank guten Studienkollegen und coolen Studysessions konnte ich mich optimal auf die Prüfungen der FH vorbereiten.

M.W.: Es fordert viel Abstimmung zwischen der Arbeit, Freizeit und Studium, vor allem, wenn man noch freiwillige Arbeiten übernimmt und die Zeit gerne in Vereinen investiert. Mit vorausschauendem Planen ist es aber sicher möglich alles unter einen Hut zu bringen.

### Was möchten Sie nach dem Studium machen und was machen Sie heute beruflich? Inwiefern können Sie von Ihrem Studium profitieren?

P.F.: Aktuell arbeite ich bei der Post als Netzwerkadministrator im Bereich des Toolings und der Automatisierung. Im Sommer 2023 werde ich intern ins Firewall Engineering wechseln, wo ich viel von meinem Studium anwenden kann.

M.W.: Mein Job gefällt mir immer noch sehr gut und ich werde nach meinem Abschluss im selben Team bleiben. Ich wünsche mir das Zusammenspiel zwischen den einzelnen Geräten und Protokollen noch besser

kennenzulernen und hinter die Kulissen zu schauen. Der Einfluss von IT-Security ist schlussendlich auch im Netzwerk ein wichtiger Bestandteil.

Das Studium verhilft mir, die Digitalisierung kritisch zu hinterfragen und die ethischen Aspekte zu betrachten.

Welchen Tipp haben Sie für jemanden, der dieses Studium in Betracht zieht? P.F.: Besucht die Infoverantstaltungen und geniesst die Zeit im Studium. Ihr könnt mehr mitnehmen als nur Know-How – z.B. Freunde fürs Leben!

M.W.: Lasst euch nicht abschrecken von 4 Jahren Teilzeitstudium - vier Jahre sind schnell vorbei.

7

# Interviews mit Studierenden Interviews d'étudiant-e-s Interviews with students

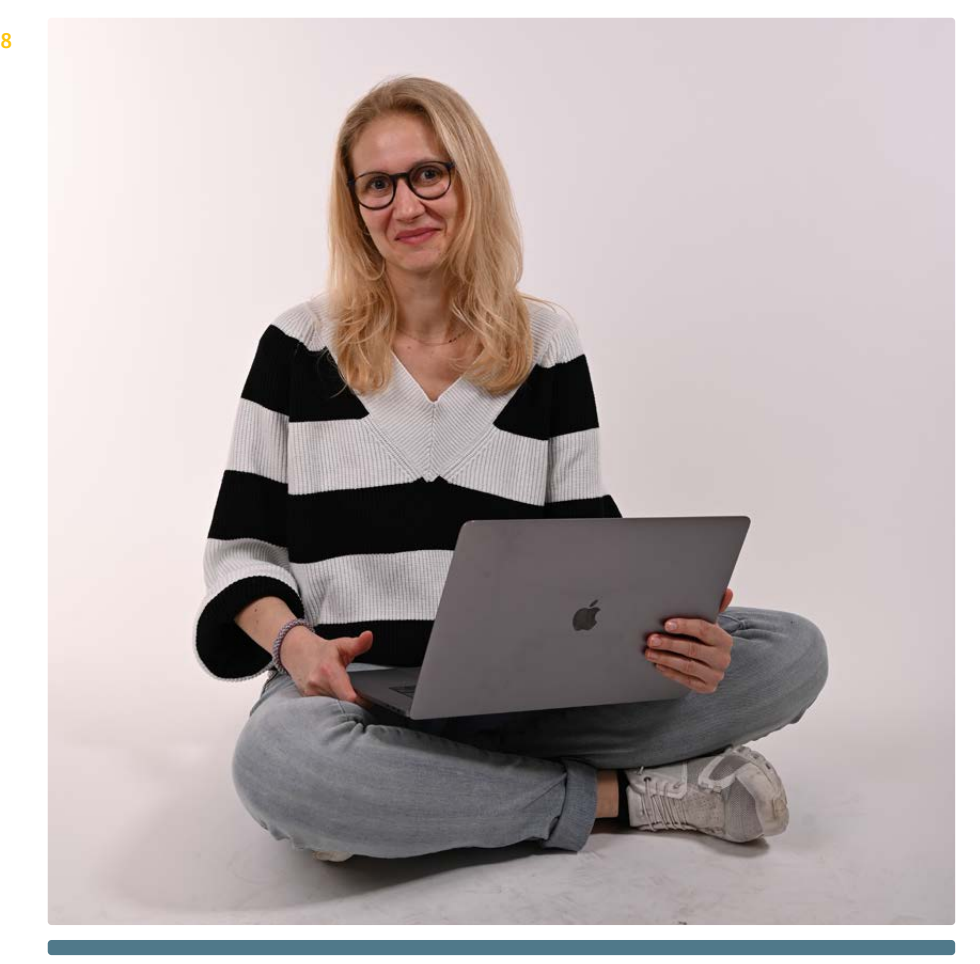

Nicole Herold

### Warum haben Sie sich für dieses Studium entschieden?

Nach meinem Abschluss als Wirtschaftsingenieurin war ich im Bereich Marketing tätig. Mich hat Programmieren schon immer fasziniert und nach einem JavaScript Kurs wollte ich unbedingt mehr über Programmieren und Informatik lernen. So habe ich mich für das berufsbegleitende Studium an der BFH entschieden und fand die Kombination aus einem ganzen Tag Vorlesungen sowie zwei bis drei Abenden sehr angenehm.

### Was gefiel Ihnen besonders gut an diesem Studium?

Das Studium ist sehr praxisorientiert. Für mich als Quereinsteigerin war das besonders wichtig. Durch die Zusammenarbeit in kleinen Gruppen konnte ich schnell ein Verständnis für agile Arbeitsmethoden entwickeln. Dank der vielen Projekte lernt man ganz unterschiedliche Technologien und Programmiersprachen kennen. Dabei sind die Kurse gut aufeinander abgestimmt, so

dass das Gelernte direkt angewendet und vertieft werden kann.

#### Wie sah der Studienalltag aus?

Arbeitsalltag, Studium und Familienalltag mit 2 Kindern unter einen Hut zu bringen, ist eine grosse Herausforderung. Dank der Vorlesungen am Abend und der freien Zeiteinteilung am Wochenende konnte ich diese Anforderungen jedoch gut miteinander verbinden. Eine zusätzliche Erleichterung war, dass viele Kurse in hybrider Form angeboten und aufgezeichnet wurden. Dadurch konnte ich von zu Hause an Kursen teilnehmen oder die Kurse erst im Nachhinein ansehen.

#### Arbeiteten Sie nebenher? (während des Semesters oder während der Ferien)

Zu Beginn meines Studiums habe ich nebenbei noch 80% gearbeitet, was sich jedoch schnell als zu viel herausstellte. Das Studium erforderte viel Aufwand und Zeit, deshalb habe ich ab dem zweiten Semester meine Arbeitszeit auf 60% reduziert

und dies auch in den Semesterferien so beibehalten. Im Nachhinein war das eine gute Entscheidung, da ich dadurch mehr Zeit und Energie für das Studium hatte.

# Was waren die grössten Herausforderungen im Studium?

Ich würde sagen das erste Semester. Es war alles neu für mich, ich hatte von vielen Dingen noch nie gehört und es war anstrengend. Aber ich fand es auch unglaublich spannend. Ich lernte JAVA, C, Assembler, hatte Projektarbeiten und war selbst überrascht, was man in einem Semester alles lernen kann.

### Was möchten Sie nach dem Studium machen und was machen Sie heute beruflich?

Durch die Kombination meiner Kenntnisse im Marketing, dem erworbenen Informatikwissen und meiner Vertiefung im Bereich Data Engineering habe ich ein breites Wissen aufgebaut. Marketing ist heutzutage stark von technologischen Entwicklungen und datengetriebenen Ansätzen geprägt, weshalb meine fachlichen Kompetenzen eine ideale Kombination darstellen. Aktuell arbeite ich im Bereich E-Commerce. Ich schätze dort besonders die Vielfältigkeit meiner Aufgaben. Dank meiner Kenntnisse kann ich meine Arbeit flexibel gestalten und eigene Ideen zur Verbesserung oder Umsetzung von Projekten einbringen. Auch nach dem Studium werden sich dort sicher neue Aufgaben finden.

# Inwiefern können Sie von Ihrem Studium profitieren?

Profitieren konnte ich vom Studium in mehrfacher Hinsicht: Zum einen hat es mich beruflich weitergebracht, sodass ich heute eine vollkommen andere Tätigkeit ausübe als zu Beginn meines Studiums. Ich arbeite nun mit Angular, JavaScript und Python. Zum anderen konnte ich auch persönlich von meinem Studium profitieren, denn es macht mir Spass Neues zu lernen und dieses Wissen anzuwenden oder daraus neue Ideen zu entwickeln.

# Welchen Tipp haben Sie für jemanden, der dieses Studium in Betracht zieht?

Als Quereinsteigerin muss man grosses Interesse und Leidenschaft für die Informatik mitbringen. Man muss bereit sein, Zeit und Energie zu investieren. Doch der Aufwand lohnt sich: Man erhält eine hochwertige Ausbildung und sammelt wertvolle Erfahrungen.

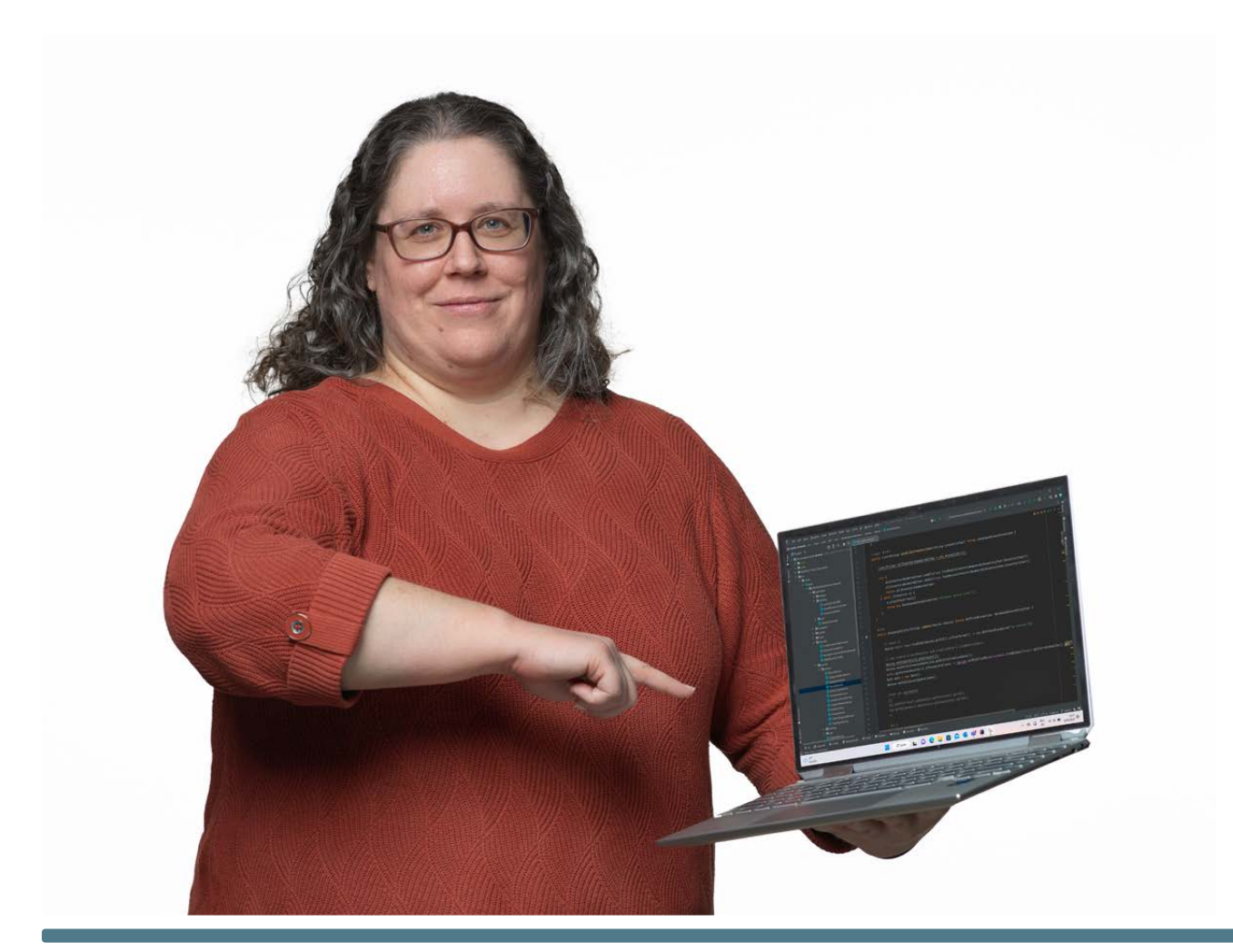

Tatjana Wild

# Warum haben Sie sich für dieses Studium entschieden?

Ich habe nach einem ersten Master-Studium (BWL mit Vertiefung Informationsmanagement) mehrere Jahre als IT-Controllerin in der Finanzabteilung grösserer Firmen gearbeitet. Als ich mich 2018 entschlossen habe, mich mehr Richtung IT zu entwickeln, stellte sich die Frage nach einer passenden Ausbildung. Ich wollte nicht nur eine Weiterbildung in einem spezifischen Bereich, sondern grundsätzlich mein Verständnis der IT erhöhen. Das berufsbegleitende Bachelor-Studium in Bern hat optimal auf meine Bedürfnisse gepasst.

### Wie sieht bzw. sah der Studienalltag aus? Was gefällt bzw. gefiel Ihnen besonders gut an diesem Studium?

Im berufsbegleitenden Studiengang hatte ich jeweils am Freitag den ganzen Tag Vorlesung plus zwei bis drei Abende die Woche. In den obligatorischen Modulen, vor allem zu Beginn des Studiums, erhält man einen breiten Einblick in die Welt der IT und das IT-Projektmanagement. Im zweiten Teil des Studiums hatte ich immer mehr die Möglichkeit, die Inhalte gemäss meinen Wünschen und Bedürfnissen über Wahlmodule zu beeinflussen. Das hat mir sehr gefallen.

Projektarbeiten waren für mich gleichzeitig die herausforderndsten und interessantesten Teile des Studiums. Da ich im Rahmen meiner Arbeit wenig programmiere, habe ich wenig Übung darin. Dies machte die Projekte vor allem zu Beginn des Studiums sehr anspruchsvoll. Andererseits hatte ich viel Freude daran und lernte in diesem Bereich am meisten dazu.

### Arbeiten bzw. arbeiteten Sie nebenher? (während des Semesters / während der Ferien)

Ich habe das Studium berufsbegleitend gemacht. Während der ganzen Studienzeit habe ich jeweils zwischen 60% - 80% bei meiner heutigen Arbeitgeberin, der SBB, gearbeitet. Das hat das Studium besonders anspruchsvoll gemacht, aber die SBB war sehr flexibel und ich konnte je nach Bedarf vor Prüfungen oder Abgabeterminen zusätzlich frei nehmen. Die Zeit habe ich dann während der Semesterferien wieder kompensiert.

### Was möchten Sie nach dem Studium machen? Bzw. was machen Sie heute beruflich? Inwiefern können Sie von Ihrem Studium profitieren?

9

Ich werde weiter bei der SBB arbeiten. Ich bin dort als Asset- und Configuration Managerin für die CMDB der Software ServiceNow verantwortlich. Neben dem Requirements Engineering mit zukünftigen Kunden setze ich neue Integrationen teilweise auch selbst um. In meinem Berufsalltag habe ich immer wieder Berührungspunkte mit Software-Entwicklern und Netzwerkspezialisten. Durch mein Studium kann ich mit allen Anspruchsgruppen auf Augenhöhe diskutieren und aktiv zur Problemlösung in verschiedenen Fachbereichen beitragen.

# Welchen Tipp haben Sie für jemanden, der dieses Studium in Betracht zieht?

Durchhalten. 8 Semester Studium und daneben Arbeiten ist manchmal hart. Aber es lohnt sich. Wichtig ist, dass man motiviert ist und die Herausforderung annimmt.

# Zusammenarbeitsformen Formes de collaboration Collaboration

10 Neue Erkenntnisse gewinnen, Synergien schaffen, Praxisnähe erfahren: Die Berner Fachhochschule arbeitet in der angewandten Forschung und Entwicklung eng mit der Wirtschaft und der Industrie zusammen. Dadurch wird die Verknüpfung von Forschung und Lehre gestärkt, und es fliesst neues Wissen in den Unterricht ein. Dies führt zu einer qualitativ hochwertigen und praxisnahen Lehre. Damit Unternehmen bereits heute die Spezialistinnen und Spezialisten von morgen kennenlernen oder sich an eine Thematik herantasten können, besteht die Möglichkeit, Projektoder Abschlussarbeiten in Zusammenarbeit mit Studierenden durchzuführen. Als Wirtschaftspartner können Sie Themen vorschlagen. Werden Themen gewählt, bearbeiten Studierende diese alleine oder in kleinen Gruppen in dafür vorgesehenen Zeitfenstern selbstständig. Dabei werden die Studierenden von ihrer Fachperson sowie einer Dozentin oder einem Dozenten der Berner Fachhochschule betreut. Die Rechte und Pflichten der beteiligten Parteien werden in einer Vereinbarung geregelt.

Möchten Sie Themen für studentische Arbeiten vorschlagen und mehr über eine mögliche Zusammenarbeit erfahren? Kontaktieren Sie uns und überzeugen Sie sich vom Innovationspotenzial unserer Studierenden.

[bfh.ch/ti/projektidee](https://bfh.ch/ti/projektidee)

Acquérir de nouvelles connaissances, créer des synergies, découvrir la pertinence pratique : dans le domaine de la recherche appliquée et du développement, la Haute école spécialisée bernoise travaille en étroite collaboration avec l'économie et l'industrie. Le lien entre la recherche et la formation est ainsi renforcé et l'enseignement profite des nouvelles connaissances. Il en résulte une formation de grande qualité, axée sur la pratique. Pour que les entreprises puissent faire aujourd'hui déjà la connaissance des spécialistes de demain ou aborder un sujet particulier, elles ont la possibilité de réaliser des projets ou des travaux de fin d'études en collaboration avec des étudiant-e-s. En tant que partenaire économique, vous pouvez proposer des thèmes. S'ils sont choisis, les étudiant-e-s les traitent ensuite de manière autonome, seul-e-s ou en petits groupes, dans les créneaux horaires prévus à cet effet. Ils et elles sont encadré-e-s par votre spécialiste ainsi que par un-e enseignant-e de la Haute école spécialisée bernoise. Une convention régit les droits et obligations des parties au projet.

Souhaitez-vous proposer des thèmes pour des travaux d'étudiant-e-s et en savoir plus sur une éventuelle collaboration? Contactez-nous et laissez-vous convaincre par le potentiel d'innovation de nos étudiant-e-s.

[bfh.ch/ti/idee-projet](https://bfh.ch/ti/idee-projet)

Gain new insights, create synergies, experience practical relevance: Bern University of Applied Sciences BFH works closely with business and industry in areas of applied research and development. This strengthens the link between research and education, allowing new knowledge to flow into our teaching, which leads to high-quality and practice-oriented degree programmes. In order for companies to meet our future specialists or to explore a topic, they can carry out projects or theses in cooperation with our students. As a business partner, you can suggest topics. Once these topics are selected, the students work on the projects independently, either individually or in small groups, within designated time frames. They are supervised by both your specialist and a BFH lecturer. The rights and obligations of the parties involved are set out in a written agreement.

Would you like to suggest topics for student projects and find out more about a possible cooperation? Contact us and convince yourself of the innovation potential of our students.

[bfh.ch/ti/project-idea](https://bfh.ch/ti/project-idea)

# Studentische Arbeiten | Travaux d'étudiant-e-s | Student projects<br>De Markelin industrial partners

Das Modell einer flexiblen Zusammenarbeit mit Industrie und Wirtschaft wird in studentischen Arbeiten erfolgreich umgesetzt: La flexibilité du modèle de collaboration avec l'industrie et l'économie se concrétise avec succès dans les travaux d'étudiant-e-s: The model of flexible cooperation with industry and business is successfully implemented in student projects:<br> La flexibilité du modèle de collaboration avec l'industrie et l'économie se concretise avec succes d<br>The model of flexible economism with industry and business is successfully implemented in stude Successful implemented in the cooperation with industry and business is successfully implemented in the collaboration of  $\alpha$ 

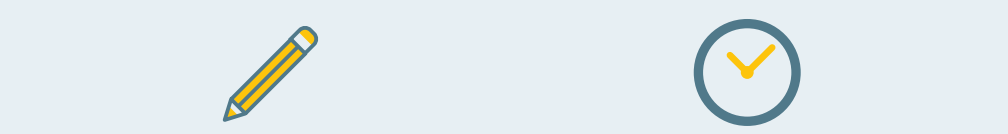

Semesterarbeiten, Bachelor-Thesis, Master-Thesis Travaux de semestre, travail de bachelor, mémoire de master Semester projects, bachelor thesis, master thesis

Semesterarbeiten, Bachelor-Thesis, Master-Thesis

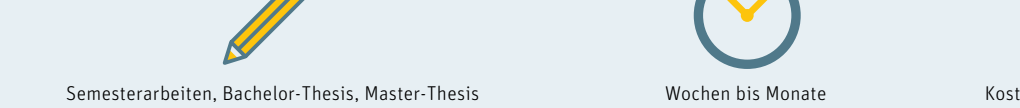

De quelques semaines à plusieurs mois Several weeks or months

Wochen bis Monate

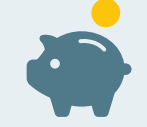

Kostenbeitrag zulasten des Auftraggebers Frais à charge du donneur d'ordre Costs are at the expense of the client

Kostenbeitrag zulasten des Auftraggebers

Auftragsforschung und Dienstleistungen | Recherche sous contrat et prestations de service | Contract Research and Services

Auftragsforschung und bienstterstungen Titecherche sous contrat et prestations de service | contract Research and Services<br>Wir bieten Auftragsforschung und erbringen vielfältige Dienstleistungen für unsere Kundinnen und Ku des Forschungsnetzwerkes). | Nous effectuons des recherches sous contrat et fournissons une vaste palette de prestations de services à nos clientes et clients – y compris l'utilisation des infrastructures BFH et du réseau de recherche. | We carry out contract research and provide a wide range of services for our clients, such as exclusive use of the BFH infrastructure and the research network.

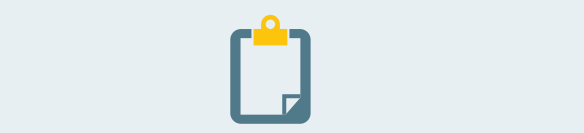

Planung, Coaching, Tests, Expertisen, Analysen; durchgeführt von Expertinnen und Experten Planification, coaching, tests, expertises, analyses par des expert-e-s Planning, coaching, tests, expertise, analysis: done by experts

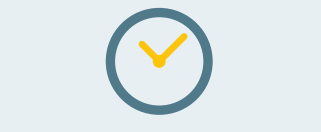

Wochen bis Monate De quelques semaines à plusieurs mois Several weeks or months

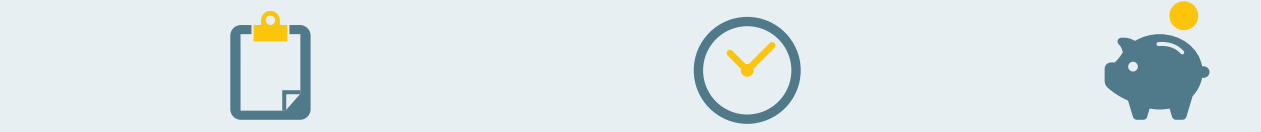

Marktübliche Preise Prix du marché Prevailing prices

#### F&E-Kooperationen | Coopérations R&D | R & D Collaboration

 $\mathcal{F}_{\mathcal{A}}$  , and  $\mathcal{F}_{\mathcal{A}}$  and  $\mathcal{F}_{\mathcal{A}}$  and  $\mathcal{F}_{\mathcal{A}}$  and  $\mathcal{F}_{\mathcal{A}}$  and  $\mathcal{F}_{\mathcal{A}}$  and  $\mathcal{F}_{\mathcal{A}}$  and  $\mathcal{F}_{\mathcal{A}}$ 

Die BFH-TI erbringt Leistungen im Bereich der angewandten Forschung und Entwicklung: La BFH-TI fournit des prestations de service dans le domaine de la recherche appliquée et du développement: BFH-TI provides services in Applied Research and Development:

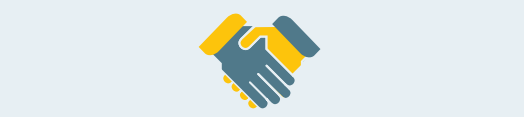

Kooperationen mit Fördermitteln - mittlere und Public Aid – medium and large-size projekte mit: Coopérations bénéficiant de subventions - projets de moyenne et grande envergure avec: Public Aid – medium and large-sized projects with:

Innosuisse, SNF / FNS / SNSF, EU / UE

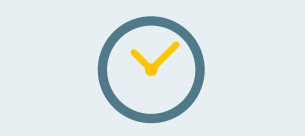

Monate bis Jahre De quelques mois à plusieurs années Several weeks or months

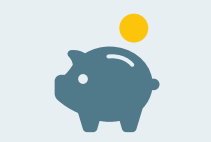

Teilfinanziert durch öffentliche Fördergelder Financement partiel par des subventions publiques Partly public funding

# Industriepartner Partenaires industriels Industry partners

12 Eine enge Zusammenarbeit mit Industriepartnern ist uns äusserst wichtig. Zahlreiche Abschlussarbeiten sind in Kooperation mit Firmen aus der ganzen Schweiz entstanden. Wir bedanken uns bei diesen Firmen für die fruchtbare Zusammenarbeit!

À nos yeux, une collaboration étroite avec des partenaires industriels est extrêmement importante. De nombreux mémoires se font en partenariat avec des entreprises de toute la Suisse. Nous remercions ces entreprises pour cette fructueuse collaboration!

[bfh.ch/ti/idee-projet](https://bfh.ch/ti/idee-projet)

A close cooperation with industrial partners is very important to us. Numerous bachelor's theses have been produced in cooperation with companies from Switzerland. We thank these companies for the fruitful collaboration!

[bfh.ch/ti/project-idea](https://bfh.ch/ti/project-idea)

[bfh.ch/ti/projektidee](https://bfh.ch/ti/projektidee)

Bau- und Umweltschutzdirektion BL, Liestal Die Schweizerische Post AG, Bern Kulturfabrik Kofmehl, Solothurn SayNode Operations AG, Burgdorf SBB CFF FFS, Bern swisstopo, Wabern

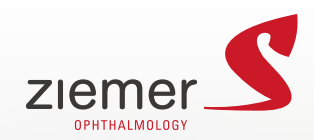

# **HighTech Familiär Global**

**Das Medizintechnik-Unternehmen mit einer Vision für die Augenchirurgie.**

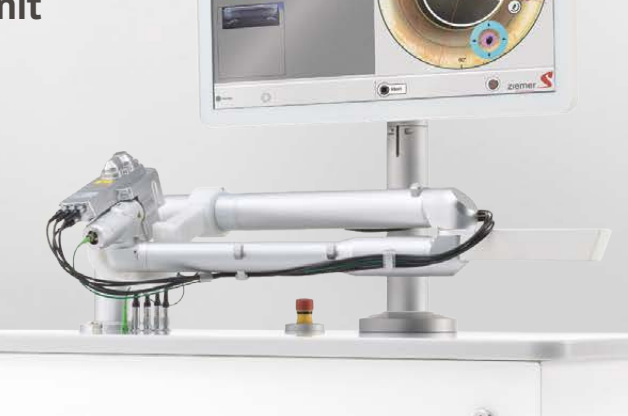

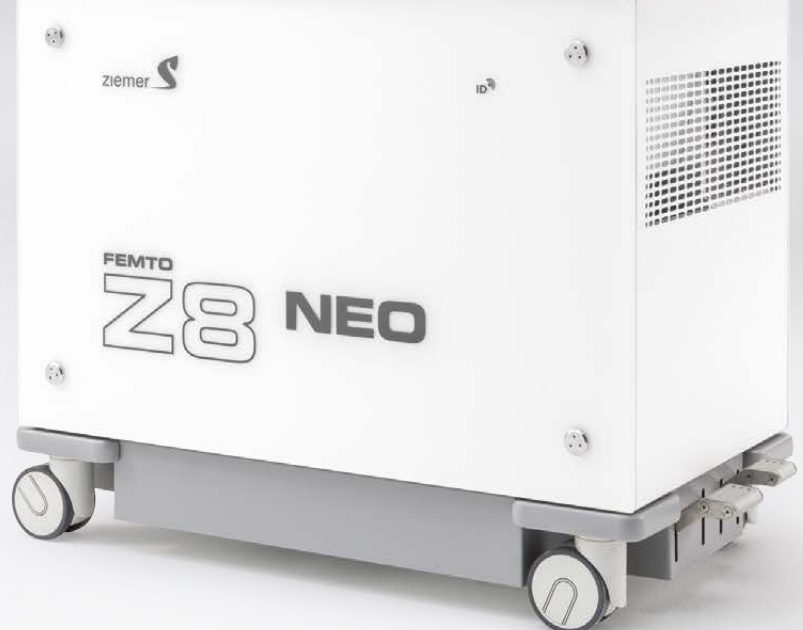

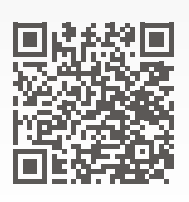

**Bewirb dich jetzt!**

www.ziemergroup.com

# Liste der Studierenden Liste des étudiant-e-s List of students

14 Im Folgenden präsentieren wir Ihnen die Zusammenfassungen der Abschlussarbeiten des Jahres 2023.

Die Studierenden sind in alphabetischer Reihenfolge aufgeführt.

Die Studierenden haben die Texte – teils mit Unterstützung der betreuenden Dozierenden – selbst verfasst. Die Texte wurden vor Publikation nicht systematisch redigiert und korrigiert.

\*Der Begriff «Abschlussarbeiten» ist mit Bedacht gewählt. Zum Zeitpunkt des Druckes handelt es sich um die Abschlussarbeiten von noch nicht diplomierten Studierenden. Nach Erhalt des Diploms entspricht die Abschlussarbeit der Diplomarbeit.

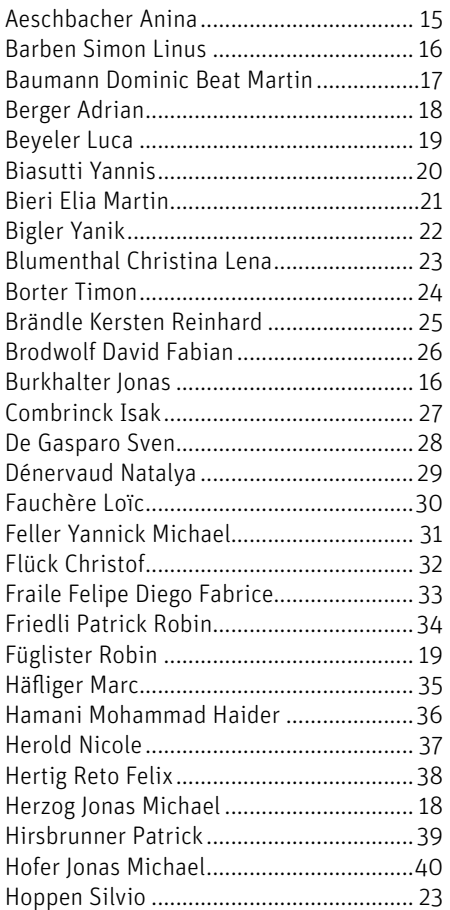

Ci-après, nous vous présentons les résumés des travaux de fin d'études de l'année 2023.

Les étudiant-e-s sont présentés par ordre alphabétique.

Les étudiant-e-s ont rédigé les textes de façon autonome, parfois avec l'aide des enseignant-e-s qui les encadrent. Les textes n'ont pas systématiquement été relus ou corrigés avant publication.

\*Le terme «travaux de fin d'études » a été choisi judicieusement. Au moment de l'impression, il s'agit de travaux de fin d'études d'étudiant-e-s pas encore diplômé-e-s. Après l'obtention du diplôme, le travail de fin d'études correspond au travail de diplôme.

On the next pages, we have summarised the 2023 graduation theses.

The students are listed in alphabetical order.

The texts were written by the students themselves, with some support from their lecturers. They were not systematically edited or corrected before publication.

\*The term "graduation theses" is carefully chosen. At the time of printing, these are the theses of students who have not yet graduated. After receiving the diploma, the thesis corresponds to the diploma thesis.

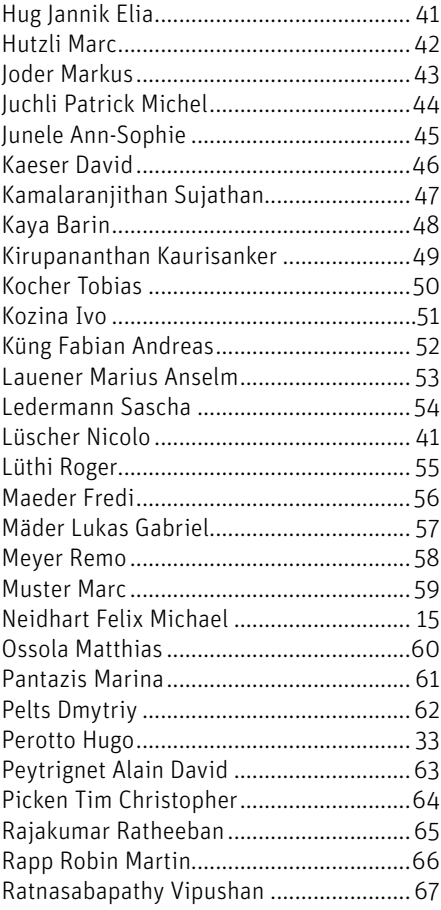

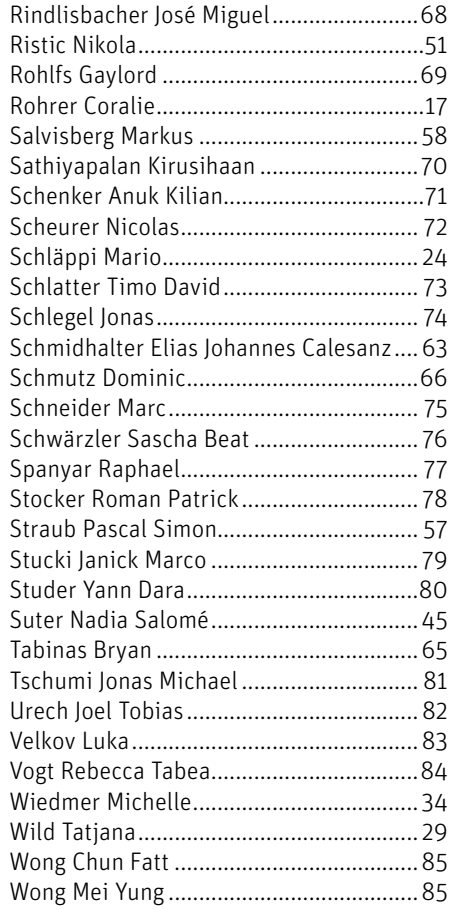

# Gender Gap Tracker für die Schweizer Medien

Studiengang : BSc in Informatik | Vertiefung : Data Engineering Betreuerin: Prof. Dr. Mascha Kurpicz-Briki Experte : Alain Joray

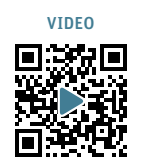

15

Die Bachelor Thesis "Gender Gap Tracker für die Schweizer Medien" untersucht den Gender Gap in textbasierten Deutschschweizer Online-Medien anhand der Anzahl Zitate von Männern und Frauen.

#### Einleitung

Die Datengrundlage bildet eine Datenbank mit über 350'000 Artikeln aus vier Nachrichtenportalen, die in einem separaten Vorprojekt (Project 2) mittels Webcrawling aufgebaut wurde. Die Inspiration für dieses Projekt und das gewählte Vorgehen kam von der kanadischen Studie "The Gender Gap Tracker: Using Natural Language Processing to measure gender bias in media".

#### Vorgehen

Zum Ermitteln des Gender Gaps setzt diese Arbeit - in Anlehnung an die Vorbildsstudie - auf Machine Learning basierte Werkzeuge aus dem Bereich Natural Language Processing. Konkret verwendet die geschriebene Software ein Spacy Modell um mithilfe von Named Entity Recognition, Part of Speech Tagging, Coreference Resolution und Dependency Parsing Zitate und Personen aus den Texten zu extrahieren. Zum Überprüfen der Qualität haben wir manuell Test Sets erstellt, anhand derer wir die Performance der Software messen können (vgl. Diagramm Testresultat).

#### Resultate

Die Resultate zeigen, dass im Durchschnitt 65.6% der Zitate von Männern sind und 21.2% von Frauen (vgl. Diagramm Anzahl Zitate prozentual pro Geschlecht).

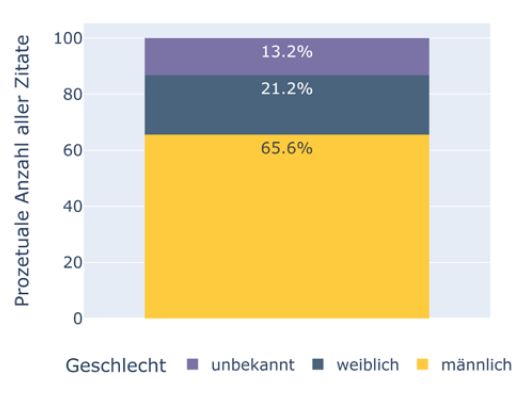

Anzahl Zitate prozentual pro Geschlecht Testresultat

Der kleinste Unterschied aller Portale liegt bei 61.6% und 25.3%.

#### Limitationen

Aufgrund des zeitlichen Rahmens konnte in dieser Arbeit nur die Extraktion der gängigsten Formen von Syntaktischen Zitaten implementiert werden. Das Programm erfasst laut unseren Tests etwa 60% der Syntaktischen Zitate (vgl. Diagramm Testresultat). Ohne genauere Angaben zu der Verteilung der Anzahl Zitate auf deren unterschiedlichen Kategorien zu haben, schätzen wir diesen Anteil auf etwa 50%.

#### Interpretation

Unter Berücksichtigung der Limitationen bedeuten diese Ergebnisse, dass in der Deutschschweiz ein signifikanter Gender Gap in den textbasierten Online-Medien vorliegt und Frauen deutlich unterrepräsentiert sind, gemessen an der Anzahl der gefundenen Zitate. Der Unterschied ist damit grösser, als in den meisten anderen Studien, die für diese Arbeit zum Vergleich herbeigezogen wurden.

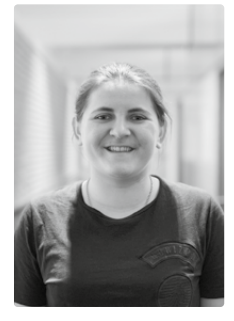

Anina Aeschbacher

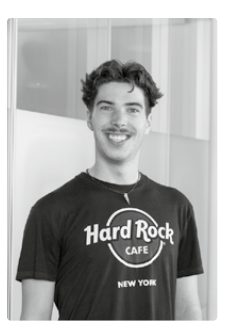

Felix Michael Neidhar

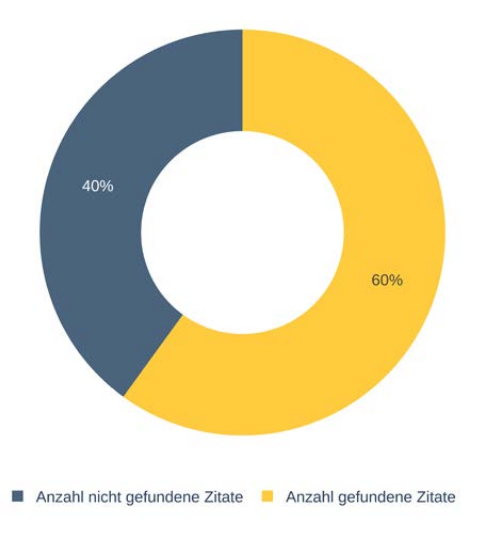

# IoT-Datahub

16

Studiengang : BSc in Informatik | Vertiefung : Distributed Systems and IoT Betreuer: Prof. Dr. Andreas Danuser Experte : Andreas Spichiger

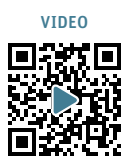

Im Internet of Things ist die Homogenisierung von Daten eine ständige Herausforderung. Die riesigen Datenmengen müssen verarbeitet und strukturiert werden, um die Informationen effizient nutzen zu können.

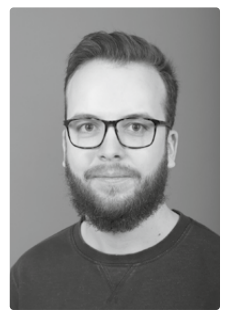

Simon Linus Barben

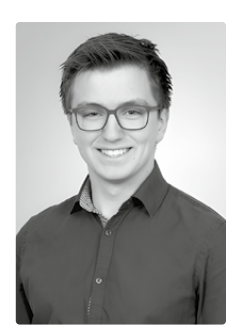

Jonas Burkhalter

#### Ausgangslage

Das Internet of Things (IoT) bezeichnet ein Netzwerk aus Geräten, die mit Hilfe von Sensoren und Software Daten sammeln. Diese sogenannten 'Things' tauschen die Informationen untereinander aus und kommunizieren mit einer zentralen Komponente. Die Anwendungsmöglichkeiten des IoT sind sehr vielfältig und reichen von intelligenten Häusern und Städten bis hin zur industriellen Automatisierung. Das IoT hat das Potenzial, viele Branchen zu revolutionieren. Dabei können Ressourcen optimiert und Kosten gesenkt werden. Diese Arbeit zielt darauf ab, die Revolutionierung der Reinigungsbranche voranzutreiben. Dabei wird ein bestehendes System der Soobr AG weiterentwickelt, das mit Hilfe von IoT-Daten Gebäudeauslastungen auswertet und dadurch optimierte Reinigungstouren ermöglicht.

#### Ziele der Arbeit

Das Sammeln und Vereinheitlichen der Sensordaten ist im bisherigen System auf eine ineffiziente und redundante Art und Weise gelöst. Jede Anbindung einer neuen Kundin erfordert eine individuelle Implementierung, obwohl viele Abläufe ähnlich sind (z. B. der Aufruf einer URL zum Laden von Sensordaten). Im Rahmen dieser Arbeit soll ein Prototyp entwickelt werden, der dies verbessert. Dabei sollen diese heterogenen Sensordaten aus unterschiedlichen Datenquellen so aufbereitet werden, dass sie einheitlich und strukturiert gespeichert werden können (Abbildung 1). Zudem soll die Redundanz reduziert und die Skalierbarkeit und die Datenhaltung optimiert werden.

#### Ergebnis

Der entwickelte Prototyp verwendet eine Datenbank, die für das effiziente Speichern und Analysieren von Sensordaten optimiert ist. Dadurch wird die Datenmenge und die Performance verbessert.

Zudem wurden bisherige Abläufe, die für mehrere Kunden ähnlich waren, in konfigurierbare Bausteine ausgelagert. Diese können mit Hilfe einer pipelineartigen Architektur beliebig kombiniert werden, um auch komplexe Abläufe abzubilden (Abbildung 2). So ist es möglich, diese wiederverwendbaren Komponenten durch Konfiguration auf den konkreten Anwendungsfall anzupassen.

Damit ist der Grundstein gelegt, um bestehende Kunden zu migrieren und die Anbindung zukünftiger Kundinnen effizient zu gestalten.

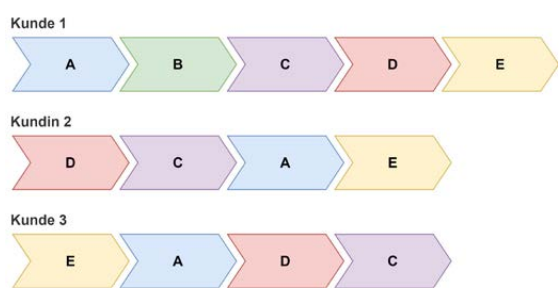

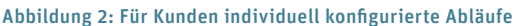

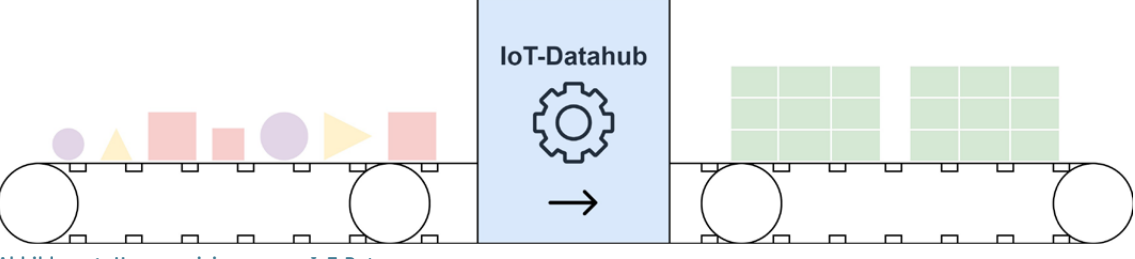

Abbildung 1: Homogenisierung von IoT-Daten

# The SwissPass FIDO2 Protocol: Simple and Easy Authentication

Degree programme : BSc in Computer Science | Specialisation: IT Security Thesis advisor: Prof. Dr. Annett Laube Expert: Prof. Dr. Andreas Spichiger (Bundeskanzlei, Digitale Transformation und IKT-Lenkung) Industrial partner: Michael Gerber - SBB CFF FFS, Bern

An authentication protocol for the new SwissPass version was developed that extends the FIDO2 protocol with an Attribute Provider. After authentication, the attributes of the SwissPass holder are available to Relying Parties. This relieves them of attribute management responsibilities and eliminates the tedious onboarding process. The result is a simplified authentication process that improves user privacy and friendliness while retaining the security features of FIDO2.

# Introduction

To explore new applications for the FIDO2 authenticator on the latest SwissPass card, a study was conducted on behalf of SBB. The study revealed a unique combination of features: Notably, a significant majority of the Swiss population already owns a SwissPass, thereby possessing a built-in FIDO2 authenticator. Furthermore, the card is linked to a SwissPass account. Based on these findings, an authentication protocol was developed. It complements the FIDO2 protocol with an Attribute Provider managing the SwissPass accounts.

# The SwissPass FIDO2 Protocol

elying Party Devi

The developed protocol is very simple to use: the SwissPass holders simply tap their SwissPass card once at an NFC reader of a Relying Party. The FIDO2 key registration and authentication processes are automatically conducted. In a second step after authentication, the SwissPass holder's identity is verified through a second channel such as email or SMS. Two protocol variants were developed: the first allows the Relying Party to request attributes for creating the second channel, while the second variant involves the Attribute Provider offering a communication service without sharing attributes.

ш

### Protocol Features

The developed protocol provides many benefits for both users and Relying Parties. For users, the protocol is simple to use since there is no onboarding process and most of the protocol is automated. Data is protected as much as possible, even concealing attributes from Relying Parties depending on the protocol variant.

Since the SwissPass card and account are managed by the central Attribute Provider, Relying Parties are no longer burdened with those tasks, reducing operational cost while increasing security through strong multifactor authentication.

### Outlook

The SwissPass FIDO2 Protocol will be further developed by BFH on behalf of SBB. One application of the protocol is an SBB internal project to provide charging stations for their electric vehicle fleet. More applications could be envisioned such as a secure and flexible door access protocol.

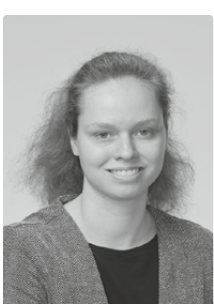

Coralie Rohrer coralie.rohrer@gmail.com

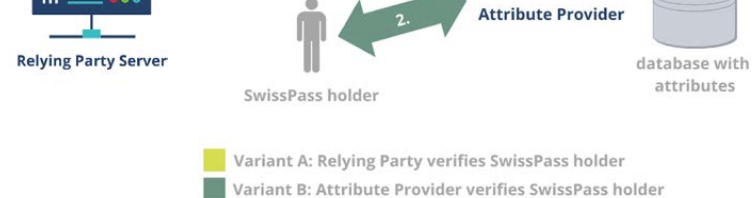

SwissPass holder

FIDO2 authenticator Actors involved in the SwissPass FIDO2 Protocol

NFC (ISO 7816)

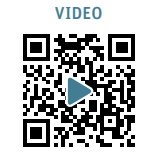

17

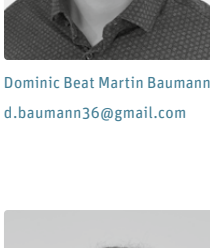

# Online-Ticketing-System für den FC Biel-Bienne 1896

Studiengang : BSc in Informatik | Vertiefung : Digital Business Systems Betreuer: Prof. Dr. Kenneth Ritley Experte : Han van der Kleij (SBB AG)

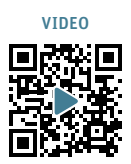

Der Fussballclub Biel-Bienne 1896 spielt in einem modernen Stadion aus dem Jahr 2015 und möchte die hervorragende Infrastruktur nutzen, um vom rein physischen Ticketverkauf an der Tageskasse zu einem Online-Ticketing-System zu wechseln. In dieser Thesis wird dieses System in Zusammenarbeit mit einem Ticketing-Provider umgesetzt.

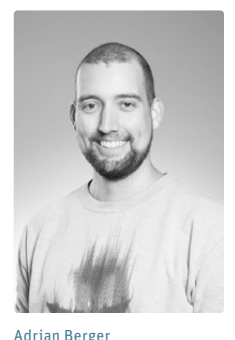

18

#### Ausgangslage & Ziel

Durch die Evaluation und Konzeption aus dem Vorprojekt zu dieser Arbeit wurde die Basis geschaffen, um in dieser Bachelor-Thesis für den FC Biel-Bienne 1896 ein Online-Ticketing-System umsetzen zu können. Dazu wird eine Webseite entwickelt, mit welcher digital und im Voraus Tickets, sowie Saisonkarten für die Fussballspiele in der Tissot Arena gekauft werden können.

Das Ziel ist es, dass das Online-Ticketing-System für den Start der nächsten Saison 2023/24 im August 2023 einsatzbereit ist.

### Umsetzung & Technologien

Durch die bereits vorhandene Make-Buy-Analyse wurde entschieden, mit einem auf Event-Management spezialisierten Partner zusammenzuarbeiten. Kurz nach Projektstart wurde die Zusammenarbeit mit dem favorisierten Partner jedoch aus diversen Gründen beendet. Mit der Ticketpark GmbH konnte allerdings ein anderer und schlussendlich deutlich zuverlässigerer SaaS-Provider gefunden werden.

Alle Spiele werden bei Ticketpark erfasst und konfiguriert. Durch eine Schnittstelle werden diese Daten dann in den Ticket-Shop des FC Biel-Bienne 1896 integriert und persistiert. Mittels direkter Einbindung der SaaS-Provider-Funktionalitäten in den Ticket-Shop des FC Biel-Bienne 1896 ist ein durchwegs einheitliches Benutzererlebnis möglich.

Für die Umsetzung des Ticket-Shops wurde auf das PHP-Framework Laravel als Backend in Verbindung mit dem JavaScript-Framework Vue.js als Frontend gesetzt.

Im Rahmen der Arbeit wurde ebenfalls das Handling der Saisonkarten definiert und ein Probedruck von PVC-Karten durchgeführt. Um auch die Tageskasse in das System einpflegen zu können, wurde ein Drucker ange-

schafft, mit welchen Einzeltickets für den physischen Verkauf inklusive QR-Code gedruckt werden können.

# Resultat & Ausblick

In dieser Arbeit konnte für den FC Biel-Bienne 1896 eine Online-Ticketing-Lösung erarbeitet und erfolgreich umgesetzt werden. Diese wird ab der nächsten Saison produktiv eingesetzt.

Die Fans des FC Biel-Bienne 1896 profitieren von einem modernen Ticket-Shop im Corporate Identity der bisherigen Vereinshomepage, bei welchem verschiedene Bezahloptionen möglich sind und Tickets auch nach einer Buchung nochmals heruntergeladen werden können.

Der Verein kann Tickets und Saisonkarten mit einer App auf ihre Gültigkeit prüfen, wodurch weniger Probleme an den Eingängen entstehen sollen. Durch den Vorverkauf wird eine Person weniger an der Tageskasse benötigt, der physische und spontane Ticket-Kauf bleibt aber bestehen. Die vorhandenen User-Daten können zukünftig genutzt werden, um geound demografische Gäste-Analysen der vergangenen Spiele zu machen und so gezieltere Marketing-Aktionen für kommende Spiele umzusetzen.

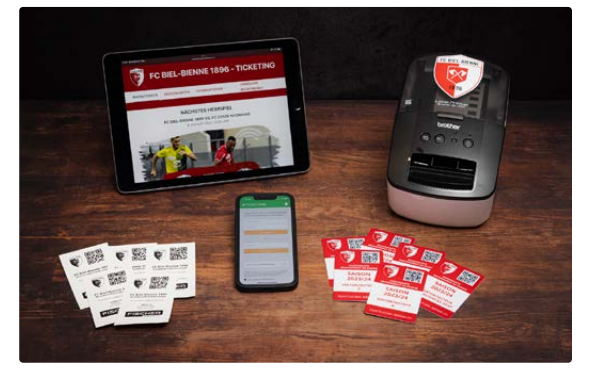

Ticket-Shop, Drucker und Tickets

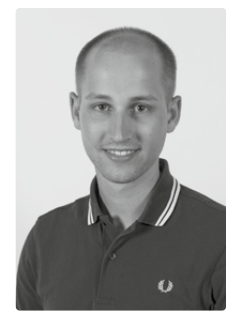

Jonas Michael Herzog

# Bare Metal K8s-Lab for Teaching

Degree programme : BSc in Computer Science | Specialisation: Digital Business Systems Thesis advisor: Prof. Rolf Jufer Expert: Dr. Joachim Wolfgang Kaltz

Deploying containerized microservice applications on Kubernetes platforms is an increasingly important topic for every digital business and has as such also found its way into the BFH curriculum. The goal of our thesis is to provide an automated solution to the challenges of deploying and maintaining a compact on-premises Kubernetes provisioning-solution for professors and students to use as an infrastructure option.

### Introduction

In recent semesters microservice architecture has increasingly been discussed in theory in several BFH-TI modules. For most of the practical exercises or show cases, Kubernetes is used as infrastructure, providing a scalable environment for the aforementioned microservice applications. As of now, to run Kubernetes as infrastructure, mostly manually installed and configured solutions have been used. A cost-effective and flexible solution to provide Kubernetes clusters, which subsequently can be used for educational purposes or as infrastructure for school projects spanning over one or more semesters, is therefore currently not available for the degree programme.

### Goals

This thesis is intended to provide the basis for the mentioned purposes. Dedicated Kubernetes clusters get requested over an internal contact (usually an assistant of the computer science faculty with higher education in electronics or computer science) and deployed with little manual effort. The Kubernetes API of each provided cluster will then be reachable from the internal BFH network. Furthermore, a cluster provides means to create persistent storage and all web traffic to and from deployed applications is SSL encrypted.

### **Technologies**

On the provided single physical server, OpenNebula in combination with the hypervisor KVM is used to manage and create the virtual machines needed to run Kubernetes clusters. For all deployment, installation, and maintenance tasks of the solution we use Ansible as automation software. For the core Kubernetes functionalities, the distribution K3s in combination with kube-vip and MetalLB have been evaluated since the current hardware limitations put lightweight distributions in favour.

# Implementation

To be able to recreate or expand the entire solution, the automation has been split into four main Ansible playbooks: the automated installation of all software packages including the base configuration of OpenNebula with all templates, the configuration of a virtual router, the configuration of a NGINX reverse proxy to provide SSL encryption, and the provisioning of an entire Kubernetes cluster with all configurations. To provision a dedicated Kubernetes cluster, the person in charge will be able to execute one single Ansible playbook and handover the corresponding configuration file to the requestor.

#### Conclusion

With the provided requirements and resources, a stable and reliable Kubernetes provisioning solution has been built. Some aspects do not fulfil current best practices but for the intended use case all functionalities have been implemented. With the detailed documentation, the product can be further developed, and hardware resources expanded.

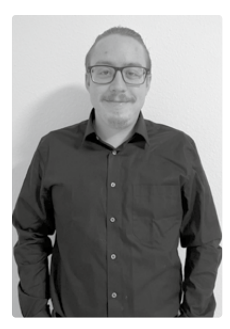

Robin Füglister

Luca Beyeler

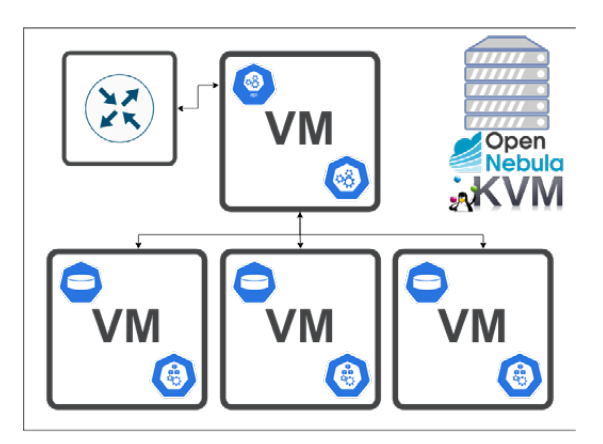

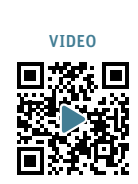

19

# Developing a football guessing game as Flutter web app with Blockchain functionality

Degree programme : BSc in Computer Science | Specialisation: Distributed Systems and IoT Thesis advisor: Prof. Dr. Ulrich Fiedler Experts : Andreas Fischer, Francesco Romeo Industrial partner: SayNode Operations AG, Burgdorf

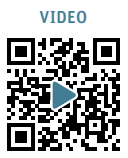

In collaboration with the startup SayNode Operations AG, we developed a football guessing game as Flutter web application to demonstrate the integration of smart-contract functionality with an Ethereum Virtual Machine (EVM) compatible blockchain.

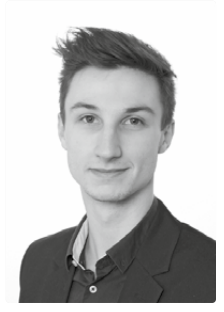

Yannis Biasutti

 $20$ 

#### Introduction and Goals

Web is the newest member of the Flutter™ UI toolkit, and it is interesting to see how it performs along with other emerging technologies such as blockchain and its smart-contract component. SayNode Operations AG has already developed packages to easily interact with VeChain the public bockchain with the focus on solving real world economic problems. To demonstrate the integration of all this new technology, we developed a football guessing game. The goal is to make predictions about the result of a game. Based on the correct winner, goal count and goal difference you are awarded with custom points. The winner and point calculation is handled on a smart contract. The development of this contract was not part of this thesis.

#### VeChain

This public blockchain is very similar to the broadly known and used Ethereum blockchain. VeChain offers solutions for the weaknesses of Ethereum and provides a unique economic model. With its dual-token system (VET/VTHO) it decouples the costs of interacting with the business side in form of smart contracts from the volatility of the crypto market. VeChain has a system in place to continuously monitor the cost of a transaction to provide a customer friendly business model.

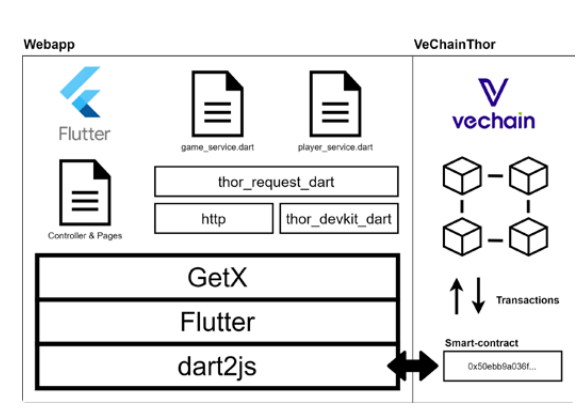

Architecture overview of Flutter webapp with smart contract interaction

#### Flutter interaction with VeChain

To connect the Flutter webapp to the smart-contract, we used the "thor\_request\_dart" package, developed by SayNode. It provides wallet handling and takes care of the communication with the given smart contract.

#### **Benefits**

With this work we gained essential knowledge about the usability of the thor request dart library and could provide valuable feedback to SayNode. They will further improve the library and make the connection of Flutter with VeChain even simpler.

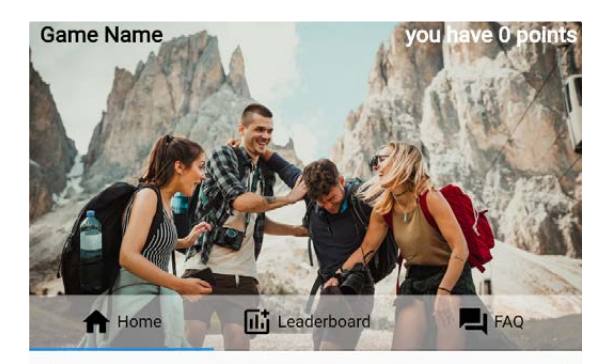

Tournament Playing Date **Time left** 

**BFH TOURNAMENT USA VS Wales** 07/01/2023 - 20:00 **Expired** 

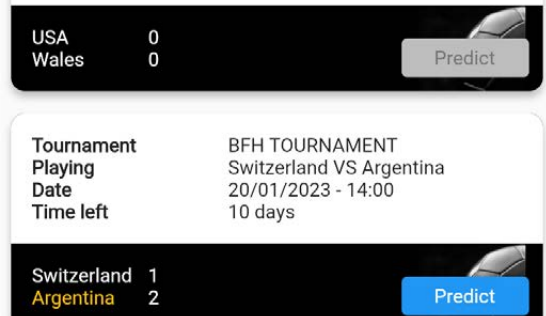

Homepage of football guessing game prototype

# WG Display Extended: Safe, Portable and Polyglot Plugin System for Rust Applications

Degree programme : BSc in Computer Science | Specialisation: Distributed Systems and IoT Thesis advisor: Pascal Mainini Expert: Prof. Dr. Torsten Braun (University of Bern)

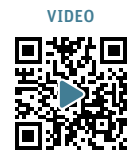

21

The WG Display application is an extensible information display software written in Rust. This thesis addresses several limitations of the current implementation. A novel plugin system, utilizing WebAssembly, was developed. This system allows plugins to be developed in a variety of programming languages. To distribute these plugins, a simple Continuous-Integration based plugin registry was developed and implemented.

The WG Display application is an extensible opensource information display software written in the Rust programming language. The application is deployed to a Raspberry Pi where it presents various pieces of information, known as widgets, on an attached screen. The current approach of compiling widgets into the main application binary imposes significant limitations. Updating individual widgets requires updating the entire application, leading to scalability issues. Each widget, that is added, increases the size of the application. Additionally, the widget development process is restricted to the Rust programming language, limiting the audience of potential contributors. Finally, the existing setup allows widgets unrestricted access to the host system, posing a potential security risk.

To overcome these limitations, a novel plugin system, leveraging WebAssembly, was implemented. WebAssembly is a fast, portable, and secure binary instruction format widely supported by major browsers and standalone runtimes beyond the browser context. By utilizing the WebAssembly Component Model, currently under development and stabilization, widgets can now be implemented in multiple programming languages. The widget interface is defined in a language-agnostic manner using the WebAssembly Interface Types (WIT) format. The resulting plugin system ensures safety, portability, and compatibility with various programming languages.

Additionally, this thesis presents a simple Continuous Integration (CI)-based plugin registry that automates the build and publication process for plugins.

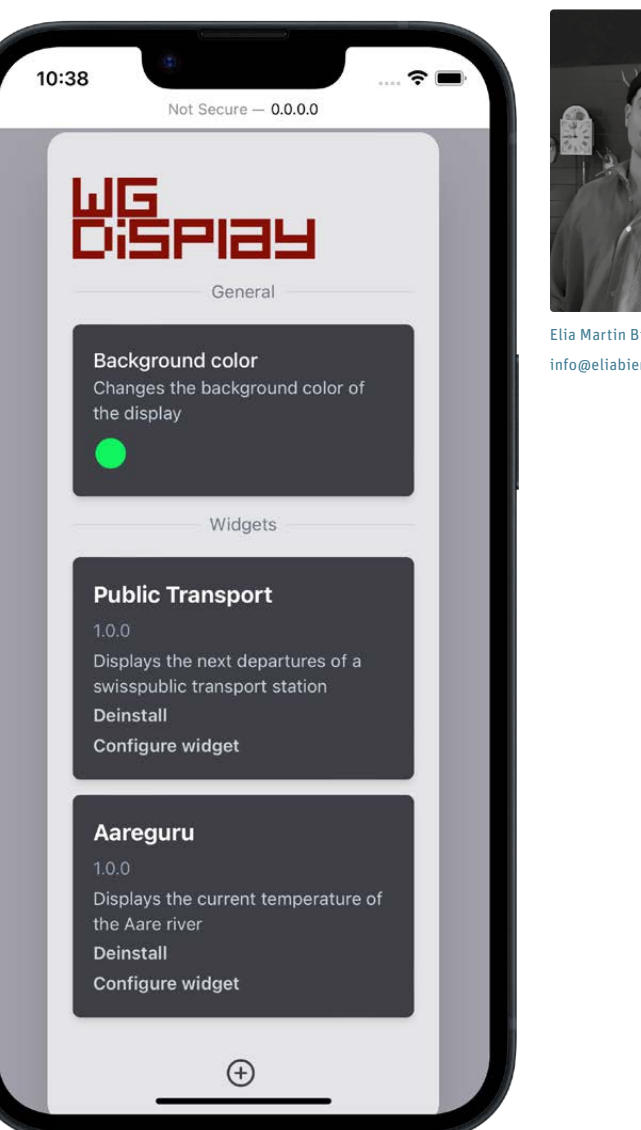

The web dashboard of the WG Display application. It allows the user to install and manage plugins, called widgets.

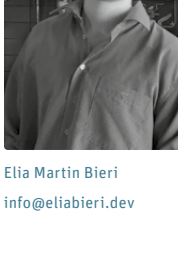

# NC Language Server for VS-Code

Degree programme : BSc in Computer Science | Specialisation: Digital Business Systems Thesis advisor: Prof. Dr. Kai Brünnler Expert: Jean-Marie Leclerc

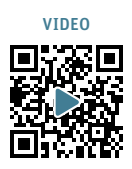

With the availability of integrated development environments such as Eclipse, Visual Studio or Intellij, supporting features such as syntax highlighting, syntax checking and auto completion have become an integral part of everyday programming. Unfortunately, these features are still not available for some languages, such as the G-code based NC language from Siemens, which is used to control the axes of CNC machines. With this thesis, I wanted to change that.

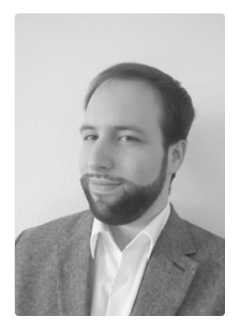

 $2<sup>2</sup>$ 

Yanik Bigler yanik.bigler@gmail.com

### Introduction

A numerical control (NC) language server is an extension that provides development support for the Sinumerik NC programming language. This language includes features such as loops, other control structures and macros familiar from the C programming language. In addition, there are many other controller-specific extensions such as synchronous actions and transformations that make the language comparatively flexible, powerful, but also complicated. In this thesis, the Lance extension was developed to be used with Microsoft's Visual Studio Code text editor, with the goal of improving the development experience of NC developers.

#### Extension

The language appliance for numerical control code (Lance) implements the language server protocol (LSP), an open standard developed by Microsoft, that makes it mostly editor independent. The code and other user interactions in the editor are sent to the server via the protocol. The code is then processed by a specially built parser, generated by ANTLR, a leading parser generation tool. ANTLR allows the grammar of the language to be written in a syntax similar to the extended Backus-Naur form (EBNF). The grammar was written primarily by consulting the various manuals available for the language. Depending on the requests sent by the editor, the parse tree is then visited by various purpose dependent visitors to read out the information necessary to answer it.

| $\overline{M}$ | 201697 4                                                                         | Avis C1 C1 SERVO 3.3/4 (4):<br>Si Motion: Test stop for motion monitoring functions required. |  |  |  |  |  |                                                                                                    |       | 썂  |
|----------------|----------------------------------------------------------------------------------|-----------------------------------------------------------------------------------------------|--|--|--|--|--|----------------------------------------------------------------------------------------------------|-------|----|
|                | <b>ROB NGOMA, DINGETHERITAGE.SPF</b>                                             |                                                                                               |  |  |  |  |  | 25 <sub>2</sub>                                                                                                    |       |    |
| $\bullet$      | proc GetHeritage(var string(200) pMessage)!                                      |                                                                                               |  |  |  |  |  |                                                                                                    |       |    |
|                | 1 .- sarro definitions -- 6                                                      |                                                                                               |  |  |  |  |  |                                                                                                    |       |    |
|                | define mDoSomeMagic as getMash( dateAndTime, someHash)\$                         |                                                                                               |  |  |  |  |  |                                                                                                    | г     | 圓  |
|                | define mDoSomeMoreMagic as getHash( dateAndTime, someHash)%                      |                                                                                               |  |  |  |  |  |                                                                                                    |       |    |
|                | ter definitions of                                                               |                                                                                               |  |  |  |  |  |                                                                                                    | i     | 回  |
|                | 0.23, 0.11, 0.27, 0.69, 0.79, 0.67, 0.83)                                        |                                                                                               |  |  |  |  |  | def real stray[24] = set(0.45, 1.75, 2.08, 0.51, 0.07, 0.60, 0.78, 0.17, 0.29, 0.07, 0.20, 0.02, 0.03, 0.09, 0.03, 0.00, 0.85, |       |    |
|                | for ist cipher(13) = setted, 91, 95, 75, 94, 85, 88, 84, 69, 91, 75, 94, 94/8    |                                                                                               |  |  |  |  |  |                                                                                                    |       |    |
|                | def int intArraul2419                                                            |                                                                                               |  |  |  |  |  | Build                                                                                                    |       |    |
|                | def char chart                                                                   |                                                                                               |  |  |  |  |  | group                                                                                                    |       |    |
|                | def string[24] messageToTell, randomKey = "1799016103"M                          |                                                                                               |  |  |  |  |  |                                                                                                    |       |    |
|                | def string[4] dateAndlineft                                                      |                                                                                               |  |  |  |  |  | Search                                                                                                    |       |    |
|                | def string[6] niceString - "S2DN20"%                                             |                                                                                               |  |  |  |  |  |                                                                                                    |       |    |
| $\mathbf{r}$   | def int index = 0, length, anotherLength, vidth, someWash, aBigNumber= 457970429 |                                                                                               |  |  |  |  |  |                                                                                                    |       |    |
|                | $14 - 14$ it is a set                                                            |                                                                                               |  |  |  |  |  | Mark                                                                                                    |       |    |
|                | SOMERIA + CSA DAY*10+SA MONTHY                                                   |                                                                                               |  |  |  |  |  |                                                                                                    |       |    |
|                | dateAndTime - << someHashT                                                       |                                                                                               |  |  |  |  |  |                                                                                                    | Copy  |    |
| н              | nDoSomeMazic1                                                                    |                                                                                               |  |  |  |  |  |                                                                                                    |       |    |
|                | getHash[ dateAndTime, someKash)\$                                                |                                                                                               |  |  |  |  |  |                                                                                                    |       |    |
|                | if ( coneNish -- aligNamber)@                                                    |                                                                                               |  |  |  |  |  |                                                                                                    | Paste |    |
| E              | mDoSomoMoreMagic1                                                                |                                                                                               |  |  |  |  |  |                                                                                                    |       |    |
|                |                                                                                  | length - getvardim(" cloher", 1)%                                                             |  |  |  |  |  |                                                                                                    | Cut   |    |
|                | randomkey = << someHash                                                          |                                                                                               |  |  |  |  |  |                                                                                                    |       |    |
| 目              | width - strlen( randomKee)@                                                      |                                                                                               |  |  |  |  |  | (mun)                                                                                                    |       |    |
|                |                                                                                  | longth = getwarding" intAeray", 13%                                                           |  |  |  |  |  |                                                                                                    |       | H, |
|                |                                                                                  |                                                                                               |  |  |  |  |  |                                                                                                    |       |    |
| 国              | 畐.                                                                               | for                                                                                           |  |  |  |  |  |                                                                                                    |       |    |
|                |                                                                                  |                                                                                               |  |  |  |  |  |                                                                                                    |       |    |

NC-File opened in the manufacturer provided editor. NC-File opened in VS-Code with the Lance extension.

#### Development

The previously prioritized requirements were implemented and released in regular increments to get immediate feedback from users on what they liked and what should be changed. In a first release, a hover feature was added to syntax highlighting. When hovering over a symbol, the definition of that symbol is displayed in a small popup. In a second release, a goto definition feature has been added which allows to jump to the definition of a symbol even across files. Also, syntax highlighting was improved to visually distinguish between different types of symbols, and the hover feature was extended to display more information about the symbol, as requested by user feedback. The third release added some diagnostics that highlight problems in the code, such as missing variable declarations and syntax errors. A command-line interface was added to allow this functionality to be used in a continuous integration system by generating a report of all problems found. Finally, there was a patch to fix and improve some of the recently released features based on user feedback.

#### **Outlook**

Because I have deliberately focused on many different features, there is now a lot of room for rapid improvement. There are many ideas on how to further improve the support for NC developers that I would like to look into in the future and continue to develop on a regular basis.

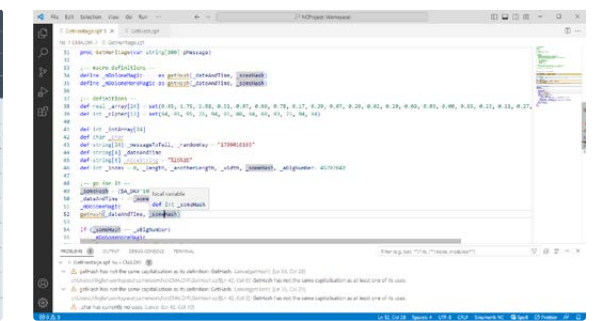

# Watson - Extract forensic information from Linux desktop environment search software

Degree programme : BSc in Computer Science | Specialisation: IT Security Thesis advisor: Prof. Dr. Bruce Nikkel Expert: Dr. Wolfgang Joachim Kaltz (Camptocamp SA)

Forensic investigators face significant challenges due to increasing cybercrime and evolving technologies. Extracting data from damaged or destroyed devices, from multiple sources and locations is difficult. Watson aims to aquire another source of information for forensic investigations by providing a tool for extracting user data from Linux desktop environment search engines and their artifacts.

#### **Overview**

Timestamps play a crucial role in reconstructing past events and creating timelines for forensic investigations. These timelines help forensic investigators understand the sequence of actions taken on a digital device, such as a computer, a server, IoT devices like smartwatches or smart home gadgets, or any other digital device. It can be used to frame a situation during a cyber incident or determine the correct course of a crime. Additionally a timeline can be used as evidence in a legal case.

Shifting the focus to Linux and Unix-like system architectures, KDE and GNOME stand out as popular desktop environments that offer file indexing tools for a fast system wide search utility given by search engines. The extensive collection of user data by search engines and their indexing tools, which is essential to their efficient functioning, represents a valuable area for in-depth analysis and investigation.

### Goal

GNOME employs tracker 2 and tracker 3, KDE employs Baloo and Akonadi as their search engines and indexing tools. Watson analyzes the indexed information collected by these tools, starting from the initial setup of the operating system. Watson evaluates various data points, including timestamps, file names, file paths, file sizes, plain text content, contact details, notes, mail and calendar content.

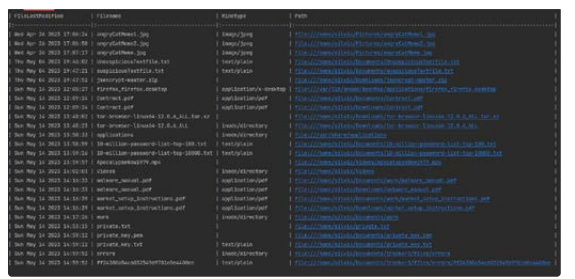

Timeline output analyzing the KDE desktop environment search engine

This thorough analysis enables Watson to generate a detailed timeline output, offering valuable insights for forensic investigations.

#### Result

Watson generates an output in the form of a detailed timeline, encompassing timestamps, files, and paths. In addition to that Watson offers convenient features, including defining a time frame, searching for specific files or mime types, refining searches with keywords, generate a list of related contacts for associated files and displaying mails affiliated to the user. A notable feature is to display user activity statistics. Watson, developed with Python, is an open- source project that can be effortlessly installed with 'pip install' and is designed to analyze data from files not only from running systems, but also for instance images of dead systems or mounted drives.

#### Future

Having the functionality to recover deleted data that was also discarded by the indexing tools would offer further and deeper forensic opportunities. There are existing tools that seem promising, but do not yet completely provide the required functionality. An additional extension of Watson to analyze not only Linux and Unix-like systems, but also Windows and Mac desktop environments, which are more commonly used, would make Watson an even more comprehensive forensic tool.

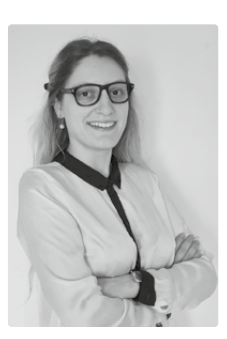

Christina Lena Blumenthal

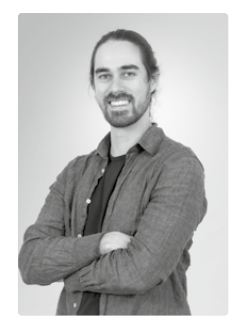

Silvio Hoppen

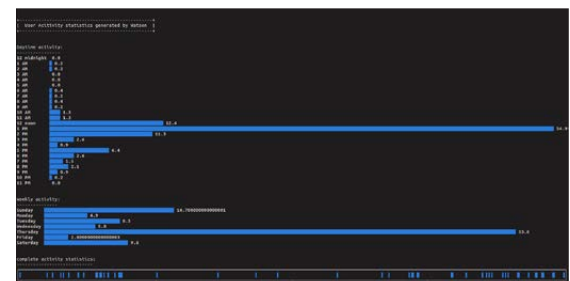

Statistics output about the user activity

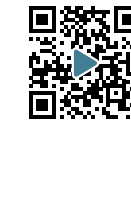

23

VIDEO

# Webbasiertes Natural Language Interface für Datenbanken

Studiengang : BSc in Informatik | Vertiefung : Data Engineering Betreuer: Prof. Dr. Jürgen Vogel Experte : Igor Metz

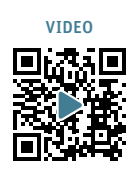

Wie simpel wäre es, wenn man ohne technisches Wissen mit Daten interagieren könnte? In dieser Arbeit wurde versucht, eine Schnittstelle von natürlicher Sprache zu Datenbanken zu entwickeln. Dies ist besonders nützlich für Personen, welche technische Abfragesprachen nicht beherrschen. Die resultierende Webapplikation kann Single-Table Abfragen mit einfachen WHERE-Klauseln, Aggregationen und Gruppierungen verarbeiten.

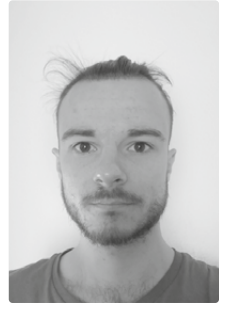

 $2<sub>4</sub>$ 

Timon Borter timon.borter@gmx.ch

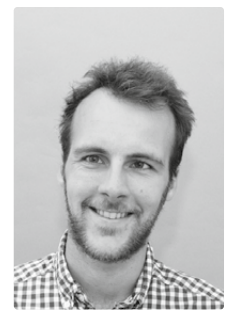

Mario Schläppi mario.schlaeppi@gmail.com

### Unsere Vision

Wir entwickeln ein Interface der natürlichen Sprache zu einer Datenbank. Die Schnittstelle nimmt eine Fragestellung in textueller, englischer Form entgegen und wandelt diese zu einer syntaktisch korrekten Abfrage in SQL um. Dazu wird ein maschinell erlerntes Modell verwendet. Das resultierende Query wird anschliessend gegen die Zieldatenbank ausgeführt und die zurückgegebenen Daten tabellarisch dargestellt.

#### Herausforderung

Eine der Herausforderungen dieser Bachelor-Thesis ist die Vielfältigkeit der natürlichen Sprache. Sie ist nicht formal, es gibt keine abgeschlossene Menge an kombinierbaren Ausdrücken und die allermeisten Wörter sind mehrdeutig. Auf der anderen Seite gibt es viele Variationen von passenden SQL-Ausdrücken, aber alle müssen immer syntaktisch korrekt sein. Das maschinell erlernte Model kann eine so grosse Variation an Kombinationen niemals alleine verstehen, es ist zu wenig mächtig. Es braucht deshalb eine Kombination mit statisch hinterlegten Regeln, welche aber die Generalisierbarkeit der Applikation für jede relationale Datenbank weiterhin gewährleisten. Zudem müssen möglichst viele Informationen über die Schematik der Daten extrahiert und dargestellt werden können. Diese werden einerseits benötigt, um einen Datensatz für das Training des Modells zu generieren. Andererseits sollen sie auch für die Nutzerinteraktion verwendet werden, sodass die Eingabe der Abfrage ohne Vorwissen gemacht werden kann. Zugleich müssen die Möglichkeiten und Grenzen

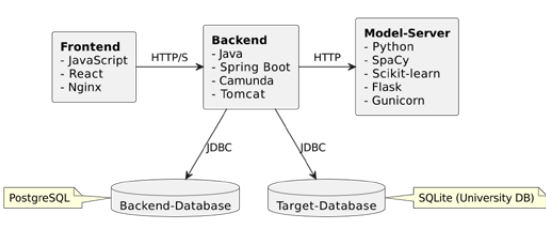

Die webbasierte Datenbankschnittstelle. Technologieübersicht.

der Applikation den Benutzer:innen jederzeit bekannt sein. Bei all dem muss die Applikation jederzeit performant bleiben.

#### Resultat

Nach State-of-the-Art Architekturvorgaben wurde eine Webapplikation mit drei Komponenten entwickelt. Die Webapplikation führt Benutzer:innen durch den Prozess, von der Eingabe der Abfrage bis zum Resultat. Ausserdem verlangt es laufend Rückmeldungen und misst so die Performance des maschinell erlernten Modells. Ein Backend steuert den Benutzerprozess. Und der intelligente Teil der Applikation kümmert sich um die Sprachverarbeitung. Der Model-Server verwendet SpaCy für POS-Tagging und erkennt regelbasiert Tabellennamen und Attribute. Danach ordnet ein eigener Classifier der Anfrage das passende SQL-Statement zu. Dieser wurde auf Basis des invertierten Datenbankindex der Zieldatenbank trainiert. Die Applikation kann Single-Table Abfragen mit einfachen WHERE-Klauseln, Aggregationen und Gruppierungen verarbeiten.

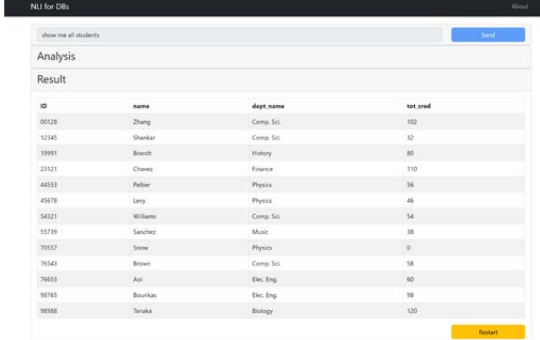

# Pathfinder

Degree programme : BSc in Computer Science | Specialisation: Distributed Systems and IoT Thesis advisor: Prof. Dr. Reto Koenig Expert: Adrian Egli (SBB AG Informatik Bern)

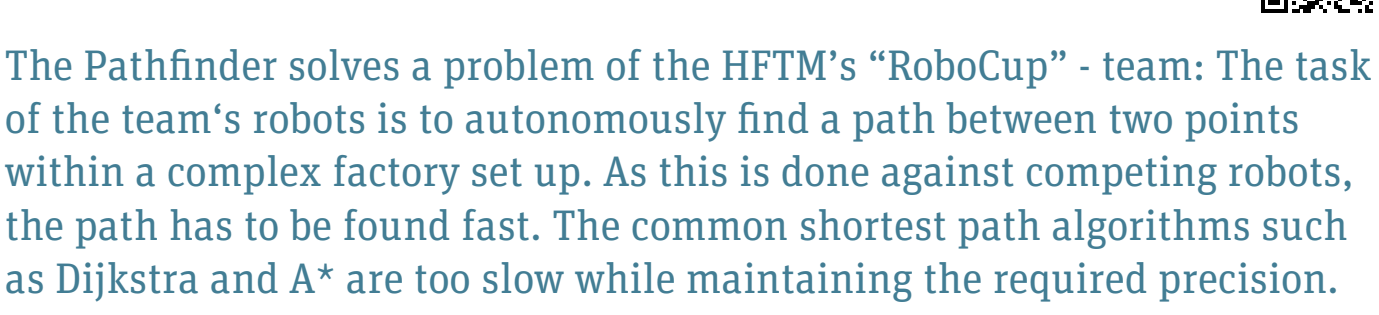

#### Randomized Algorithms

Common ways for finding a path between two points is to use Dijkstra's or A\* algorithm. While these algorithms yield the shortest path, they may be slow especially in large maps with high resolution. For this reason, the Pathfinder bases path planning on randomized algorithms (for example, (informed) optimal rapidly-exploring random trees (RRT\*), batch informed trees (BIT\*) and others). They don't necessarily find the shortest path, but usually a good path in much less calculation time. The randomized algorithms work by sampling random points and connecting them, typically generating a tree structure.

#### Precision and scalability

The precision of the results does not depend on any chosen resolution, as it calculates intersections between path and obstacles. In the "RoboCup" use case, usually there are only few obstacles. However, the Pathfinder has been implemented to scale logarithmically with obstacle complexity.

# Scalar field / Heatmap

The Pathfinder extends optimal path finding by introducing the notion of a scalar field (heatmap) that can be provided via the API. A given heatmap directly influences the cost function used in order to find the optimal path.

#### Visualization

Connecting a Visualizer and Simulator (either deployed as web app or native OS app) results in a small distributed system, communicating via an API using the MQTT protocol. The Visualizer can visualize the map with solution path and search tree, and some statistical data about solve time and path cost. The Simulator lets the user test the system and try out different parameters, comfortably using a GUI without having to study and use the API.

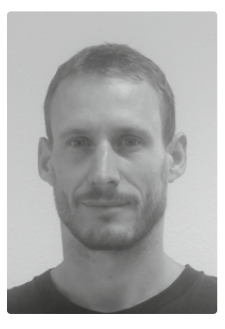

Kersten Reinhard Brändle kersten.braendle@gmail.com

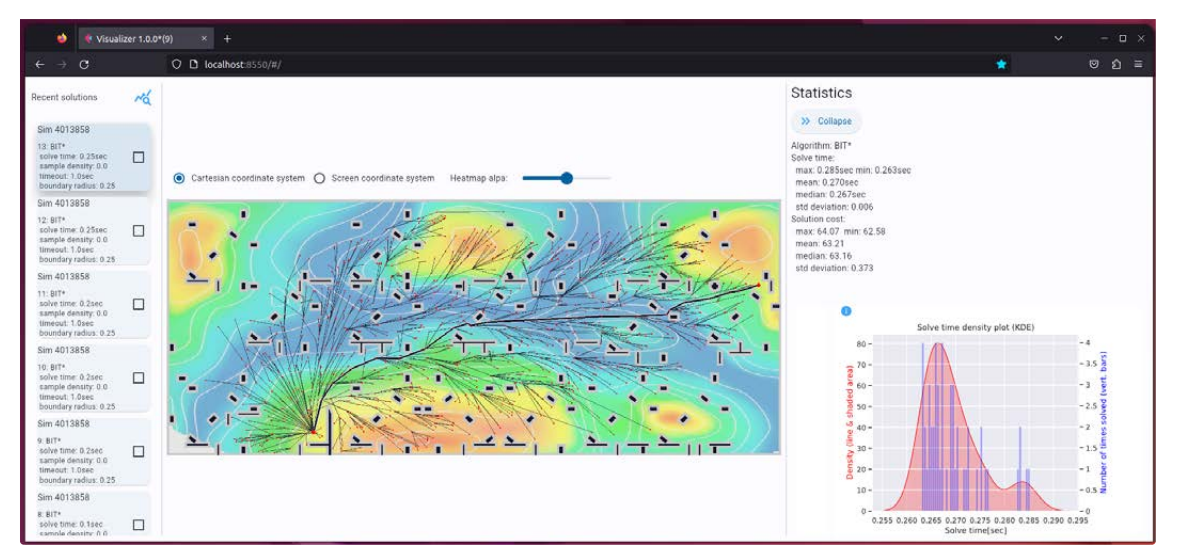

The Visualizer showing heatmap, search tree, solution path and statistics

25

VIDEO

# Polyphoner Subtraktiver Synthesizer

Studiengang : BSc in Informatik | Vertiefung : Computer Perception and Virtual Reality Betreuer: Prof. Dr. Erich Baur Experte : Jean-Marie Leclerc

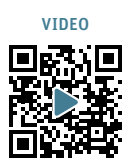

Das Ziel dieser Bachelorarbeit war die Entwicklung und Implementierung eines polyphonen subtraktiven Software-Synthesizers. Ein Software-Synthesizer ist ein Musikinstrument, welches Töne durch digitale Signale generiert. Damit mit einem Synthesizer mehrere Töne gleichzeitig gespielt werden können, benötigt dieser mehrere gleichklingende Stimmen. Dies wird Polyphonie genannt.

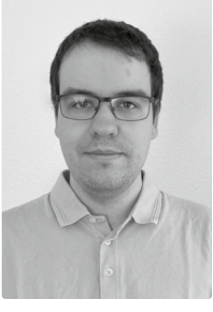

 $26$ 

David Fabian Brodwolf

#### Tongenerierung

Der im Rahmen dieser Arbeit entwickelte Software-Synthesizer besitzt 16 Stimmen, deren Klang über die Benutzeroberfläche des Synthesizers eingestellt werden kann. Jede Stimme besitzt drei Oszillatoren, die eine Welle in der gespielten Tonhöhe erzeugen. Diese können beliebig gemischt werden. Ausserdem können zwei Rauschsignale (Noise 1 und 2) beigemischt werden. Der so generierte Klang wird dann von zwei in Reihe geschalteten Filtern gefiltert. Zum Beispiel kann der erste Filter als Tiefpassfilter die Höhen abschwächen, während der zweite Filter als Hochpassfilter die Tiefen reduziert. Wenn ein Ton gespielt wird, bestimmt die Amplituden-Hüllkurve (Amp Envelope) die Lautstärke der Stimme im Laufe der Zeit. Die von den Stimmen generierten Signale werden zu einem Signal addiert, welchem ein Verzögerungs-Effekt (Delay) beigemischt werden kann.

#### Modulation

Die meisten Parameter des Synthesizers können von Modulations-Hüllkurven (Mod Envelopes) und von niederfrequenten Oszillatoren (LFOs) moduliert werden. Soll zum Beispiel Oszillator 2 nur zu Beginn eines gespielten Tons zu hören sein, kann dessen Lautstärke mit einer Hüllkurve moduliert werden. Mit einem LFO

kann beispielsweise durch Modulieren der Tonhöhe ein Vibrato-Effekt erzeugt werden.

### Implementierung

Der Synthesizer wurde mit dem JUCE-Framework in C++ implementiert, welches die Entwicklung von plattformunabhängigen Plugins ermöglicht. Der Synthesizer kann als Plugin in ein Musikprogramm geladen werden und mit einem MIDI-Keyboard oder dem Noten-Sequenzer des Host-Programms gespielt werden.

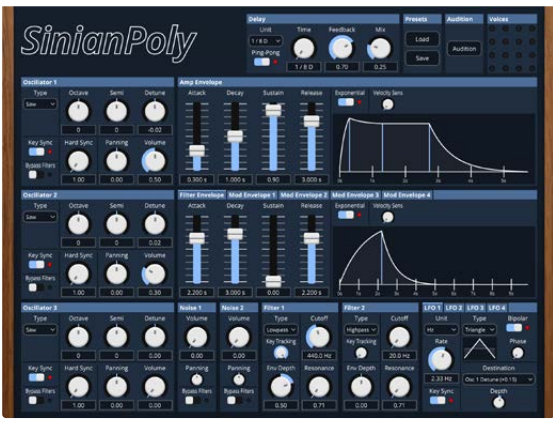

Benutzeroberfläche des entwickelten Synthesizers.

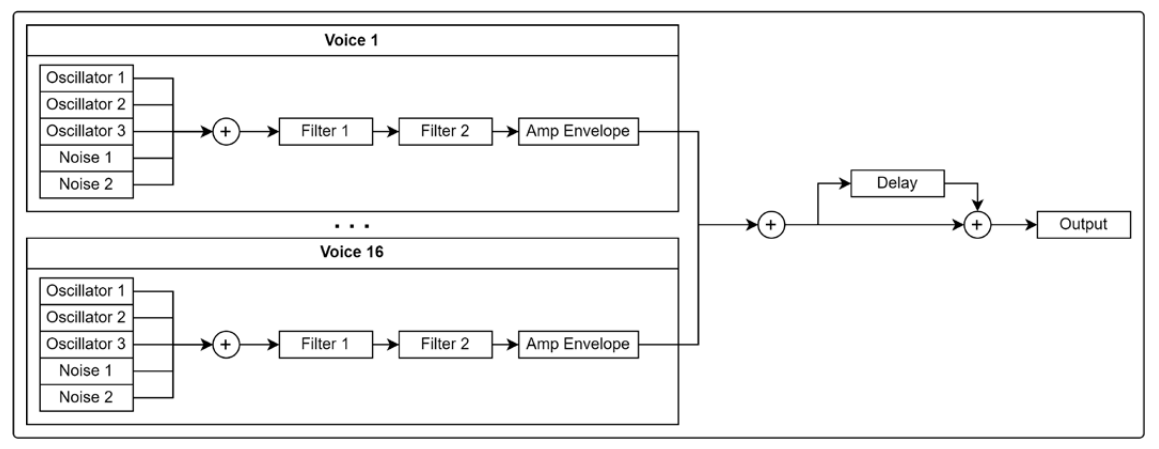

Signalfluss des entwickelten Synthesizers.

# Pond: A Koi Breeding Game

Degree programme : BSc in Computer Science | Specialisation: Computer Perception and Virtual Reality Thesis advisor: Prof. Marcus Hudritsch Expert: Harald Studer

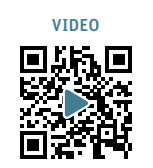

27

The field of game development is constantly evolving, and game engines are becoming more powerful every year. The goal of this bachelor thesis is to develop a game using one of the most popular professional game engines, namely Unreal Engine 5.

### The Game

The game, called Pond, is a koi breeding game where you collect different varieties of koi by breeding your fish. The color, pattern and shape of every koi is determined by its genetics. Because of the way patterns are generated, not even fish with the same genetics will look exactly the same. Every fish is truly unique!

#### The Fish

Koi, much like goldfish, are colorful fish kept in ponds. They are a variety of the Amur carp (Cyprinus rubrofuscus) that have been developed in Japan, where they are culturally significant.

### Goals

The purpose of Pond is to simulate the keeping and breeding of koi for people who are interested in them. Abstracting the realities of koi breeding in a way that makes it fun to play as a game, while not deviating too far from reality. Additionally it has also been to give me a deeper insight into the development of games.

### Results

A working prototype that allows you to manage a pond with the fish in it was implemented. The koi swim around their environment in a natural way, feed on small crustaceans that spawn around plants, and can even be bred to get new varieties.

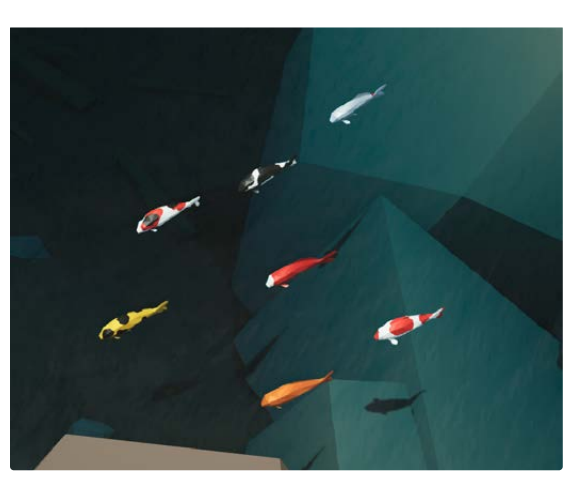

A glint of koi swimming in-game.

of insight that I was looking for.

More on combrinck.dev/pond

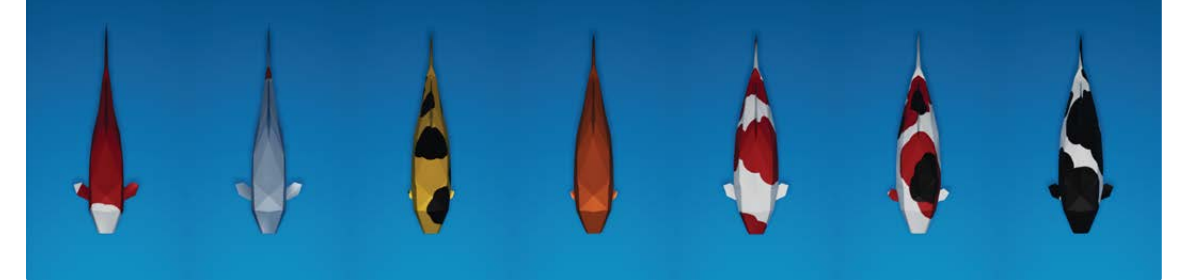

Koi showing different colors and body shapes in Pond.

Through the making of Pond, I gained a lot of insight into the development of games with Unreal Engine 5. Using tools like the Blueprint Visual Scripting system to create an initial prototype and then refactoring performance critical parts to C++ gave me the new level

Isak Combrinck 079 934 03 95 isak@combrinck.dev

# Hotelbewertungen - Alles nur ein Geschäft für Fake-Bewertungen?

Studiengang : BSc in Informatik | Vertiefung : Data Engineering Betreuer: Prof. Dr. Erik Graf

 $28$ 

Im Internet können gute wie auch schlechte Bewertungen für jegliche Hotelplattformen gekauft werden. Die Fake-Bewertungen täuschen die Kunden und vermitteln ein verzerrtes Bild der Realität. Daher ist die Erkennung und Entfernung dieser Bewertungen wichtig. Für Menschen ist es jedoch schwierig diese auf Anhieb zu erkennen, da die Merkmale nicht immer eindeutig sind. In Zukunft sollen mit der Hilfe von KI diese Fake-Bewertungen und -Profile rascher und besser erkannt werden.

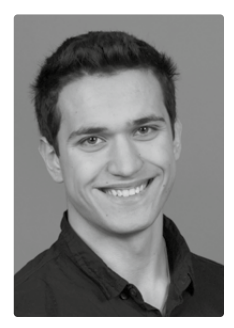

Sven De Gasparo

#### Ziel der Arbeit

In dieser Arbeit wird genauer betrachtet, ob und welche Machine Learning Modelle sich für die Erkennung von Fake-Bewertungen in der Domäne Schweizer Hotels auf TripAdvisor mit deutschen Bewertungen eignen.

#### Methoden

Der verwendete Datensatz basiert auf allen Hotels der Schweiz, welche auf TripAdvisor gelistet sind, samt Bewertungen sowie die Profile der Bewertenden. Anhand der gesammelten Daten werden 45 Merkmale extrahiert, um die Daten zu annotieren. Die Bewertungen werden anhand von zwei unterschiedlichen Methoden als Fake annotiert:

- Mittels einer Graph-Datenbank werden Gruppen von Profilen gebildet, welche zusammen mehrere Hotels bewertet haben. Die Gruppen werden mithilfe von mehreren Kennzahlen analysiert und als Fake oder Echt annotiert.
- Die Profile werden auf auffälliges Verhalten untersucht und anhand von festgelegten Kriterien annotiert.

Schliesslich werden die gelisteten ML-Modelle mit den annotierten Daten trainiert. Danach werden die Modelle auf die Effektivität bei der Erkennung von Fake-Bewertungen geprüft und optimiert.

– Support Vector Machines

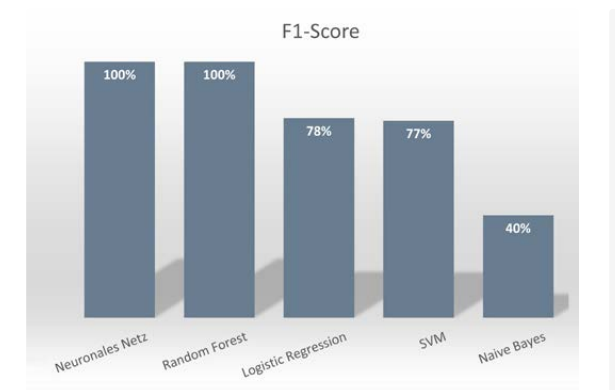

Der F1-Score der besten Modelle pro Algorithmus Ausgabe der Webapplikation

- Random Forest
- Naive Bayes
- Logistic Regression
- Neuronales Netz

#### Ergebnis

Die Experimente der untersuchten Machine Learning Modelle zeigen, dass sie sowohl eine hohe Genauigkeit und Erkennungsrate (F1-Score) bei der Entdeckung von Fake-Bewertungen erreichen. Dies bedeutet, dass sie ein Grossteil der Bewertungen korrekt als echt oder fake erkennen. Das neuronale Netz und Random Forest erzielen einen maximalen F1-Score und klassifizieren somit alle Testdaten korrekt. Dies zeigt das Potenzial für den Einsatz von Künstlicher Intelligenz zur automatischen Erkennung und Entfernung gefälschter Bewertungen.

#### Anwendungsfall

Das Modell wurde in einer Webapplikation implementiert, bei dem das Hotel, Profil, Titel sowie der Bewertungstext eingeben werden kann. Als Antwort erhält die Person eine Wahrscheinlichkeit, inklusive Gewichtung der Merkmale, zu wie viel Prozent es sich um eine Fake-Bewertung handelt. Anhand dieser Gewichtung können Nutzer nachvollziehen worauf die Einschätzung des Modells beruht.

# Es handelt sich zu 78% um eine Fake-Bewertung

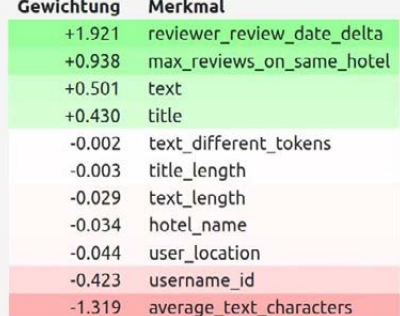

# Datenbank "Konservierung und Restaurierung von Medienkunstwerken"

Studiengang : BSc in Informatik | Vertiefung : Digital Business Systems Betreuer: Prof. Dr. Jürgen Vogel Experte : Alain Joray (SBB)

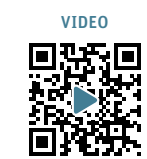

29

In dieser Bachelorthesis wurde für die Hochschule der Künste Bern, Abteilung «Konservierung und Restaurierung», Vertiefung «Moderne Materialien und Medien», eine alte Access Datenbank durch eine neue Datenbanktechnologie und ein modernes Webfrontend ersetzt. Die neue Applikation bietet bessere Usability und Kontrolle über die Änderungen in der Datenbank.

### Ausgangslage

Um moderne Kunstwerke ausstellen oder digitalisieren zu können, müssen die entsprechenden Original-Abspielgeräte vorhanden sein. Aus diesem Grund hat die HKB eine grosse Sammlung dieser Abspielgeräte an Lager. Die bisher verwendete Access-Datenbank zur Verwaltung der Geräte und Medien ist jedoch veraltet und unbequem zu benutzen.

#### Ziele

Im Rahmen dieser Bachelor Thesis soll die bestehende Datenbank durch eine aktuelle Datenbanktechnologie abgelöst werden. Zusätzlich soll durch ein modernes Frontend die Bewirtschaftung der Daten vereinfacht und durch mehrere Berechtigungsgruppen sicherer gemacht werden. Die Geräte und Medien sollen bearbeitet, gelöscht und neu erfasst werden können.

#### Ergebnisse und Technologien

 $1.11 - 1.1$ 

Die neue Applikation wurde mit React entwickelt, um eine moderne und interaktive Benutzeroberfläche zu

<u>man manang manang</u>

bieten. Das Backend setzt auf Spring Boot und JPA auf. Die alte Access Datenbank wurde auf MariaDB migriert. Dadurch wurde gleichzeitig die Datenqualität und die Struktur der Datenbank verbessert. Somit kann die Sammlung nun effektiv bewirtschaftet und die Neuzugänge angemessen katalogisiert werden. Das Webfrontend ermöglicht einen benutzerfreundlichen Zugriff auf die Daten und die Sammlung kann angezeigt, mutiert und gefiltert werden. Für unterschiedliche Berechtigungsgruppen stehen unterschiedliche Funktionalitäten zur Verfügung und neue Geräte und Medien können einfach erfasst werden. Zudem können manuelle Backups erstellt und eine History der Änderungen abgerufen werden.

#### Fazit

Die Datenbank wird nicht mehr lokal betrieben und wird somit für alle Mitarbeiter und Studenten der HKB zugänglich sein. Die Applikation ist als Open Source Lösung konzipiert, so dass die HKB die Software weiter ausbauen und die Sammlung auch über das Internet zugänglich machen kann.

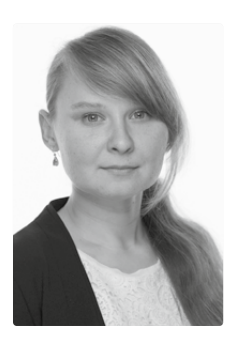

Natalya Dénervaud

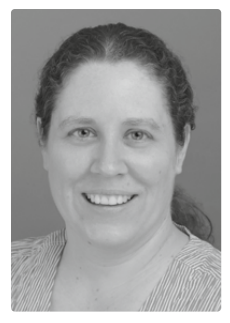

Tatjana Wild

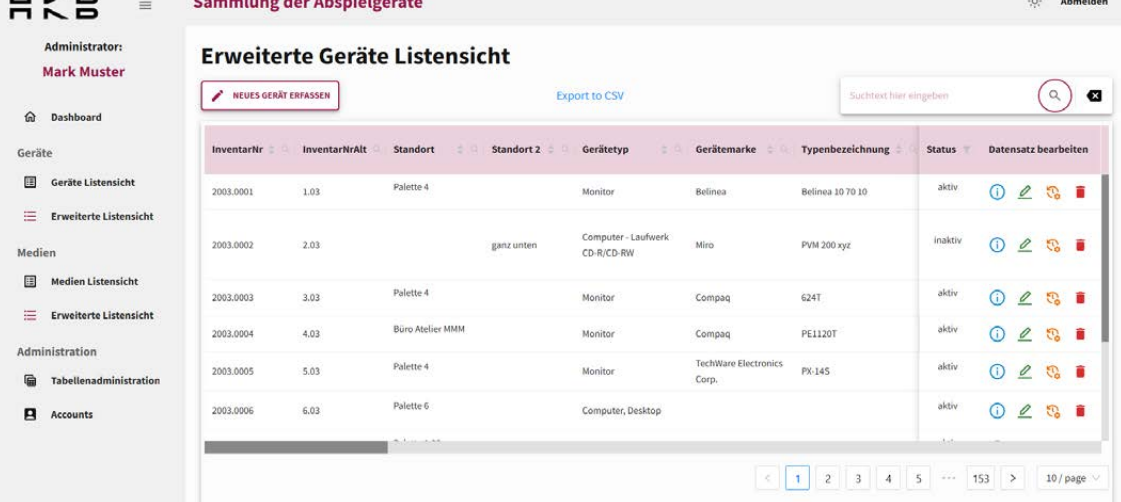

Webapplikation: Liste aller Geräte aus der Datenbank «Konservierung und Restaurierung von Medienkunstwerken»

# KYC-procedures as a service

Degree programme : BSc in Computer Science | Specialisation: IT Security Thesis advisor: Prof. Dr. Emmanuel Benoist Expert: Daniel Voisard

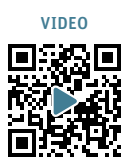

Know Your Customer (KYC) is a process by which a company verifies the identity of its customers in order to ensure their legitimacy and comply with anti-money laundering and anti-terrorist financing regulations. The aim of this project is to implement advanced KYC procedures, including automatic data scanning of various identity documents, manual facial verification and the use of Oauth 2.0, in order to guarantee customer authenticity and strengthen security measures.

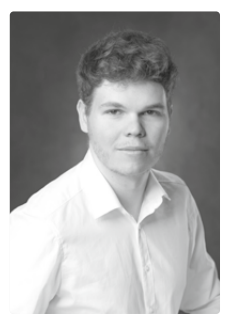

Loïc Fauchère

30

#### Introduction

When it comes to collecting and verifying customer identification information, the manual process can be tedious and time-consuming. Not only does this result in delays in processing requests, but it can also lead to high costs. However, there is a promising solution in this field: automated KYC service.

By leveraging automatic document reading technology and facial comparison, this automated service offers the potential to significantly enhance the efficiency of the KYC process while reducing associated costs. By automating the collection and verification of information, this system speeds up request processing and minimizes human errors.

Through this automated approach, customers can electronically submit their identification documents, thereby avoiding the hassles of manual processes. The documents are then analyzed using sophisticated algorithms capable of recognizing and extracting relevant information. Additionally, facial comparison technology allows for document authenticity verification and ensures customer identity..

#### Goal

The objective of this Bachelor thesis is to propose a service that allows Know Your Customer procedures, to provide open-source code and good documentation.

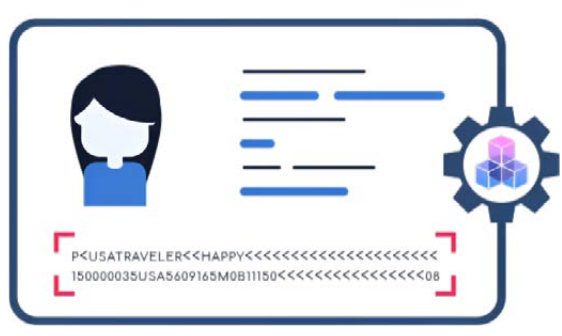

MRZ (Machine-Readable Zone) Customer Expert Logo

This project had to integrate the following functionalities, automatic recognition of an ID card or passport, manual facial verification and the OAuth2 standard to allow a website or an application to access the resources hosted by my service.

The project must also offer a user-friendly and intuitive web interface to facilitate user navigation. In addition, it must include an administration function for verifying the information provided by customers.

#### Customer Expert

Customer Expert consists of the following elements: a login system that allows the user to access the service, a double authentication process with email verification.

Once logged in, the user is prompted to take a photo of the back of their ID card or passport, from which the information is extracted using MRZ technology. If this information is valid, the user is asked to take three different photos of their face as well as a photo of their ID document clearly showing their face. Once all these steps are completed, the user must wait for an administrator to validate their profile.

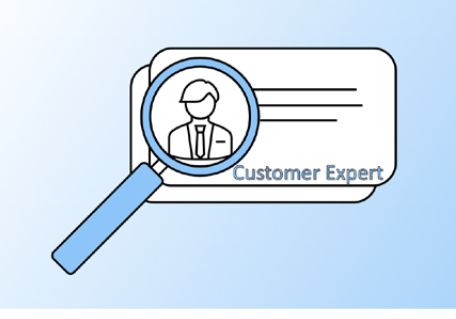

# Evaluation and implementation of the SLSA Framework

Degree programme : BSc in Computer Science | Specialisation: IT Security Thesis advisor: Prof. Hansjürg Wenger Expert: Dr. Wolfgang Kaltz

Supply chains, like GitLab's CI/CD, are useful for automatically creating and distributing artifacts. However, securing the supply chain is often ignored until it is too late. The SLSA (Supply-chain Levels for Software Artifacts) Framework creates a standard by defining requirements for the supply chains, each requirement defined to increase the supply chain security.

### Introduction

In the last couple of years, many attacks on applications have been reported, where the culprit was not a vulnerability any developer had unknowingly added to the code or a flaw in the applications but in the steps that are taken to create the application from code, the build pipeline. Build pipelines are wonderful helpers to have, as they define the steps to automatically build, test and deploy applications without anyone having to do anything other than pushing code to the build server. However practical a build pipeline is, if a malicious actor, be it an external attacker who gained access to the system or an employee who wants to hurt his employer, has access to the build pipeline, he can do a lot of damage to an application and its users.

### SLSA Framework

To fend off attacks against the pipeline, the SLSA (Supply-chain Levels for Software Artifacts, pronounced "salsa") Framework has been created by a collaboration of multiple organizations, among them Google and The Linux Foundation, and is part of the OpenSSF (Open Source Security Foundation). The goal of the SLSA Framework is to ensure that the producer's intent of the software reaches the consumer by creating a standardization for securing the supply chain. This is achieved by posing security requirements to the build pipeline, thus adding resilience and integrity to build artifacts. The requirements defined by the SLSA Framework are separated into three distinct categories; source integrity; on which base the artifacts are generated, dependency integrity; what dependencies are included to produce the artifacts, and build integrity; how the artifacts are generated.

#### Goals

This thesis aims to research the SLSA Framework, create a build pipeline that meets the defined requirements, and assess its usefulness, usability, completeness, and integration into GitLab.

#### Conclusion

Because the SLSA Framework has existed for not that long, the scope of threat protections in the supply chain is currently not that extensive and only covers some identified threats. Nonetheless, the existing mitigations are implemented and documented well but could be extended by guides. GitLab has only just started to implement the functionality required to provide SLSA compliance. Parts of the requirements defined in SLSA cannot be achieved at all or only achieved by workarounds. This thesis concludes that SLSA already provides a small amount of additional resilience against supply chain threats, but GitLab is not yet ready to make use of it.

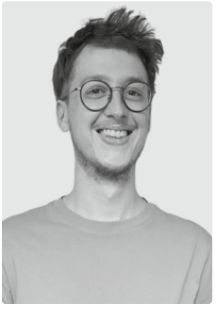

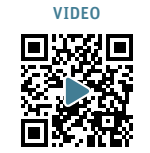

31

# Implementing a Streamed Distributed Data Processing Pipeline

Degree programme : BSc in Computer Science | Specialisation: Data Engineering Thesis advisor: Dr. Souhir Ben Souissi Expert: Prof. Dr. Torsten Braun

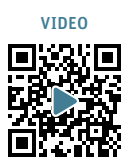

In this bachelor's thesis, a pipeline was created with the goal to aggregate a continuous stream of mobile roaming packets. The pipeline parses the binary packets, matches them into full transactions, detects time-outs and aggregates the results in multiple KPIs.

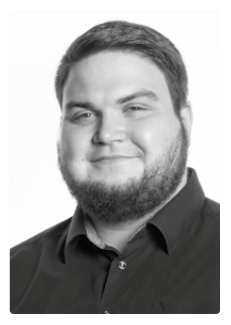

Christof Flück

32

#### **Context**

When people or devices use a mobile network they're not subscribed to, they are roaming. Comfone AG is a roaming provider for mobile network operators. Comfone offers services to these operators to operate, monitor and improve their roaming services for their customers. One of these services is, providing insight into the roamers' successful, erroneous and timed-out connections. To do this roaming packets are analyzed and aggregated continuously. Comfone observes a continuous rise in traffic volume. In order to cope with the increased traffic, Comfone is looking into distributed systems.

#### Goal

The goal of the project is to create a pipeline that consumes the packets and creates the aggregations on a distributed system. The main focus lies in being able to distribute the load across multiple nodes without manual changes to the code.

#### The Pipeline

As seen in the picture, the pipeline is divided into multiple tasks, each with its own distinct purpose and responsibilities. The data arrives chunked into larger files, which are split into individual messages. The messages are then parsed into more readable objects. Depending on the protocol contained in the packet different classes are produced. The packets are correlated into transactions which form the basis of the statistics. A transaction can either be successful, erroneous or timed out. Detecting the time-outs relies on having timers that fire when no answer was received in a given time window. Once transactions are created, they are enriched with additional information. These final transactions are aggregated into fixed length time windows of 5 minutes, 1 hour and 24 hours. During the thesis, only the 5 minutes aggregation was produced. The final statistics are stored in a MongoDB cluster and are immediately available to the customers in Comfones customer portal.

#### Results

The statistics produced by the new pipeline are very close to the existing solution. In terms of speed, the pipeline is up to 20% faster when run on a single node. Tests were made to see how the overhead of distribution is. The distribution adds roughly a 20% performance loss without adding additional hardware. This means that when doubling the hardware capacity roughly an 80% gain in performance can be expected.

#### Conclusion

This thesis showed that it's possible to distribute the processing of the data quite easily. The distribution will require a complete rewrite in the chosen framework and will encompass a lot of work. However, if the rise in traffic continues as observed over the past years, it will overwhelm a single node eventually and distribution will be mandatory.

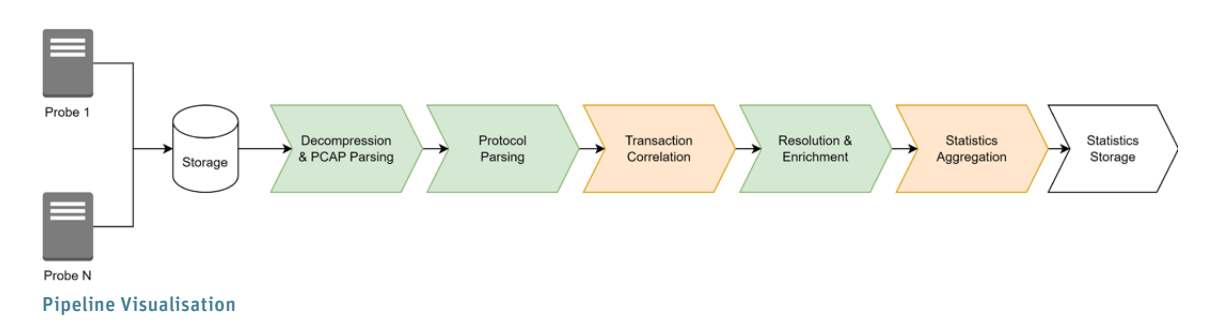

# Do you sprichst français?

Degree programme : BSc in Computer Science | Specialisation: Data Engineering Thesis advisors : Prof. Dr. Reto Koenig, Prof. Dr. Erik Graf Expert: Pierre-Yves Voirol (Abacus Research AG)

Text-to-speech (TTS) technologies have become an integral part of our daily lives, powering applications like GPS systems and voice assistants. However, a significant limitation is their difficulty in handling multilingual sentences, resulting in inaccurate pronunciation. This thesis aims to explore potential ways to address the challenge of word-level language detection which would allow to build TTS systems capable of handling these situations.

### Initial situation

Over the past few decades, Text-to-Speech (TTS) technologies have significantly evolved, becoming increasingly realistic and finding applications in a wide range of contexts. However, a significant limitation of these technologies is their struggle with pronouncing multilingual sentences. Since Text-to-Speech for a single language at a time is a solved task, one potential solution to address this problem is the implementation of word-level language detection. Unfortunately, this area remains understudied, with existing solutions proving effective only at the sentence level. This refinement could significantly improve user experience, particularly in applications such as GPS navigation, where correct pronunciation is crucial.

### **Concept**

No satisfactory solution currently exists for the problem at hand. Instead of aiming for a single optimal solution for all use cases, this thesis explores different approaches and evaluates their merits and drawbacks. The implemented approaches include a naïve rulebased algorithm using word lookup in dictionaries, a

method based on Named Entity Recognition (NER) and language detection, a statistical approach using word and sentence language predictions, and a machine learning approach based on word vectorization using transformers. These approaches were evaluated on nine categories of cross-lingual texts, providing an accurate analysis of their strengths and weaknesses.

#### Results

An approach using classical named entity recognition was not conclusive at all, even for a navigation use case, due to current NLP technologies being designed for monolingual texts only and performing less well than the rule-based approach, which is logically not the preferred method due to its inability to capture context. However, the approach based on vectorization via transformers performed best in eight out of nine categories and for each of the languages tested. It achieved an average accuracy per sentence of nearly 93% over the test set, despite an insufficient volume of training data, suggesting that using transformers may be a promising way to solve this NLP problem that millions of people encounter every day.

> Algorithm **NER Q** Langdetect ML Rule-based Transformer NN **Transformer SVC**

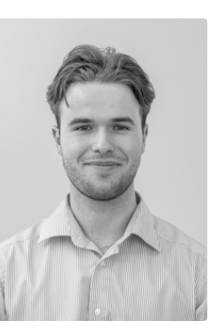

Diego Fabrice Fraile Felipe 079 332 49 35 diegofraile@bluewin.ch

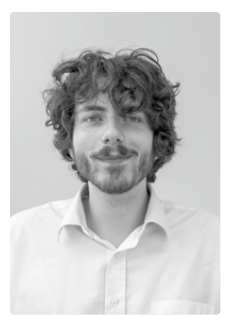

Hugo Perotto 078 825 75 77 hugoperotto@gmail.com

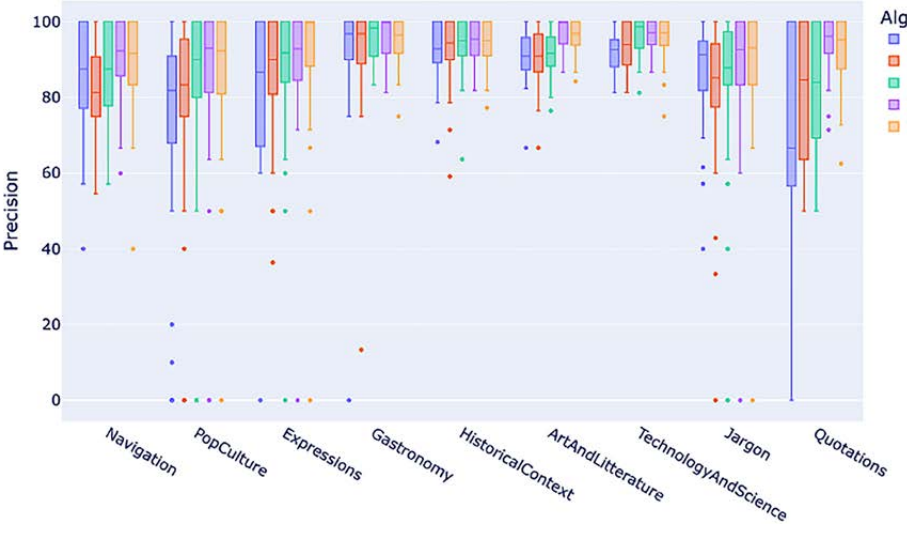

Approaches comparison over categories

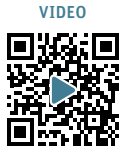

33

# FAPPAT - frappant gut!

Studiengang : BSc in Informatik | Vertiefung : IT Security Betreuer: Prof. Dr. Reto Koenig Experte : Prof. Dr. Andreas Spichiger

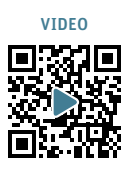

Die beiden Singles Erika und Philippe suchen ihre Liebe fürs Leben und nehmen daher an einem Speed-Dating Abend teil. Bevor die Singles aufeinandertreffen, müssen sie 5 Eigenschaften auswählen, welche sie selbst vertreten und sich vom Gegenüber wünschen. Diese, inklusive ihrem Namen, legen sie jeweils im FAPPAT-Tresor ab. Mit 3 übereinstimmenden Eigenschaften öffnet sich ein fremder Tresor und der Name wird bekannt. Welche drei es waren, wurde dabei nicht offengelegt.

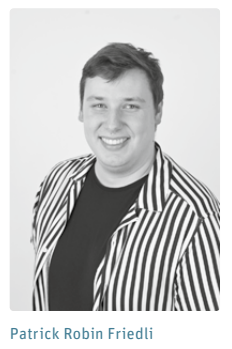

### Einleitung

Das einleitende Beispiel stellt eine Möglichkeit eines "Privacy-Protected Matching" dar. Alle Eigenschaften wurden in einem Tresor (Vault) abgespeichert. Die Geschichte soll aufzeigen, dass ohne Bekanntgabe der Eigenschaften ein Matching entstehen kann. Um den Tresor öffnen zu können, müssen nicht alle Eigenschaften übereinstimmen. Dies führt zu einer gewünschten Unschärfe (Fuzziness).

# Welche Rolle spielen "Physical Unclonable Functions (PUF)" und was gibt es dabei zu beachten?

Die Antwort ist in der Bachelor-Thesis namens "Practical Management of Asymmetric Optical Physical Unclonable Functions" zu finden.

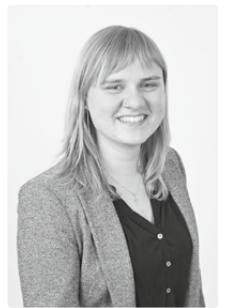

# Ziel

Ziel der Thesis ist die einfache Herstellung von PUFs, sowie die Verwaltung von PUF-Responses in einem Fuzzy Vault. Um Informationen aus der PUF auszulesen, soll eine Schablone eingesetzt werden, welche als Halterung der einzelnen Komponenten dient.

### Idee

Michelle Wiedme

Der Fokus liegt in der Übertragung der Eigenschaften eines physischen Objekts in die digitale Welt. Ein Computer ist deterministisch und kennt keinen Zufall.

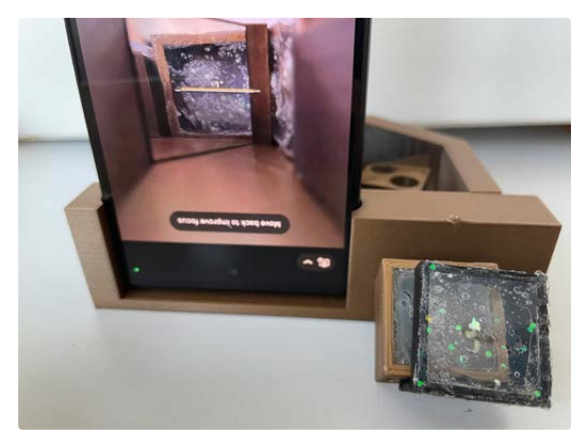

Asymmetrische PUFs und Schablone

Daher ist es optimal, wenn eine PUF als Zufallseingabe in der digitalen Welt dient. Wenn der Benutzende zudem die Eingabe, die PUF als manifestierte Entropie, selbst herstellen kann, wird die Skepsis gegenüber heutigen Zufallsgeneratoren abnehmen.

#### Umsetzung

Die Demo-Lösung namens FAPPAT verlangt als Input ein Abbild (Foto) der asymmetrischen PUFs und erzeugt daraus Punkte auf einem Polynom, die in einem Vault abgespeichert werden. Dank des asymmetrischen PUF-Ansatzes des Challenge-Response-Protokolls dürfen alle benötigten Komponenten öffentlich sein.

#### Fazit

Während der gesamten Projektabwicklung wurden verschiedene Experimente mit FAPPAT durchgeführt. Dadurch konnten wertvolle Erkenntnisse vom Foto bis zum Vault gewonnen werden. Schwierigkeiten liegen im Gewinnen robuster Werte aus einem durch Umwelt beeinflussten rauschenden Foto.

Im Grundsatz funktioniert die Verwaltung von PUF-Responses im FAPPAT. Die erreichten Ergebnisse beweisen die Machbarkeit. Die Verarbeitung der Eingabe sollte in einer weiteren Thesis vertieft werden.

#### **Schlusswort**

Unser FAPPAT: Heute frappant benannt, morgen weltweit bekannt!

34

# Kooperatives Verhalten für NPCs in Games

Studiengang : BSc in Informatik | Vertiefung : Computer Perception and Virtual Reality Betreuer: Prof. Dr. Jürgen Eckerle

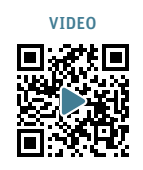

35

NPCs sind Spielfiguren, die in zahlreichen Games zum Einsatz kommen. Diese Non-Player-Characters werden vom Computer gesteuert und erfüllen verschiedene Zwecke. Sie können dem Spieler als Begleiter zur Seite stehen und ihn unterstützen oder ihm als Gegenspieler entgegentreten. In den meisten Fällen besitzen sie ein vorgegebenes Verhaltensmuster, anhand dessen sie agieren. Eher selten sind jedoch NPCs die ein kooperatives Verhalten besitzen und mit anderen zusammenarbeiten.

#### Einführung

Diese Bachelor Thesis ist die Weiterführung meiner Projekt 2 Arbeit mit dem Titel "Grenzen und Möglichkeiten der Unreal Engine 5". Aufbauend auf der Projektarbeit werden Problemszenarien mit Hilfe der Unreal Engine erstellt, die kooperativ durch mehrere Agenten, sogenannte Non-Player-Characters, gelöst werden müssen. Verschiedene Agenten sollen sich in einer Spielwelt autonom bewegen und auf ihre Umwelt reagieren können. Die Gefahr durch ein brennendes Feuer soll erkannt werden und in Zusammenarbeit mit anderen Agenten gemeinsam gelöscht werden.

#### Implementierung

Die Umsetzung des kooperativen Verhaltens für NPCs in der Unreal Engine 5 basiert auf dem Zusammenspiel unterschiedlicher KI-Systeme. So wird das Verhalten der Agenten durch Behavior Trees gesteuert, deren Ausführung durch den KI-Controller des Agenten gesteuert wird. Die Behavior Trees greifen auf das sogenannte Blackboard-Asset zu, das als eine Art "Gehirn" dient, bei dem man Informationen hinterlegen und abrufen kann.

Das Environment Query System (EQS) ermöglicht den NPCs, für Positionen in ihrer Umgebung bestimmte

Eigenschaften zu überprüfen und zu bewerten. Mit Hilfe dieser Information können, beispielsweise, NPCs sich vor Gegnern verstecken oder den kürzesten Weg zu einem Zielpunkt finden.Um mehrere Gruppen von NPCs unabhängig voneinander agieren zu lassen, wurde der Informationsaustausch zwischen den Agenten räumlich begrenzt. Dadurch werden Informationen nur an NPCs weitergegeben, die gemeinsam als Gruppe agieren. Ergebnisse

Durch das Zusammenspiel der verschiedenen Systeme konnte ein kooperatives Verhalten für NPCs umgesetzt werden.

Sobald einer der Agenten ein brennendes Feuer wahrnimmt, informiert er weitere Agenten in der Nähe über die Gefahr. Die Agenten versammeln sich und weisen sich auf Aufgaben zu, deren Umsetzung und Lösung dazu beitragen, gemeinsam das Feuer zu löschen. Die Kooperation mehrerer Agenten ist notwendig: Ein einzelner Agent allein wäre nicht in der Lage, dieses Ziel zu erreichen.

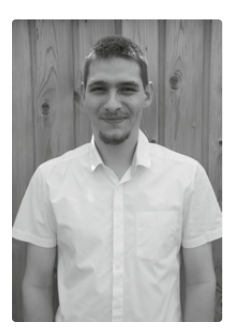

Marc Häfliger haefliger.marc@gmail.com

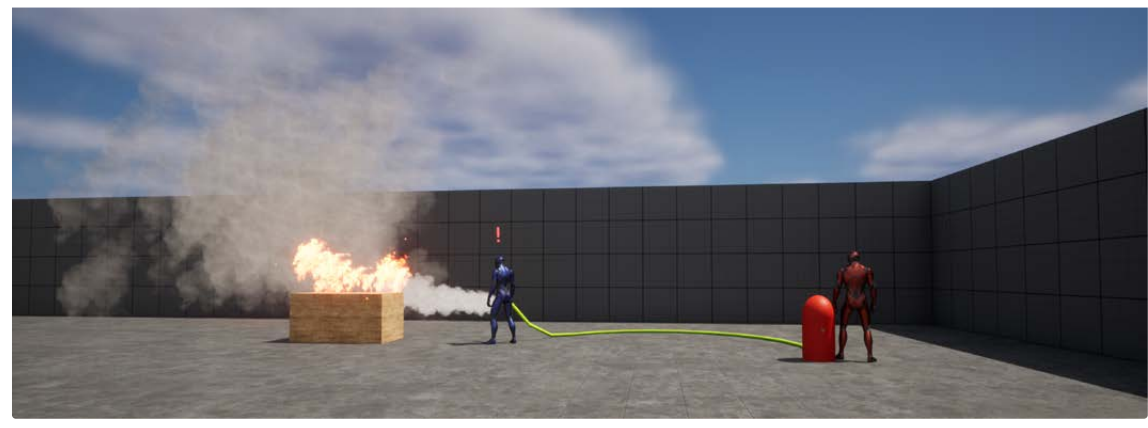

Kooperatives Löschverhalten von NPCs
## CaSSIS Website 2.0

Studiengang : BSc in Informatik | Vertiefung : Digital Business Systems Betreuer: Prof. Dr. Philipp Locher Expertin: Dr. Mirjam Hofer

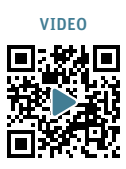

Diese Bachelorthesis konzentriert sich auf die Entwicklung der beiden Webapplikationen CUSREM und CASOBS, welche speziell konzipiert wurden, um die Freigabe- und Benutzerverwaltung, sowie die Darstellung der Daten aus dem Colour and Stereo Surface Imaging System (CaSSIS) zu automatisieren. Mit einem Fokus auf Sicherheit und Benutzerfreundlichkeit stellen diese Lösungen eine entscheidende Verbesserung gegenüber dem bisherigen manuellen Prozess dar.

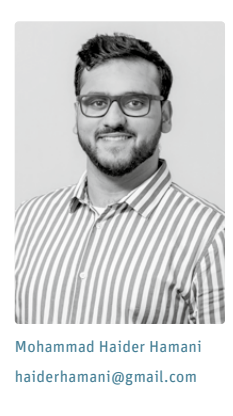

### Kontext und Ziele

Die an der Universität Bern gebaute Kamera Colour and Stereo Surface Imaging System (CaSSIS) ist Teil der Raumsonde ExoMars Trace Gas Orbiter (TGO) und liefert hochauflösende Bilder der Marsoberfläche. Diese Daten sind sowohl für die Wissenschaft als auch für die Öffentlichkeit von unschätzbarem Wert. Die Freigabe- und Benutzerverwaltung der CaSSIS-Daten ist jedoch ein komplexer und mühsamer Prozess, der teilweise manuell durchgeführt wird. Dieser Prozess ist nicht nur zeitaufwändig und fehleranfällig, sondern stellt auch ein potentielles Sicherheitsrisiko dar. Zusätzlich wurde vor der Bachelorthesis im Modul «Projekt 2» die Webapplikation CASOBS als Prototyp entwickelt, um die mit CaSSIS aufgenommenen Bilder auf einer Marskarte darzustellen und die alte, fehlerhafte und performanceschwache Webseite zu ersetzen.

#### Inhalt dieser Thesis

Diese Bachelorthesis entwickelt die Webapplikation CUSREM (CaSSIS User- and Releasemanagement) zur automatisierten Freigabe und Benutzerverwaltung von CaSSIS-Daten sowie die Weiterentwicklung und Produktivsetzung der Webapplikation CASOBS (CaSSIS Observations). Das Ziel ist eine sichere und robuste Lösung, die den bisherigen Prozess ersetzt. Verschiedene Technologien, Methoden und

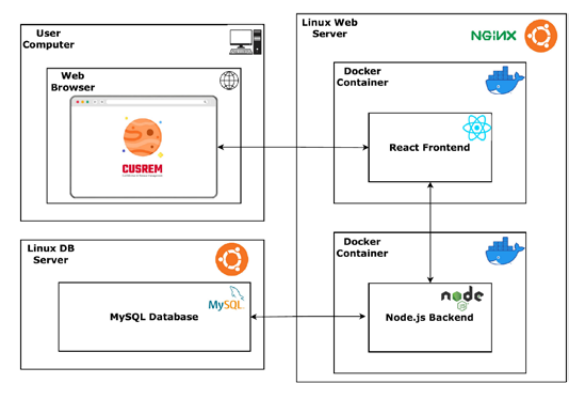

Anforderungen werden untersucht, um ein optimales Lösungskonzept zu entwickeln. Die Implementierung und Tests der Webapplikationen beinhalten nicht nur die Automatisierung von Freigabe- und Benutzerverwaltung, sondern auch Sicherheitsmechanismen wie Authentisierung und Autorisierung, um unberechtigten Zugriff auf die Daten zu verhindern.

#### Ergebnis und Ausblick

Im Rahmen dieser Bachelorthesis wurde CASOBS erfolgreich eingeführt und bereits eingegangene Rückmeldungen wurden berücksichtigt. CUSREM wurde entwickelt und die Einführung wurde vorbereitet, um die Freigabe- und Benutzerverwaltung der CaSSIS-Daten zu gewährleisten. Dies verbessert den bisherigen Prozess und ermöglicht eine effizientere Nutzung der Daten. Zum verwendeten Technologie-Stack gehören React für das Frontend, Node.js mit Express für das Backend und MySQL als Datenbank. Zukünftige Arbeiten könnten sich auf Optimierung, Benutzerfreundlichkeit und Skalierbarkeit konzentrieren, um den Nutzen für die Wissenschaft und die Öffentlichkeit zu maximieren. Das in dieser Arbeit entwickelte Lösungskonzept könnte auch auf ähnliche Projekte und Datenmanagementaufgaben angewendet werden, um den Zugang zu wissenschaftlichen Daten weiter zu verbessern.

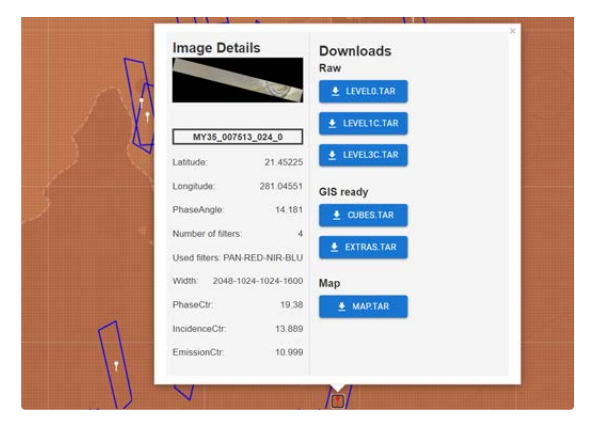

Deployment-Architektur von CUSREM Popup beim Anklicken einer Beobachtung in CASOBS

36

## Anreicherung von News-Artikeln durch automatisch generierte Inhalte

Studiengang : BSc in Informatik | Vertiefung : Data Engineering Betreuer: Prof. Dr. Jürgen Vogel Experte : Dr. Igor Metz (GLUE Software Engineering AG)

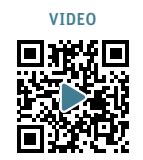

37

Können Artikel von News-Portalen mit automatisch generierten Inhalten angereichert werden, sodass der Leser einen Mehrwert hat? In dieser Arbeit wurden zwei Aspekte genauer untersucht: Die Generierung von Zusammenfassungen und von Fragen und Antworten zum Artikel.

### Daten

Die Artikel für diese Arbeit stammen von News-Portal des Tages-Anzeigers. Täglich wurden die neuesten 50 Artikel abgerufen und in einer MongoDB gespeichert. Gegen Ende der Arbeit lagen über 4000 Artikel vor.

### Zusammenfassungen

Drei Arten von Zusammenfassungen wurden untersucht:

- Extrahierende Zusammenfassungen, dabei werden die relevantesten Sätze 1:1 aus dem Originaltext übernommen
- Abstrahierende Zusammenfassungen, dabei werden die Sätze ganz neu geschrieben
- Keynotes, drei Sätze mit den wichtigsten Inhalten des Artikels

Für die extrahierenden Zusammenfassungen wurde ein eigener Algorithmus entwickelt und mit bestehenden Tools verglichen.

Abstrahierende Zusammenfassungen wurden mit einem Modell der OpenAI API generiert. Es wurden

Extrahierent<br>Zusammen **TII NLP** sum  $\overline{$  Dat Wer-<br>Fragen /Frage<br>Antworte zusammen<br>fassungen GPT3<br>CDT4 **NFR**  $\frac{1}{\left|\frac{1}{2}\right|}$  ,  $\frac{1}{2}$ spaCy **⑤OpenAl ⑤OpenAI** Website<br>Demo Ω **JSON**  $\mathbb{R}$ 535

folgende Zusammenfassungen erstellt und mit einer Metrik für die Lesbarkeit bewerten: Zusammenfassungen in normaler Sprache, in einfachen Worten und für Kinder. Die generierten Zusammenfassungen in normaler Sprache wurden mit von Menschen erstellten Zusammenfassungen verglichen. Dabei lieferte eine menschliche Bewertung sehr gute Ergebnisse für die automatisch erstellten Zusammenfassungen.

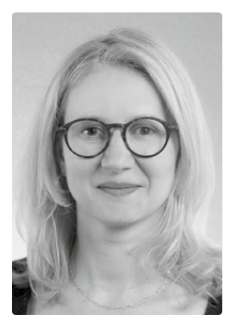

Nicole Herold herold.nicole@gmx.ch

Keynotes wurden mit drei verschiedenen Modellen von OpenAI erstellt, wobei die Modelle unterschiedliches Verhalten zeigten.

### Quiz (Frage/Antworten)

Aus dem Artikel sollten eine Frage und drei Antworten (eine richtig, zwei falsch) zum Inhalt generiert werden. Dies wurde mit SpaCy und zwei Modellen von OpenAI realisiert. Im Vergleich lieferte OpenAI deutlich bessere Ergebnisse, auch wenn die Fragen und Antworten im Detail überprüft werden müssen.

#### **Webseite**

Zu Demonstrationszwecken wurde eine Website mit Artikeln und den dazu generierten Texten erstellt.

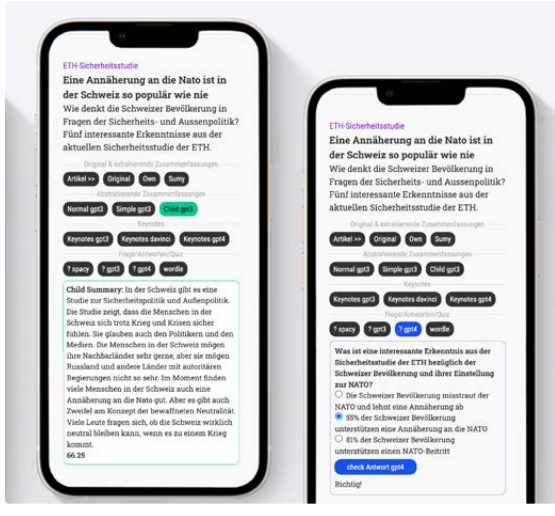

Daten-Pipeline Zusammenfassung für Kinder und Frage mit Antworten

## Professional Development of MIT App Inventor Extensions: A Working Tutorial

Studiengang : BSc in Informatik | Vertiefung : Distributed Systems and IoT Betreuer: Prof. Dr. Reto Koenig Experte : Thomas Jäggi

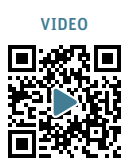

Smartphones sind in der heutigen Zeit nicht mehr wegzudenken. Eigene Android Applikationen zu entwickeln, ist daher ein extrem nützlicher Skill. Mit dem MIT App Inventor ist dies auch für Einsteiger in eingeschränkter Form möglich. In diesem Projekt wird aufgezeigt, wie erfahrene Softwareentwickler, zusätzliche Funktionen für den App Inventor erstellen können.

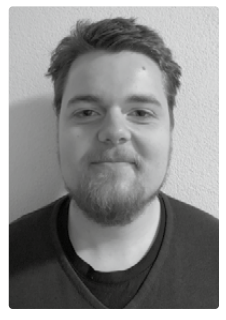

Reto Felix Hertig

38

#### Einleitung

Mit dem App Inventor bietet das MIT eine kostenlose Dienstleistung an, mit der Lernfreudige ohne vertiefte Programmierkenntnisse einfache Android Applikationen erstellen können. Dabei wird die gesamte Applikation auf Basis vom "Low Code" Prinzip, grafisch in Form von einfachen Blöcken, zusammengeklickt. Am Hand eines komplexeren Beispiels wird in einer Anleitung aufgezeigt, wie die Funktionalität des App Inventors mit sogenannten Extensions von einem erfahrenen Java/Kotlin Entwickler erweitert werden kann.

### Umsetzung

Die Anleitung wird am Beispiel einer MQTT5 Extension aufgezeigt. Für das "Internet of Things" Protokoll auf Basis des publish/subscribe Prinzips wird die bestehende Paho Library von der Eclipse Foundation verwendet. Diese wurde für den App Inventor angepasst und mithilfe der Software "Rush" mit Kotlin Code in eine Extension implementiert.

### Ergebnis

Mithilfe der Anleitung kann eine Extension von Grund auf erstellt werden. Der gesamte Prozess wird Schritt für Schritt beschrieben, von der Installation der benötigten Software, bis zum Builden der Extension. Das erstellte Beispiel wurde komplett in Kotlin programmiert, für den generellen Fall wurde in der Anleitung das Vorgehen aber auch für Java aufgezeigt.

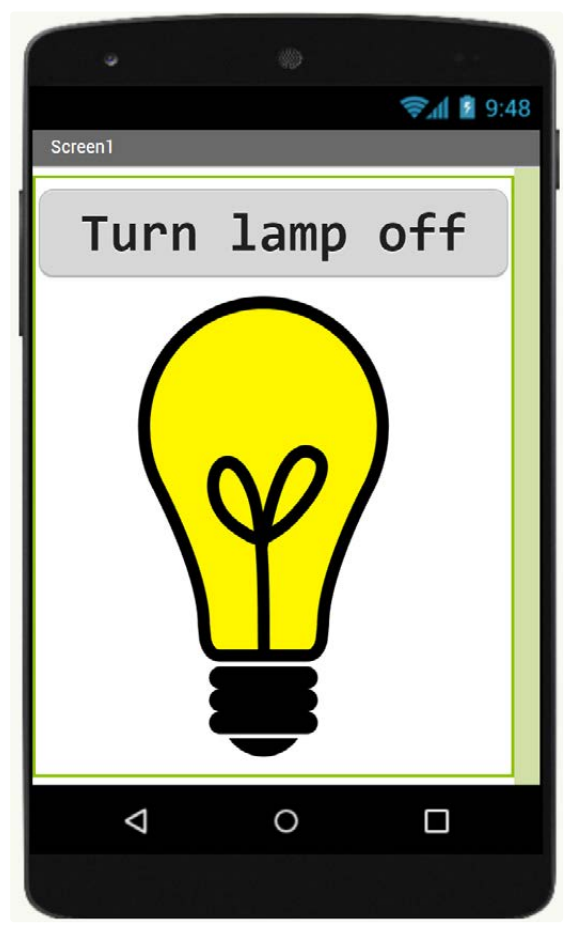

Biespiel App um eine Lampe ein und auszuschalten

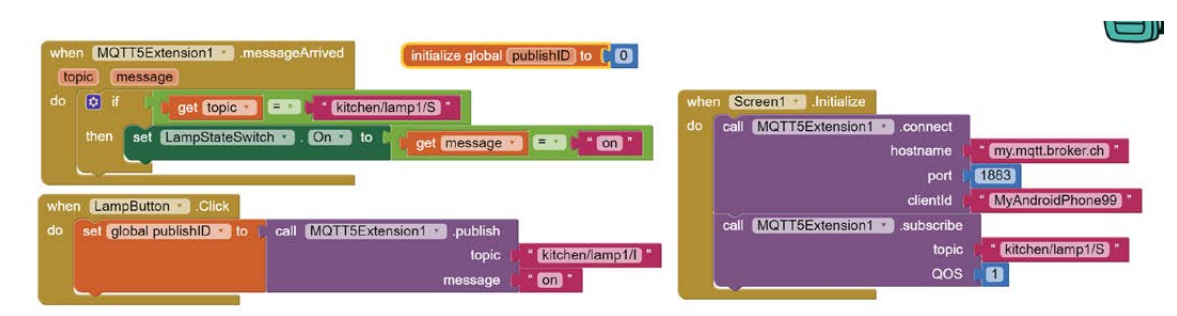

Blöcke der App Inventor MQTT5 Extension

## tosca.WEB Modul Webshop Bereitstellung für **Pilothetrieb**

Studiengang : BSc in Informatik | Vertiefung : Digital Business Systems Betreuer: Simon Martinelli Experte : Dr. Igor Metz (Glue Software Engineering AG)

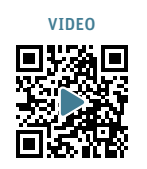

39

Die dynasoft AG arbeitet aktuell an einem neuen Major Release ihrer ERP-Lösung tosca. In diesem neuen Release, genannt tosca.WEB, wird unter anderem der Technologie-Stack des ERP-Systems erneuert. Angelehnt an diesen neuen Technologie-Stack wurde im Rahmen der Bachelorarbeit ein neues Webshop-Modul entwickelt und für die Pilotphase bereitgestellt.

## Aufgabenstellung

Die Anforderungen für die Pilotphase des Webshop-Moduls wurden von der Geschäftsleitung der dynasoft AG definiert. Dazu gehören unter anderem das korrekte Abbilden der Katalog- und Artikeldaten aus tosca, die Unterstützung verschiedener Sprachen und ein funktionierender Bestellprozess für eingeloggte Kunden und Gastbesteller. Für die Artikellisten sollen Sortier- und Filterfunktionen implementiert werden und für eingeloggte Benutzer sollen kundenindividuelle Preise dargestellt werden können.

### Resultat

Die wichtigsten Technologien und Frameworks von tosca.WEB sind Vaadin Flow, Spring Boot, jOOQ und Oracle DB. In der Analyse des Vorprojekts wurde beschlossen, dass im Webshop-Modul anstelle von Vaadin Flow das Hilla Framework verwendet wird. Hilla wird ebenfalls von den Vaadin Entwicklern entwickelt und verbindet ein TypeScript Frontend mit einem Spring Boot Backend. Hilla ist besser für höhere Benutzerzahlen geeignet, weil die Applika-

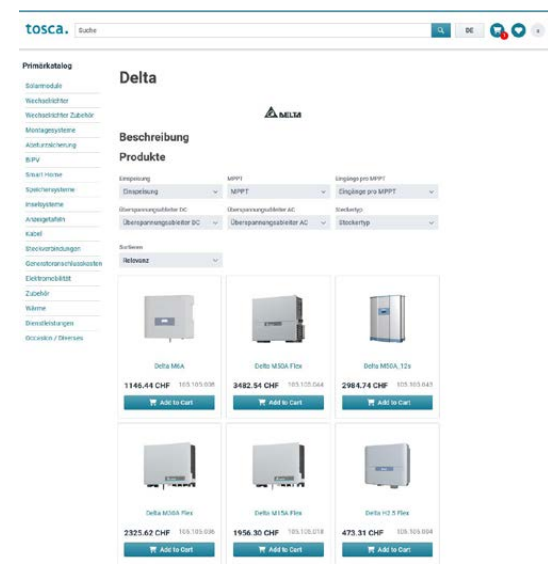

Webshop Artikelliste

tion im Gegensatz zu Vaadin Flow zu einem Grossteil clientseitig im Browser des Anwenders ausgeführt werden kann. Die vorgefertigten Webkomponenten von Vaadin, wie zum Beispiel verschiedene Layouts und Eingabefelder, können auch in Hilla Applikationen verwendet werden.

Die restlichen Teile des Technologie Stacks wurden von tosca.WEB übernommen. Mit jOOQ wurden typsichere Datenbankabfragen für das Datenschema der tosca Datenbank programmiert. Dazu wurde die für tosca.WEB generierte jOOQ-Library verwendet. Der Webshop greift über diese jOOQ-Library direkt auf die Tabellen und Prozeduren der Oracle Datenbank von tosca zu.

Die Anforderungen der Geschäftsleitung wurden im Rahmen der Bachelorarbeit erfolgreich umgesetzt. Der Quellcode wurde im Versionskontrollsystem der dynasoft AG hochgeladen und die Applikation ist auf einem Docker Container im firmeninternen Netzwerk aufrufbar.

### Ausblick

Die Pilotversion soll zukünftig möglichen Interessenten vorgestellt werden, damit weitere Anforderungen für den produktiven Betrieb ausgearbeitet werden können.

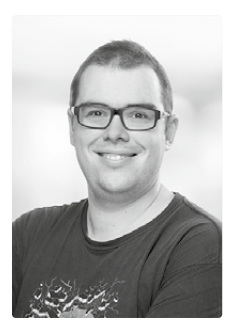

Patrick Hirsbrunner

## swisstopo: Demokratisierung schweizerischer Geodaten

Studiengang : BSc in Informatik | Vertiefung : Data Engineering Betreuer: Prof. Dr. Erik Graf Industriepartner: David Oesch - swisstopo, Wabern

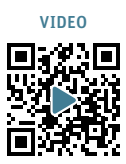

Das Bundesamt für Landestopografie swisstopo verfügt über eine immense Sammlung an offiziellen, aktuellen und hochwertigen Geodaten. Die Verwendung gestaltet sich aber oft kompliziert. Mit einer nutzerfreundlichen Toolbox werden Anwendungen wie Adressensuche oder Koordinatenkonvertierung vereinfacht und einer breiteren Masse zugänglich gemacht.

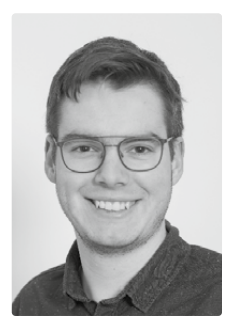

 $\overline{40}$ 

Jonas Michael Hofer jonashofer@bluemail.ch

## **Hintergrund**

Versierte User wissen mit mächtigen Werkzeugen wie map.geo.admin.ch die öffentlichen Geodaten von swisstopo zu verwenden.

Für technisch weniger versierte User, wie vielleicht Mitarbeitende einer Gemeinde, ist die Einstiegsschwelle aber oftmals zu hoch. Sie benutzen mit schützenswerten Adressdaten Onlinedienste wie Google Maps & co. oder erhalten vom swisstopo-Support ein kompliziertes Excel zur Verarbeitung ihrer Adresslisten.

## Lösung

Mit einer einfachen und nutzerfreundlichen Web-Applikation wird ein «Schweizer Sackmesser» geschaffen, welches die gängigsten Anwendungsfälle im Zusammenhang mit Adressen, Koordinaten und weiteren Geodaten abdeckt.

Durch Import- und Exportfunktion können Listen einfach verarbeitet werden.

Datenschutz und Privatsphäre sind durch die Verwendung der offiziellen swisstopo-Dienste gewährleistet.

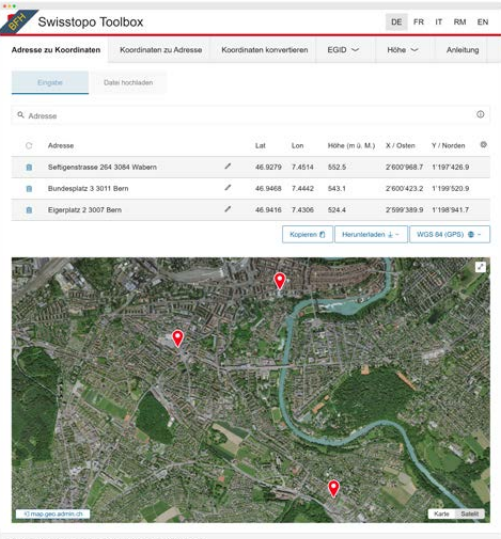

## Technische Umsetzung

Die Toolbox ist als reines Web-Frontend umgesetzt, welche auf die bestehenden APIs von swisstopo zugreift.

Die mit Angular, TypeScript und RxJS umgesetzte Applikation verwendet Oblique, das offizielle Komponenten-Framework des Bundes.

Die generisch umgesetzten Funktionen erlauben eine einfache Weiterentwicklung und Integration weiterer Datensätze.

Der Code ist Open Source und dient auch als Showcase, wie die vielen Swisstopo-APIs einfach eingebunden werden können.

## Funktionen

Nach Eingabe der Daten über Suchfeld, via Zwischenablage oder Datei-Upload werden die Angaben (Adressen, Koordinaten etc.) validiert, gesucht, konvertiert und in der Tabelle sowie auf der Karte angezeigt.

- Adresssuche (Geocoding)
- Adressauflösung (Reverse Geocoding)
- Geodäsie (Koordinaten-Konvertierung)
- Gebäude- und Adressenregister
- Höhenmodell

Anzeigespalten, Koordinatensystem und Sprache können konfiguriert werden. Zur Weiterverarbeitung können die Ergebnisse heruntergeladen, in die Zwischenablage kopiert, oder auf map.geo.admin.ch übertragen werden.

## Ausblick

Nach dem bereits erfolgreichen Prototypen im Vorgänger-Projekt inkl. Gewinn des «civicChallenge»- Publikumspreises wird die Toolbox in den neuen Webauftritt von swisstopo eingebunden und so der Öffentlichkeit zugänglich gemacht. Damit wird nicht nur das komplexe Excel mit einer Online-Alternative abgelöst, sondern auch ein weiterer Schritt Richtung einfach und frei zugänglicher Geodaten gemacht.

# Internet-Enabled Telemetry Link for Autonomous UAV

Degree programme : BSc in Computer Science | Specialisation: Distributed Systems and IoT Thesis advisor: Prof. Dr. Andreas Danuser

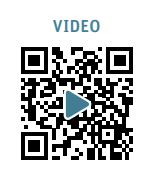

41

Autonomous Unmanned Aerial Vehicles (UAVs) are increasingly utilized in industries like agriculture and transportation. Yet, high costs and technical complexity hinder smaller entities from adoption. Our thesis aims to provide an affordable, internet-enabled alternative to costly proprietary systems, democratizing UAV access for all.

## **Overview**

With the emergence of autonomous unmanned aerial vehicles (UAVs) across a plethora of sectors including agriculture, forestry, and transportation, the vast potential of this technology is evident. However, the steep entry barriers regarding cost and technical knowledge, often dissuade smaller businesses and enthusiasts from its adoption.

We aspire to break these barriers by democratizing access to autonomous UAV technology. We propose an affordable, platform-independent solution that integrates cost-effective, open-source hardware and software, aiming to bridge the gap between this advanced technology and the common user.

## Communication Methods

One of the crucial objectives of this project was to devise a low-cost, internet-based telemetry communication solution. Our approach employs the cellular network to facilitate interactions with the UAV, thereby eliminating geographical constraints and vastly broadening the operational scope. Furthermore, devices like IoT-sensors can access network resources for data exchange and real time processing.

## Accessibility

The fruits of our project are shared openly, establishing an accessible gateway for anyone intrigued by the prospect of implementing autonomous UAVs.

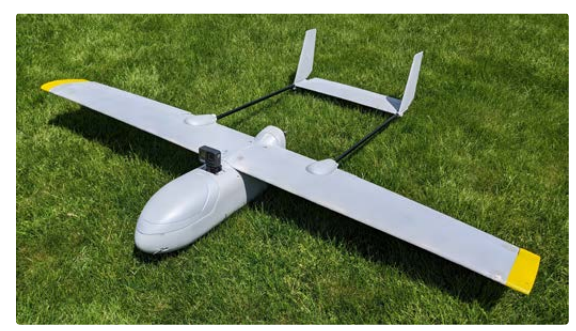

Second prototype UAV with autonomous flight capabilities and IoT telemetry link

## **Objective**

The central ambition of this thesis is to provide a user-friendly introduction to UAV technology that doesn't necessitate extensive prior knowledge. Our comprehensive guide is designed to be versatile, catering to various applications and airframe types, enabling users to explore the technology of UAVs for their personal or business applications, thus democratizing access for all.

## Achievements

Our results include a detailed guide for building an autonomous, fixed-wing UAV, utilizing an assortment of low-cost, open-source hardware and software. This resource not only elucidates the technologies employed but also furnishes users with the adaptability to apply this information across diverse airframes and applications.

Further, we've successfully established a simplified method for UAV flight controller communication via the cellular network, greatly enhancing the usability of UAVs by transcending the traditional boundaries of location.

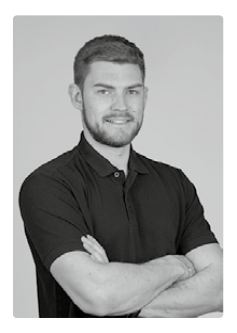

Jannik Elia Hug jannik.hug@pm.me

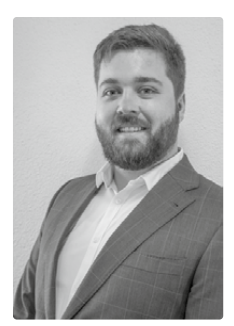

Nicolo Lüscher nicolo.luescher@gmail.com

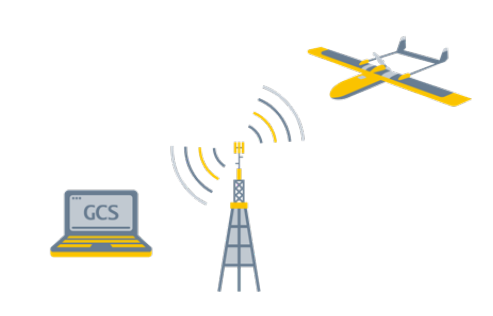

Communiction illustration using the cellular network

# LIDAR Processing - Implementierung eines 3D-Scanners

Studiengang : BSc in Informatik | Vertiefung : Computer Perception and Virtual Reality Betreuer: Prof. Marcus Hudritsch Experte : Dr. Harald Studer

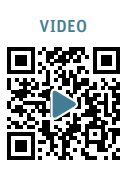

Light Detection and Ranging (LIDAR) ist ein Verfahren für die Messung von Distanzen. Im Unterschied zu handelsüblichen Stereo 3D-Kameras wird die Entfernung nicht berechnet, sondern über die Laufzeit des Laserstrahls gemessen. Jede Aufnahme liefert mehrdimensionale Punktedaten (Point-Clouds). Für 3D-Scanning Applikationen reichen die Punktattribute RGBXYZ (Red-Green-Blue-XYZ). Die Point Cloud Library (PCL) ist eine C++ Bibliothek mit vielen nützlichen Basisfunktionen.

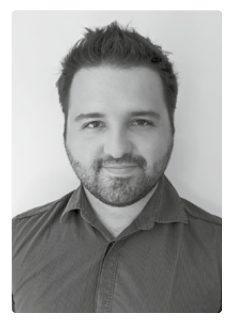

Marc Hutzli

42

### Vorgehen

Die Aufnahmen wurden mit einer Intel® RealSense™ L515 Kamera und einem Drehtisch foldio360 von Orangemonkey gemacht. Die Inertial Measuring Unit (IMU) wurde nicht ausgelesen, da sich die Kamera nicht bewegte. Es wurden jeweils 36 Aufnahmen gemacht und kein Pre-Processing durchgeführt.

#### Kalibrierung

Mit RANSAC wird eine Plane Detection auf gefilterten Kalibrierungsmuster vorgenommen. Durch das Drehen des Musters und mehreren Aufnahmen lässt sich über das arithmetische Mittel der Koordinaten die Drehachse ermitteln. Die ermittelten Werte weisen eine nicht vernachlässigbare Ungenauigkeit in Tiefenrichtung auf. Dieser Fehler lässt sich über Feineinstellung in der Applikation korrigieren und visuell nachvollziehen.

#### Entwicklung

Für das Rendering wurden GLFW und OpenGL verwendet. Die vollständige Kompilierung mit CMake und allen Dependencies dauert ca. 1h 30min. Über die eingerichtete Continuous Integeration (CI) Pipeline lässt sich die 270MB grosse Applikation herunterladen und auf linuxartigen Systemen nativ ausführen.

#### Ergebnis

Das Ergebnis ist eine Software zum Aufnehmen, Analysieren, Prozessieren und Abspeichern von 3D-Point-Cloud-Daten. Durch den modularen Aufbau lassen sich interaktiv Berechnungsschritte hinzufügen und entfernen. Verwendet wurden Filter, Transformationen, die Segmentierung, die Registrierung und die Triangulierung der PCL. Die Probleme der Iterative Closest Point (ICP) und Keypoint Verfahren konnten aufgezeigt werden.

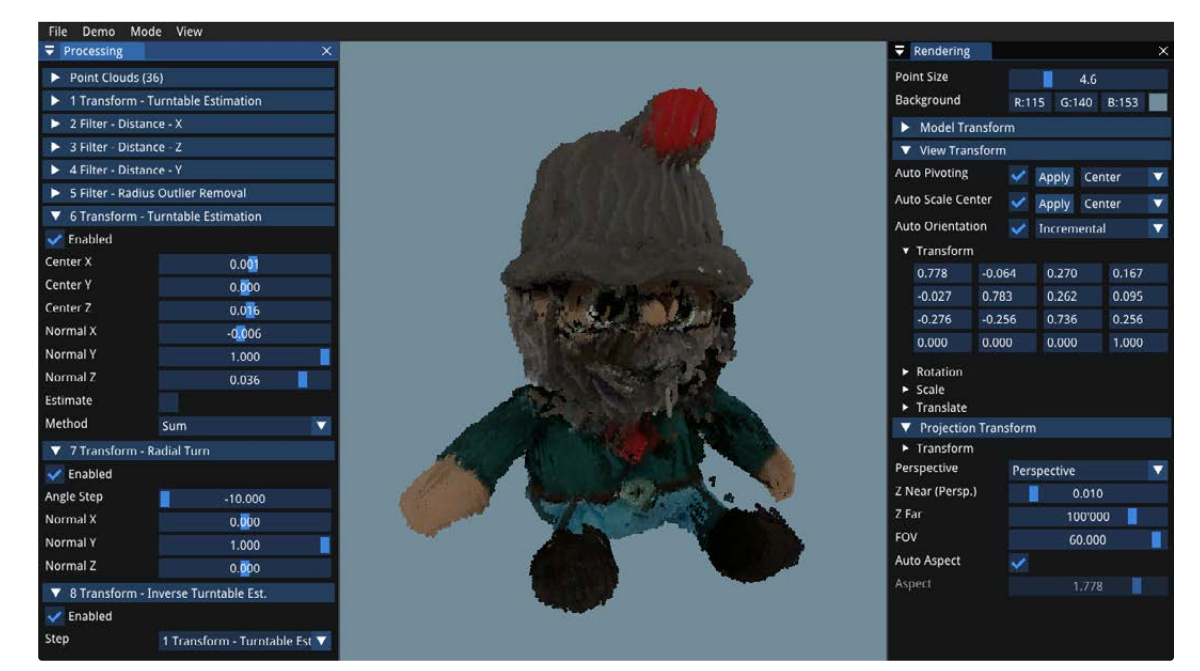

Wichtel Finn: zusammengesetzt aus 36 Aufnahmen (332'015 Punkte)

## Digitale Vorsorgeplanung in der Schweiz

Studiengang : BSc in Informatik | Vertiefung : Digital Business Systems Betreuer: Prof. Dr. Kenneth Ritley Experte : Eric Dubuis

Jedes Jahr werden in der Schweiz mehrere Zehntausend BürgerInnen pensioniert. Für alle eine einmalige Angelegenheit, stellen sich viele Fragen zum optimalen Vorgehen und den finanziellen Möglichkeiten. Als Entscheidungsgrundlage für die Beantwortung dieser Fragen werden Hilfsmittel in Form von Berechnungen und Szenarien benötigt. «Divopla» ist ein benutzerfreundlicher, webbasierter Prototyp für die langfristige finanzielle Planung der eigenen Vorsorgesituation.

## Ausgangslage

Bei der Pensionierung stellen sich viele Fragen zum optimalen Vorgehen. Kann ich mir eine Frühpensionierung leisten? Soll ein Teilkapitalbezug aus der Pensionskasse vornehmen? Als Entscheidungsgrundlage für die Beantwortung dieser Fragen werden Hilfsmittel benötigt, welche aufgrund der komplexen Schweizer Vorsorge- und Steuerlandschaft bei spezialisierten Beratungsunternehmen eingekauft werden müssen. Dennoch zeigen Befragungen, dass rund 39% der Befragten die Analyse ihrer Vorsorgesituation selbständig vornehmen und sich das notwendige Wissen selber aneignen.

## Konzept

Studien zeigen, dass vor allem in den Altersgruppen ab 55 Jahren die digitalen Kompetenzen noch vergleichsweise gering sind. Gestützt durch die voranschreitende digitale Transformation der Gesellschaft lässt sich daraus eine Hypothese für ein Bedürfnis zur selbständigen digitalen Planung der eigenen Vorsorgesituation ableiten.

### Ziel

Basierend auf diesen Erkenntnissen wurde die Konzeption und Implementation einer benutzerfreundlichen, webbasierten Minimalapplikation für die Planung und das Vergleichen von Szenarien im Vorsorgebereich durchgeführt. Bei der Umsetzung des Prototyps standen Themen wie Sicherheit und Datenschutz im Fokus. Zudem wurde evaluiert, ob die benötigten Steuerberechnungen über einen externen Dienstleister oder über eine Eigenlösung durchgeführt werden sollen.

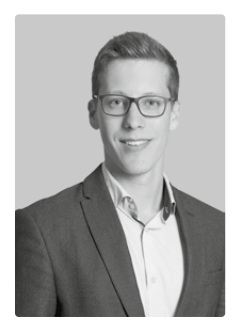

Markus Joder

### Resultat

Entstanden ist schliesslich unter der Bezeichnung «Divopla» ein erster validierbarer Prototyp, mit welchem Benutzer ihre Vorsorgesituation selbständig analysieren und verschiedene finanzielle Szenarien erstellen und untereinander vergleichen können. Die Vision von «Divopla»: Ein digitales Instrument bereitstellen, welches der Bevölkerung in der Schweiz die Möglichkeit gibt, ihre finanzielle Zukunft selbständig und unkompliziert zu planen.

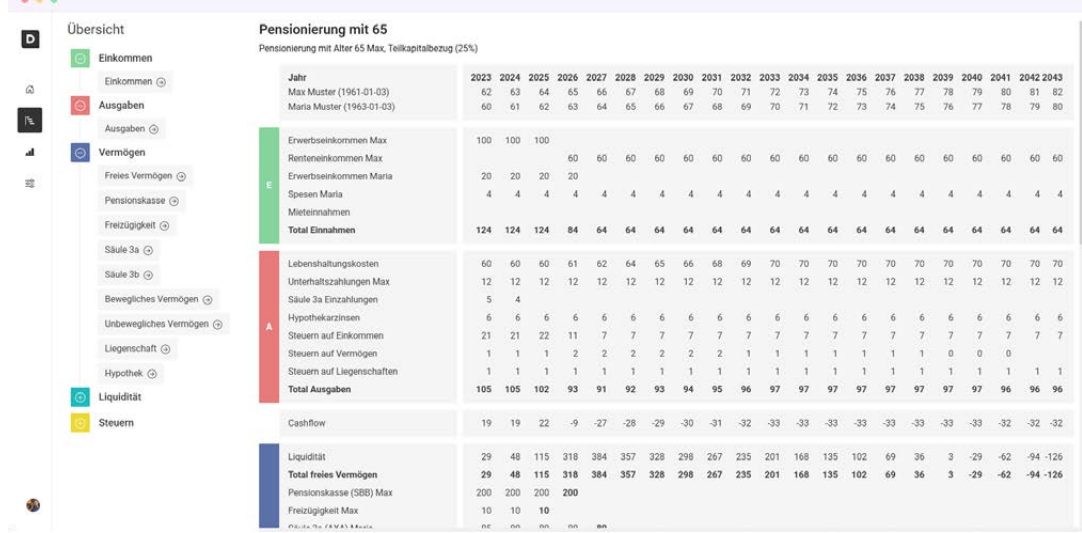

Erstellen von langfristigen Finanzplanungen in «Divopla»

43

VIDEO

# Point of Sale Application on PayDroid

Degree programme : BSc in Computer Science | Specialisation: Digital Business Systems Thesis advisor: Prof. Dr. Benjamin Fehrensen Expert: Dr. Alain Hiltgen Industrial partner: Kulturfabrik Kofmehl, Solothurn

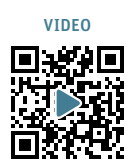

A custom Point of Sale solution and a payment terminal merged into one mobile device? This is possible thanks to the newly certified payment terminals that run on a modified Android operating system called PayDroid. In this project, a production-ready application for PayDroid payment terminals and a corresponding administration web interface were developed to leverage the full potential of an all-in-one solution.

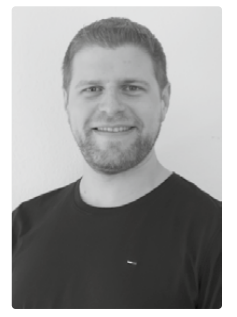

Patrick Michel Juchli pju@me.com

44

## Initial Situation

The Kulturfabrik Kofmehl Solothurn, an event venue that mainly organises concerts, parties and other cultural events, has been relying exclusively on cashless payment since 2022, using several cash register systems. However, some of these systems are lacking in specific areas.

While looking for a solution, we came across the Pay-Droid payment terminals from Wallee AG, which were licensed in Switzerland and launched on the market a few years ago.

## The Plan

The introduction of PayDroid payment terminals provided an opportunity to develop a custom checkout system to better suit the venue's specific needs. Their Android-based PayDroid operating system allows for the addition of custom applications, opening up numerous possibilities.

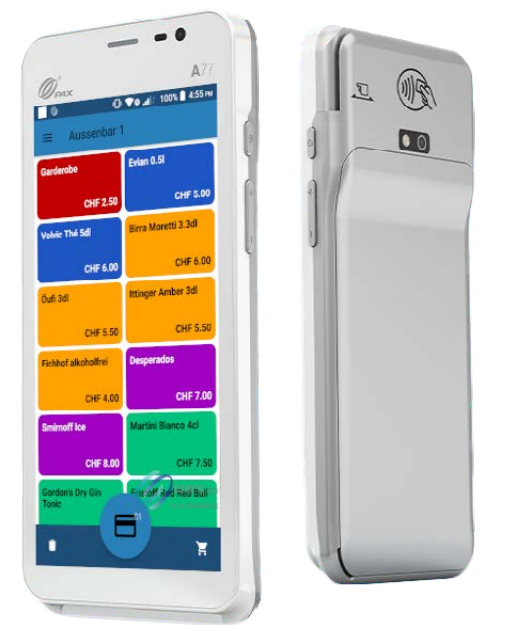

POS Application on a PAX A77 wallee Payment Terminal

The goal was to combine a Point of Sale (POS) software with a payment terminal to enhance the efficiency at the POS.

### The Project

In a preliminary project, it was verified that the planned project, a custom payment application on a PayDroid device, can indeed be developed and used productively to leverage the full potential of an all-inone solution.

As part of the Bachelor Thesis, a fully functional POS application was developed on PayDroid. In addition to the custom POS app, a corresponding backend was created in which the devices, articles and the transactions made can be examined and managed.

## **Technology**

The PayDroid application, intended for the PAX A77 wallee, was built with Android Studio using the Kotlin programming language and was continuously tested on a Wallee development device. The reactive UI was designed with Jetpack Compose, while additional Jetpack libraries were utilized for other parts of the application.

The POS backend was engineered using Laravel, a PHP-based framework. Also, Laravel Nova was employed to extend the functionality of Laravel and to construct an intuitive administrative interface.

### Results

The application and the associated backend were successfully developed during the Bachelor Thesis and are already in productive use. The application will be further developed and continuously adapted to current needs.

## Kontextbasierte Unternehmenssuche

Studiengang : BSc in Informatik | Vertiefung : Digital Business Systems Betreuer\*innen: Ursula Deriu, Prof. Dr. Stephan Fischli Experte : Prof. Dr. Torsten Braun

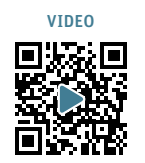

45

## Kann bei der SBB eine kontextbasierte Suche mit Elasticsearch umgesetzt werden und wenn ja, wie?

### Einleitung

Die SBB strebt die Implementierung einer unternehmensweiten Suche an, die es den Mitarbeitenden ermöglicht, Daten aus verschiedenen Quellsystemen zu durchsuchen. Ein besonderer Fokus liegt dabei auf der kontextbasierten Suche: Die Suchergebnisse sollen nicht nur in Bezug auf die Suchfrage relevant sein, sondern auch in Bezug auf den Kontext der Benutzer:innen, insbesondere ihrer Rolle im Unternehmen und ihrer Organisationseinheit.

Das Ziel dieser Arbeit ist es, ein Proof-of-Concept (PoC) dafür zu entwickeln. Als zentrale Suchkomponente wird Elasticsearch eingesetzt. Es werden zwei Zielgruppen (Sicherungsanlagen und IT-Ausbildungsteam) ausgewählt sowie ein fixer Datensatz, der von diesen Gruppen verwendet wird.

### Konzept

Um den Kontext der Mitarbeitenden besser zu verstehen, wird ein Knowledge Graph erstellt. Dieser Knowledge Graph verknüpft die Mitarbeitenden mit ihrer jeweiligen Rolle und Organisationseinheit. Während des Indexierungsprozesses werden die Metadaten der Dokumente mit Informationen aus dem Knowledge Graph erweitert.

Zur Abfragezeit werden die Daten der eingeloggten Benutzer:in aus dem Knowledge Graph ausgelesen, um damit bestimmte Suchtreffer kontextbezogen höher zu ranken.

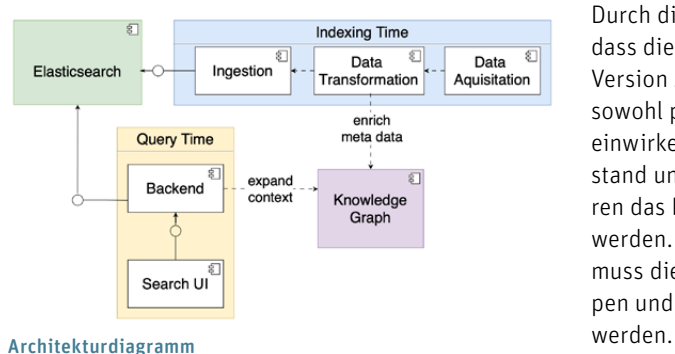

#### Vorgehen

Features

Die Umsetzung des PoC erfolgt inkrementell in fünf Versionen. Jede Version baut auf der vorherigen auf und enthält neue Features. Nach jeder Iteration wird die Qualität der Suche anhand von zielgruppenspezifischen Suchfragen und dazugehörigen erwarteten Resultaten (Goldstandard) gemessen. Um die Versionen vergleichen zu können, werden ausgewählte Metriken verwendet.

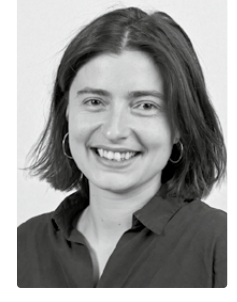

Ann-Sophie Junele

- Version 1: Die Dokumente werden nach Elasticsearch Standardeinstellungen indexiert und abgefragt (Zerlegung der Dokumente in Wörter und Kleinschreibung).
- Version 2: Häufige, aber nicht informative Wörter werden entfernt. Fehlertoleranz wird eingefügt (trotz Tippfehler werden Resultate gefunden). Die Indexierung deutschsprachiger Dokumente wird durch die Zerlegung zusammengesetzter Wörter verbessert.
- Version 3: Autovervollständigung bei der Suche wird hinzugefügt.
- Version 4: Der Kontext beeinflusst das Ranking der Resultate. Der Einfluss des Kontexts kann durch Benutzereinstellungen gewichtet werden.
- Version 5: Die Resultate können nach Quellsystem gefiltert werden.

## Schlussfolgerung

Durch die Analyse der Metriken lässt sich aufzeigen, dass die Suche in Bezug auf den Goldstandard von Version zu Version besser wird. Der Kontext kann sich sowohl positiv als auch negativ auf die Suchresultate einwirken, je nach Gewichtung, Suchfrage, Datenbestand und weiteren Faktoren. Wie genau diese Faktoren das Ranking beeinflussen, muss weiter analysiert werden. Damit eine qualitative Suche entstehen kann, muss die Suche mit mehr Daten, mehr Benutzergruppen und repräsentativerem Goldstandard getestet

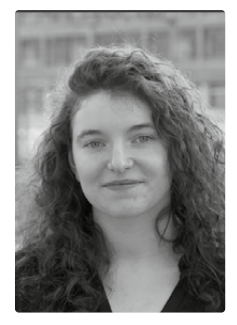

Nadia Salomé Sute

## Utility AI tool for Unity

Degree programme : BSc in Computer Science | Specialisation: Computer Perception and Virtual Reality Thesis advisor: Prof. Marcus Hudritsch Expert: Dr. Harald Studer

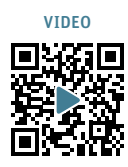

Creating AIs in computer games or simulations has always been a challenging task, and coding complex behaviours can be very time-consuming. Hence, the idea of Utility Designer, an intuitive tool designed for this thesis to aid in with the creation of AIs in Unity. It combines the principles of utility AI with widely used behaviour trees to allow for the formation of intelligent and dynamic Non-Player Characters (NPCs).

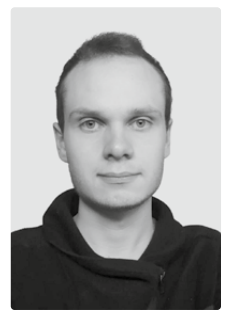

David Kaeser

46

## Goal

The main goal of Utility Designer is to provide Unity developers with a powerful and generic tool for creating AI behaviours using utility AI. The concept of utility AI is not very well known, and this thesis aims to make it more accessible to everyone. When fully completed, Utility Designer will be published to the Unity Asset Store.

#### Results

Two example scenes were created to demonstrate and evaluate Utility Designer in action. The results show that this tool excels at quickly creating intelligent and lifelike behaviours, but it may not be as suitable for all situations. The ideal use case is where NPCs need to make dynamic decisions based on the current situation and cannot simply follow fixed rules. A notable advantage is its embedded behaviour tree system. This allows it to be used as a traditional behaviour tree, bypassing the utility AI part if desired, thus increasing its versatility.

#### Functionality

The Utility Designer tool has two main tabs. The Evaluation tab uses utility AI to decide which state is best for the NPC in the current situation. Each state is being scored based on various factors, such as the environment or needs of the character. In the Execution tab, each state is assigned a Behaviour Tree, which is used to define the behaviour of each state. The state that scored highest during evaluation will have its behaviour tree executed. This will cause the NPC to interact with the environment.

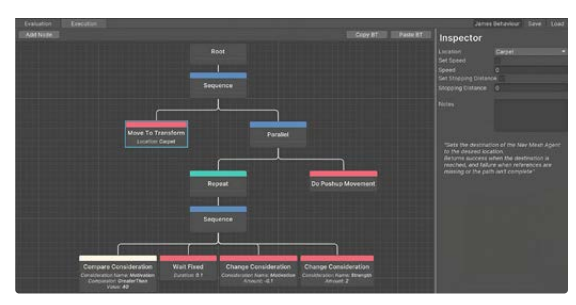

Execution tab showing a behaviour tree

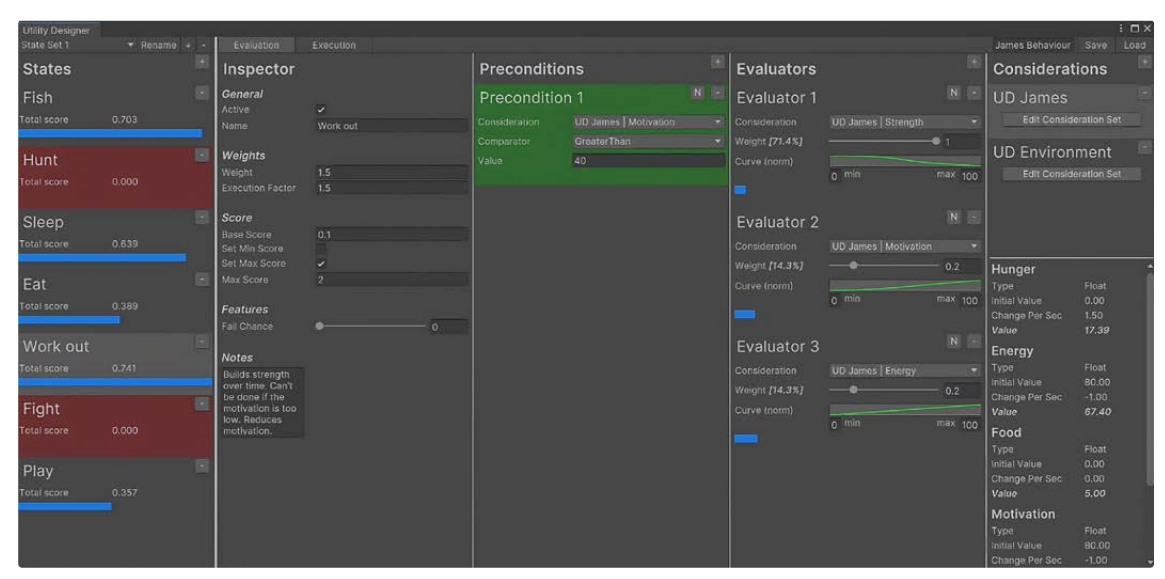

Run-time display of the evaluation tab of Utility Designer

# 3D-Audiovisualisierung der Stadt Bern

Studiengang : BSc in Informatik | Vertiefung : Computer Perception and Virtual Reality Betreuer: Prof. Urs Künzler Experte : Peter Matti

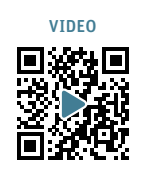

47

Im Bereich der Audiovisualisierung wurde durch die Kombination von 3D-Daten der Stadt Bern und der Verwendung von Audio-Dateien eine fesselnde Umgebung erschaffen, in der Besucher frei durch die Stadt navigieren und das Buskers Festival auf neue Art und Weise erleben können.

## Ausgangslage

Im Rahmen der Bachelorarbeit wurde eine 3D-Audiovisualisierung der Stadt Bern in Verbindung mit dem Buskers Festival entwickelt und untersucht. Die Arbeit soll eine detaillierte Analyse der Möglichkeiten und Herausforderung bei der Erstellung einer solchen Audiovisualisierung zeigen und einen neuen Ansatz für die Bereitstellung eines musikalischen Erlebnisses für die Besucher des Buskers Festival darstellen.

## Ergebnis

Im ersten Schritt wurden vorhandene 3D-Daten von OpenStreetMap genutzt, um eine vereinfachte Darstellung der Gebäude zu erhalten. Durch diese Anpassung wurde eine optimierte Version des Stadtmodells erstellt, welches für die audiovisuelle Darstellung geeignet ist.

In einer Windows-Anwendung hat der Administrator die Möglichkeit eigene Spielorte zu definieren, die

zeigen welcher Musiker an jedem Ort auftritt. Die Spielorte haben dabei einen direkten Einfluss auf die umliegenden Gebäude. Durch die Verwendung von Frequenzanalyse werden Skalierung und Farbe der Gebäude dynamisch an die Musik angepasst.

Über eine WebGL-Anwendung erhalten die Besucher die Möglichkeit, frei durch die Stadt zu navigieren und das Buskers Festival auf faszinierende Weise zu erkunden. Insbesondere für die WebGL-Anwendung waren die Optimierungen entscheidend, um die begrenzten Ressourcen des Browsers effizient zu nutzen.

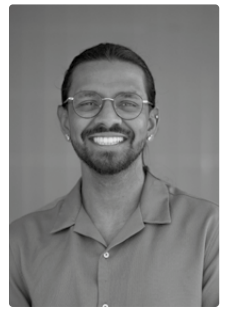

Sujathan Kamalaranjithan

Das Ergebnis dieser Bachelorarbeit ist eine gelungene 3D-Audiovisualisierung, die es den Besuchern ermöglicht, das Buskers Festival auf eine faszinierende und immersive Weise zu erleben.

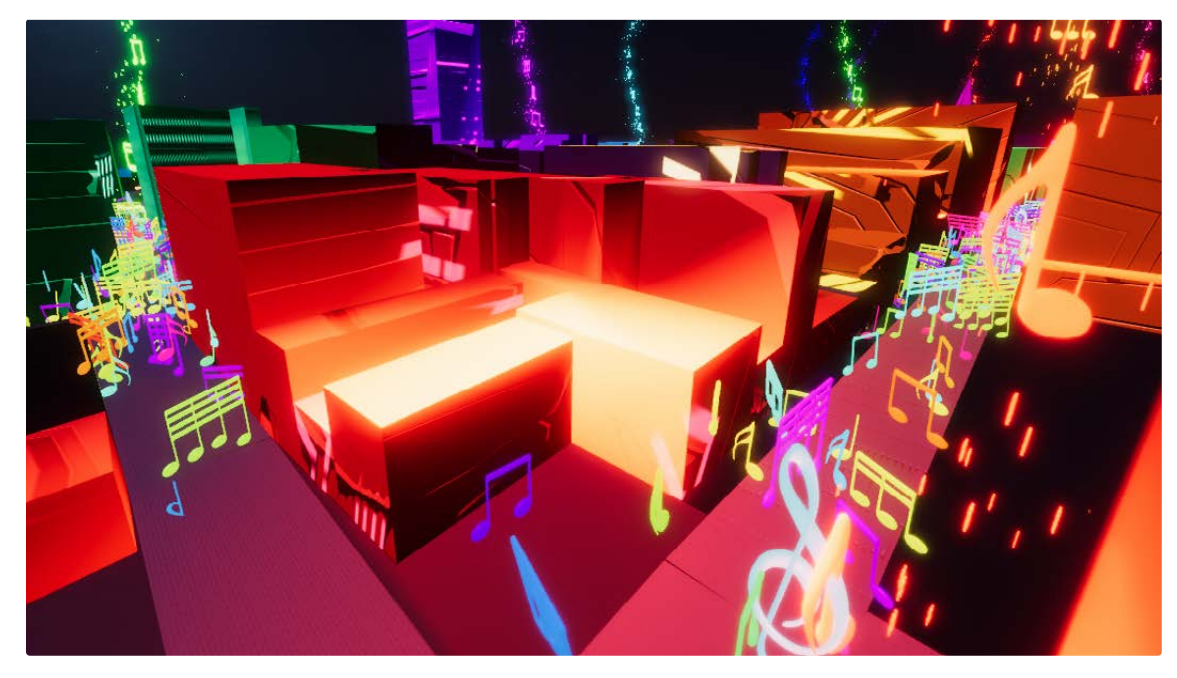

## Burnout Detection in Turkish Text

Degree programme : BSc in Computer Science | Specialisation: Data Engineering Thesis advisor: Prof. Dr. Mascha Kurpicz-Briki Expert: Han van der Kleij

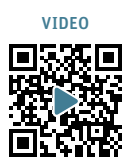

The aim of this project is to detect the burnout syndrome in a given text in Turkish in a clinical setup. Methods from natural language processing (NLP) and supervised machine learning (ML) are applied for this. Psychological problems are increasing in the society worldwide. Therefore, this project explores technology for a future tool to support specialists in the field of psychology and psychiatry.

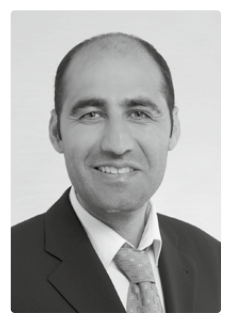

Barin Kaya

 $h<sub>9</sub>$ 

#### Motivation

Psychological problems are on the rise worldwide. The Covid-19 pandemic has caused many unusual changes in our lives. After the Covid-19 pandemic, a further increase in psychological problems has been observed worldwide. Because of the increase in psychological problems, more specialists and techniques are needed in this field. This project developes the base technology for new applications to assist psychiatrists and psychologists in their work. With such tools, experts will be able to ask openended questions to a person who may be suffering from burnout syndrome. The written answers to these questions can be analyzed with ML and the burnout

In the past years, machine learning has made great progress. There are three main reasons for this progress:

- Humans generating more data as a result of digitization
- Increased computing power of computers

– Success of algorithms used in machine learning. The texts output from open-ended burnout-related questions can be analyzed using machine learning, to detect a burnout. To develop such technologies for the Turkish language is the main goal of the project.

### Content of the Thesis

syndrome can be detected.

This project is an NLP (Natural Language Processing) project. The fully anonymized data used for this project was obtained from an internet forum called Eksi Sözlük. Two categories of data were used for the project. The first category is a collection of texts related to the burnout syndrome. The second category of data is the so-called neutral data. The neutral data category is data selected from various topics such as "sun", "evolution", "Cern", or "Game of Thrones". Supervised machine learning is used in this project. For this, the data needs to be annotated. The data was annotated by two independent annotators.

Four categories of data sets were prepared:

- Non-Balanced & Non-Lemmatized Dataset
- Balanced & Non-Lemmatized Dataset
- Non-Balanced & Lemmatized Dataset
- Balanced & Lemmatized Dataset

Logistic Regression, Random Forest, Support Vector Machine and AdaBoost algorithms were used in the project. In addition, CountVectorizer and TD-IDF vectorization techniques were used to vectorize the data sets.

### Result

As a result of the experiments and investigations, the best results were obtained with balanced datasets. The application of the lemmatization process to the dataset increased the score obtained. The TF-IDF vectorization technique also led to a significant increase in the score of some of the models. Therefore, the best result was obtained by applying the TF-IDF vectorization technique on the lemmatized balanced dataset. Very good results were obtained by applying TF-IDF vectorization technique on the lemmatized balanced dataset and using Logistic Regression (LR), Support Vector Machine (SVM), Random Forest (RF), AdaBoost (AB) algorithms.

The best result with 0.92 recall score was obtained with the algorithms Logistic Regression and Support Vector Machine. A 10-Fold CV method was applied in the models. For further validation, the models would need to be tested with clinical data in the future.

## VR Einsatz im Altersheim

Studiengang : BSc in Informatik | Vertiefung : Computer Perception and Virtual Reality Betreuer: Prof. Urs Künzler Experte : Dr. Federico Flückiger

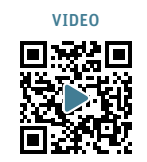

49

Durch den Einsatz von VR-Brillen können ältere Menschen auf virtuelle Reisen gehen, Natur erleben oder Spiele spielen, ohne das Altersheim verlassen zu müssen. Dadurch bieten sich neue Möglichkeiten, die Lebensqualität der Bewohnerinnen und Bewohner zu verbessern, indem die Anwendung von VR-Brillen ihre geistige und körperliche Gesundheit fördert.

## Ausgangslage / Ziele

Das Altersheim in Sumiswald nutzt den Projektor "Qwiek.up", um das Wohlbefinden von Menschen mit Demenz zu verbessern. Inspiriert davon wurde untersucht, wie die Bewohnerinnen und Bewohner eine Brille in der virtuellen Realität ohne Risiken nutzen können, um angenehme Ablenkungen im Alltag zu erleben. Basierend auf positiven Rückmeldungen wurden zwei spezifische VR-Anwendungen entwickelt mit dem Ziel, eine einfache, altersgerechte Interaktion zu ermöglichen und die Therapieform "Snoezelen" unterstützt, welche Sinneseindrücke nutzt, um eine entspannende Atmosphäe zu schaffen und die Wahrnehmung zu verbessern.

### Erinnerungsarbeit mit immersiven Videos

Die erste Anwendung soll die Erinnerungsarbeit in der Pflege fördern. Da das Gedächtnis im Alter nicht so stark bleibt, kann die Erinnerungsarbeit dazu beitragen, die Erinnerungsfähigkeit zu stärken und dadurch die eigene Identität zu bewahren. Die immersiven Videos (360 Grad) sollen die Erinnerungen an ihre Heimatregion, das Emmental auffrischen und die Verbindung zu bekannten Orten, Umgebungen und Gebäuden stärken.

### Anwendung "Snoezelen"

Mit einer VR-Brille kann die visuelle und auditive Wahrnehmung stimuliert werden. Die Bewohnerinnen und Bewohner haben für den Tastsinn verschiedene flache Oberflächen vor sich liegen. Diese wurden 1:1 in einer virtuellen Welt nachgebaut. Wenn die Hand ein Material berührt, werden in der virtuellen Welt visuelle Effekte ausgelöst. Hier wurde reale Haptik mit VR-Visualisierung kombiniert. Die Anwendung beinhaltet im Hintergrund die Wiedergabe von volkstümlichen Liedern, die das Wohlbefinden der Bewohnerinnen und Bewohner steigern sollen. Durch die Verbindung von visuellen Effekten und vertrauter Musik wird eine angenehme und beruhigende Atmosphäre geschaffen, die zur Entspannung beiträgt.

### Ergebnisse / Fazit

Die Bewohnerinnen und Bewohner des Altersheims hatten die Möglichkeit, die Anwendungen auf freiwilliger Basis auszuprobieren. Um die Tests behutsam durchzuführen, wurde vorab ein Erstgespräch geführt. Nachdem sie sich mit der Brille vertraut gemacht und einfache Interaktionen durch das Handtracking ausprobiert hatten, konnten sie die beiden Anwendungen testen. Die Anwendung mit den immersiven Videos stiess bei allen auf grosse Begeisterung. Ortschaften wurden erkannt und es konnten Erinnerungen an frühere Erlebnisse geweckt werden. Die "Snoezelen" Anwendung haben die meisten als sehr entspannend erlebt. Die visuellen Effekte wurden unterschiedlich schön erlebt und für zukünftige Tests ist es gut, wenn die Menge der Effekte klein gehalten und die Geschwindigkeit reduziert wird, damit die älteren Menschen die Effekte besser verfolgen können. Zusammenfassend lässt sich sagen, dass die VR-Brille einen Mehrwert bietet, jedoch erfordert es Zeit und Ressourcen, um das notwendige Know-how zu erlangen. Dieser Aufwand kann sich aber auf lange Sicht als wertvoll erweisen, da sie die Seniorinnen und Senioren im Altersheim unterstützt und ihr Wohlbefinden verbessert.

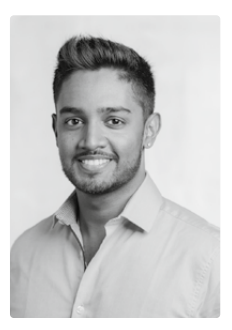

Kaurisanker Kirupananthan ka.kirupananthan@gmail.com

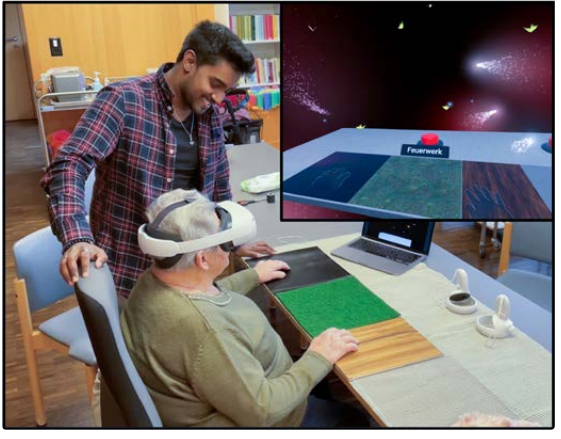

Bewohnerin testet die «Snoezelen» Anwendung

## Detecting Indication for Anxiety in Free-Text

Degree programme : BSc in Computer Science | Specialisation: Data Engineering Thesis advisor: Prof. Dr. Mascha Kurpicz-Briki Expert: Han van der Kleij (SBB CFF FFS)

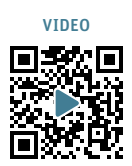

Anxiety disorder is one of the most common mental illnesses, affecting 15-20% of the Swiss population according to the University Hospital Zurich. However, the diagnosis is challenging. This thesis explores the potential of Natural Language Processing (NLP) techniques in detecting anxiety disorders, aiming to assist clinical professionals in their work.

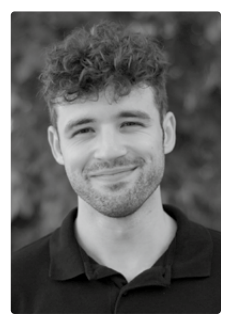

Tobias Kocher

50

### Goal

This thesis aims to investigate the potential of utilizing machine learning techniques, particularly NLP, for anxiety detection in free-text data. Furthermore, the objective is to highlight the distinctions between anxiety-related and control (not anxiety-related) data.

### Data

In a pre-project, posts from various anxiety-related and not anxiety-related (as a control group) forums of the social news platform Reddit were crawled, anonymized and partially labelled by human annotators. Using this data as basis, multiple datasets were created consisting of either manually labelled anxiety and control data, or automatically labelled anxiety and control data.

#### **Methods**

The different data sources and defined datasets were analyzed to identify initial differences. The posts were then preprocessed using techniques like lemmatization, lowercasing and stopword removal. Using

a Token Frequency - Inverse Document Frequency (TF-IDF) approach as a feature generation technique, the different datasets were used as input data for a variety of classifiers. Experimenting with 120, 300 and 500 features as well as feature removal, the results were measured using the metrics accuracy and recall. As an additional experiment, the possibilities of using a custom ensemble model were explored.

#### Results

Sentiment analysis based on the used words revealed that the language in the anxiety-related samples is more negative than in the control samples. Among the tested single classifier models, SVM with the most used 500 tokens as features demonstrated the highest performance across all datasets, achieving an accuracy of 95.7%. Removing the most important feature token, "anxiety," the models performance only decreased around 3-4%. Although the created ensemble models performed better in finding all relevant anxiety posts (high recall), their overall accuracy was lower compared to the single classifier models.

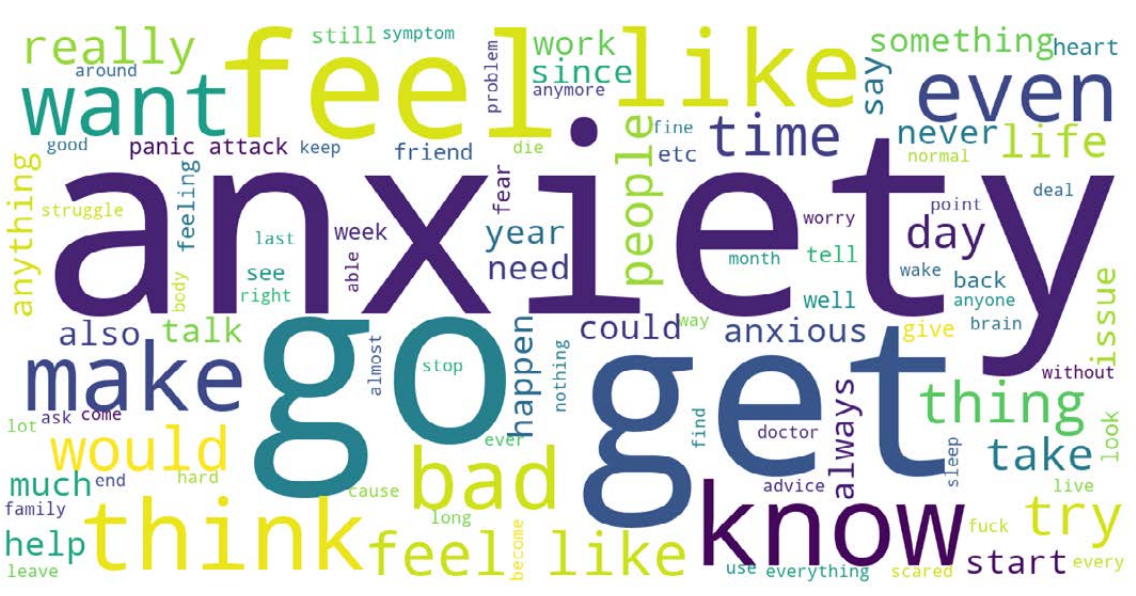

Word cloud showing the most commonly used words in the human-labelled anxiety data group.

# Modulmanagementlösung für den Master of Science in Engineering MSE der BFH

Studiengang : BSc in Informatik | Vertiefung : Digital Business Systems Betreuer: Prof. Dr. Michael Röthlin Experte : Dr. Eric Dubuis

Im MSE können die Studierenden die zu belegenden Theoriemodule mit grosser Freiheit selbst zusammenstellen, mit Ausnahme weniger vorgegebener Module wie der Master-Thesis. Die individuelle Studienplanung und der mehrstufige Einschreibeprozess sind somit sehr wichtig, werden aber derzeit von keinem Werkzeug unterstützt, was das Ganze mühsam und fehleranfällig macht. Im Rahmen dieses Projekts wurde eine webbasierte Lösung mit dem PHP Framework Laravel realisiert.

## Einführung

Aktuell erhällt das Sekretariat in Biel ein Excel File mit allen möglichen Durchführungen für das jeweilige Semester. Dieses leiten sie dann an alle Studierenden weiter, welche das File mit den entsprechenden Angaben ausfüllen und retournieren. Das Sekretariat in Biel muss dann von allen Studierenden die Excel Files prüfen und konsolidieren, um es dem Master Office zurückzusenden. Das zentrale Master Office des Kooperationsmasters entscheidet bei Kapazitätsengpässen, wer welche Durchführung besuchen darf und sendet diese zurück an das Sekretariat in Biel. Dieses leitet es wiederum an alle Studierenden weiter, welche dann ihre Einschreibungen anpassen können. Dieser Prozess wiederholt sich mehrmals pro Semester, beinhaltet viel Aufwand und kann schnell zu Fehlern führen.

### Konzept

Aus den obigen Gründen soll eine Webapplikation realisiert werden, welche den manuellen Aufwand des Sekretariats und der Studierenden minimiert. Das so geschaffene MSE Portal soll eine graphische Oberfläche bieten, um den Umgang mit Einschreibungen und Ausschreibungen zu vereinfachen. Die Applikation soll mit dem PHP Framework Laravel verwirklicht werden und MySQL als Datenbank verwenden.

| $(0)$ DEPRESSED               |                                                                    |                            |                                  |                     |                                       |            |                           |                       |
|-------------------------------|--------------------------------------------------------------------|----------------------------|----------------------------------|---------------------|---------------------------------------|------------|---------------------------|-----------------------|
| ( <sup>69</sup> ) accessories | Dashboard                                                          |                            |                                  |                     |                                       |            |                           |                       |
| [2] cecurious                 | IMPORT EXECUTIONS                                                  |                            |                                  |                     | <b>CONTRACTOR</b><br>IMPORT TIMETABLE |            |                           |                       |
|                               | AT month \$100                                                     | <b>Brimmin</b>             |                                  |                     | ,,,,,,,,,,<br>Change Film             | Arrowing 1 | <b>Communication</b>      | <b>INSURA</b>         |
| $(\tilde{W}$ -watermore       | <b>INFORT CONFIRMATIONS</b>                                        |                            |                                  |                     | IMPORT GRADES                         |            |                           |                       |
|                               | A Present Floor                                                    | <b>System</b>              | <b><i><u>Internation</u></i></b> |                     | Channel Film                          |            | Donor Semester w - Import |                       |
| <b>9 INDOWNER</b>             | 502 TAGO WAS<br><b>MODULEDETAILS</b>                               |                            |                                  |                     |                                       |            |                           |                       |
| 4 Aprovaler                   | "I tries most                                                      |                            | Semanter > Empire                |                     |                                       |            |                           |                       |
|                               | <b>EXPORT INSCRIPTIONS</b>                                         |                            |                                  |                     |                                       |            |                           |                       |
| (5) intern                    | <b>Date:</b>                                                       |                            |                                  |                     |                                       |            |                           |                       |
|                               | <b>INFORMATIONS</b>                                                |                            |                                  |                     |                                       |            |                           |                       |
|                               | $\mathbb{R}^{n\times n}$ . $\mathbb{R}^{n}$ , and $\mathbb{R}^{n}$ |                            |                                  | <b>CONTRACTOR</b>   |                                       |            |                           | <b>Suite</b>          |
|                               | Informations                                                       |                            |                                  | Created at a        |                                       |            |                           |                       |
|                               |                                                                    | Freitag 201112021 Finalleg |                                  | 2023-01-10 14:31:53 |                                       |            |                           | $\sim 20$             |
|                               | teducmations                                                       |                            |                                  | Created at          |                                       |            |                           |                       |
|                               | Showing 1to 1of Tentries                                           |                            |                                  |                     |                                       |            | corre in resources. A     | <b>LAST</b><br>THEFT. |
|                               | <b>Attributor</b>                                                  |                            |                                  |                     |                                       |            |                           |                       |
|                               |                                                                    |                            |                                  |                     |                                       |            |                           |                       |

Personalisiertes Dashboard der Modulmanagementlösung. Einschreibeübersicht der Modulmanagementlösung.

### Ziele

Mit einer produktiven Lösung für den MSE Bereich verfolgt die Applikation folgende Funktionen:

- Sekretariat kann das Gesamtangebot in Form einer Excel-Datei hochladen
- Studierende können sich in die hochgeladenen Durchführungen ein- und ausschreiben
- Sekretariat kann alle Einschreibungen exportieren, um sie dem zentralen Master Office weiterzuleiten
- Sekretariat kann die Bestätigungen, Ablehnungen und Bewertungen (Prüfungsergebnisse) aus dem Master Office importieren
- Studierende werden über Änderungen ihrer Einschreibestatus und Bewertungen benachrichtigt und können diese einsehen

## Ergebnisse

Die obigen Grundfunktionen konnten realisiert werden und wurden mit nützlichen weiteren Funktionen ergänzt. Das Sekretariat kann manuell Durchführungen bearbeiten und erstellen. Dies ist nützlich, um Durchführungen welche nicht vom Master Office kommen, wie zum Beispiel der Master Thesis, den Studierenden zur Verfügung zu stellen. Ausserdem können sie den Status und die Modulbewertung einer Einschreibung eines Studierenden anpassen. Das Sekretariat und weitere Berechtigte können wichtige Informationen im Dashboard veröffentlichen und die Moduleinschreibungen der Studierenden einsehen.

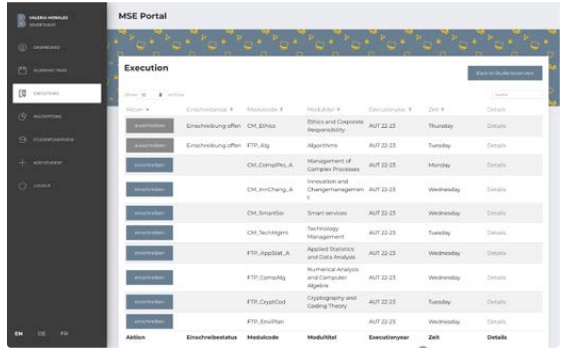

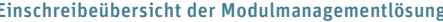

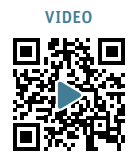

51

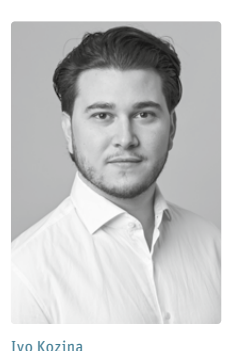

079 945 11 62 ivo.kozina09@gmail.com

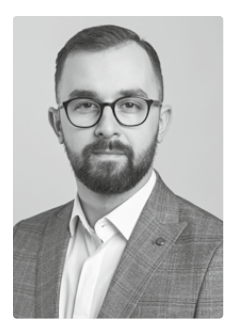

Nikola Ristic 079 136 54 88 nikola.r96@hotmail.com

## Smart City – Ein Potential für die Primeo Energie!

Studiengang : BSc in Informatik | Vertiefung : Distributed Systems and IoT Betreuer: Prof. Dr. Andreas Danuser Experte : Thomas Jäggi

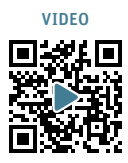

Das Thema Smart City ist bei Gemeinden in aller Munde – jeder will heutzutage smarter sein. Doch auf dem Weg zur Smart City stehen einige Hürden an. Die Primeo Energie sucht nach einer Möglichkeit, eine neue Dienstleistung zu etablieren und dadurch die Gemeinden zu unterstützen.

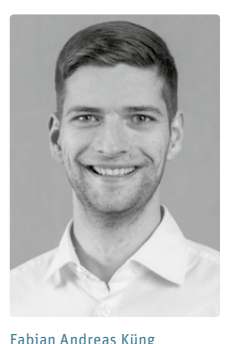

52

## Ausgangslage

Veränderungen wie der Klimawandel und die zunehmende Urbanisierung stellen Städte vor neue Herausforderungen. Eine mögliche Antwort darauf kann eine Smart City sein. Auf dem Weg zur Smart City stehen jedoch einige Hürden an. Wie kann die Primeo Energie – eine Energieversorgerin im Raum Baselland – die Gemeinden auf dem Weg zur Smart City unterstützen?

#### Ergebnisse

Nach einer Analyse des aktuellen Stands von Gemeinden im Bereich Smart City hat sich herausgestellt, dass die Primeo Energie mit einem End-to-End-Service die Gemeinden am besten unterstützen kann. Die neue Dienstleistung beinhaltet zum einen die Installation sowie den Betrieb geeigneter IoT-Geräte (Internet of Things), zum anderen das Bereitstellen von Lösungen für die verschiedenen Anwendungsfälle (Software-as-a-Service).

#### Eine Plattform als Herzstück der Smart City

Eine Plattform dient als Enabler für jede Smart City. Sie gewährt unter anderem die Interoperabilität zwischen den verschiedenen Systemen und bietet die Grundlage für die Entwicklung von neuen Anwendungsfällen. Nach einer Analyse von verschiedenen Referenzarchitekturen, sowie einer «make-or-buy»-Entscheidung, hat sich herausgestellt, dass die Entwicklung einer eigenen Smart City-Plattform deutlich flexibler ist, als eine bestehende Plattform einzukaufen. Aus diesem Grund wurde basierend auf etablierten Open Source-Komponenten eine neue Smart City-Plattform entwickelt, welche sich nahtlos in die bestehende Microservice-Architektur der Primeo Energie integriert.

#### Anwendungsfall «Smart Parking»

Um das Potential dieser Plattform zu verdeutlichen, sowie den Gemeinden einen ersten Anwendungsfall zur Verfügung zu stellen, wurde nach einem Workshop mit der Primeo Energie, und nach Interviews mit zwei Pilotgemeinden, «Smart Parking» als erste Anwendung definiert. Mit dem neuen Anwendungsfall werden den

Gemeinden zwei verschiedene Möglichkeiten angeboten, um die Anzahl freier Parkplätze zu überwachen. Als Teil des Szenarios wurde eine Kamera- sowie Sensorbasierte Parkplatzüberwachung in die Plattform integriert. Neben der Sammlung der benötigten Daten wurde ein Dashboard zur Visualisierung der Informationen entwickelt. Die Anwendung erlaubt es den Gemeinden, die aktuelle und historische Auslastung der Parkplätze im Detail zu analysieren. Die Anwendung ist in das bereits bestehende Kundenportal integriert, um den Gemeinden einen einheitlichen Zugang zu den digitalen Services der Primeo Energie zu ermöglichen.

### Resultat und Fazit

Mit der neuen Dienstleistung kann die Primeo Energie – neben der intelligenten Beleuchtung – ein weiteres Produkt im Bereich Smart City anbieten. Die aufgebaute Plattform dient als Fundament, um neue Smart City-Anwendungsfälle als Rundum-sorglos-Paket anzubieten. Sie bietet unter anderem die Integration von verschiedenen IoT-Technologien und Drittsystemen in das Kundenportal der Primeo Energie.

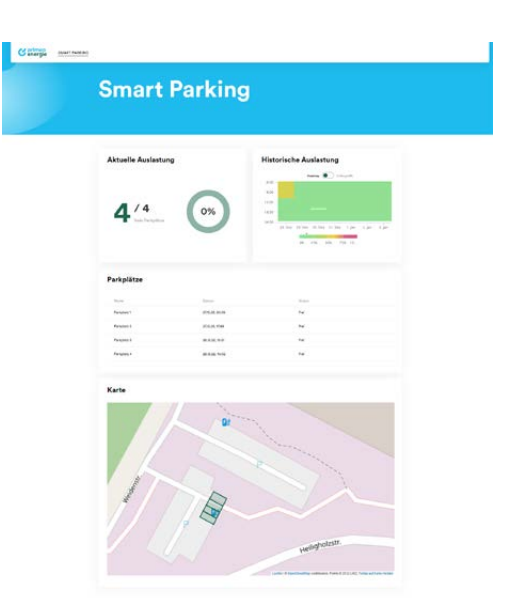

Dashboard für den Anwendungsfall «Smart Parking»

# A tour history algorithm for a fleet of e-vehicles

Degree programme : BSc in Computer Science | Specialisation: Digital Business Systems Thesis advisor: Prof. Dr. Kenneth Ritley Expert: Prof. Dr. Torsten Braun (University of Bern)

This bachelor thesis focuses on the further development of a vehicle tour management application for Quickpac AG, Switzerland's largest B2B delivery services based on e-vehicles. This thesis aims to consolidate various data sources, to enable analysis of tour performance and quality. The result is a visual dashboard with mapping components and identification of delivery tour anomalies, essential for fleet managers to optimize delivery and assess performance.

## Starting point

Quickpac is an all electric B2B package delivery service. Quickpac receives thousands of packages from businesses and then delivers them within the geographical areas that Quickpac covers. All these packages are algorithmically assigned to a tour that is optimized to make the path of deliveries as efficient as possible. A considerable amount of telematic data is recorded by different components of the Quickpac technologies. Every delivery vehicle sends its coordinates and current speed at regular intervals. Delivery personnel send delivery data over mobile devices when they confirm a delivery. Estimated times for the deliveries are generated by the system.

## Contents of the thesis

The app developed for this thesis algorithmically loads, transforms, assigns and combines the multiple data sources so that they can be shown and analyzed on the internal web page. The dashboard provides an overview of all the tours and their duration and if they were delayed, they are visibly marked. A tour can be selected and then the application provides more in-depth view about a completed tour. In this detailed view a Google map shows where the vehicle drove and made stops. These stretches are colored red and green respectively if they are delayed or on time.

Below the map a table gives more detailed information to go along with the drawn stops. The table gives information for each stop if it was delayed or on time.

### Outlook

Now that this application has shown its utility the goal is to take it out of the test environment and progressively role it out to all appropriate users. Another future feature will add the functionality to sort by delivery person, so that the performance of said person can be compared to performance over a greater timeframe, to determine a better picture of staff performance in general.

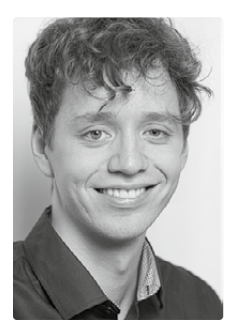

Marius Anselm Lauener

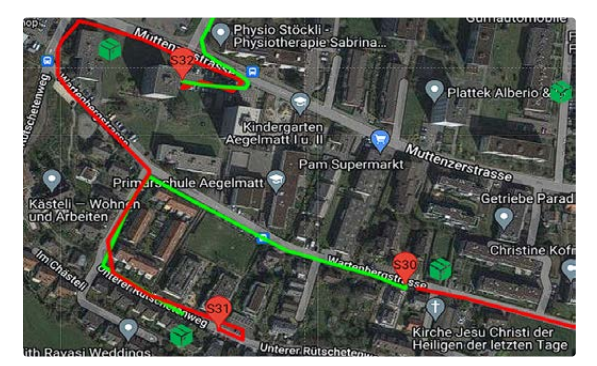

View of the Google maps section with the recorded path, tour stops and marked packages

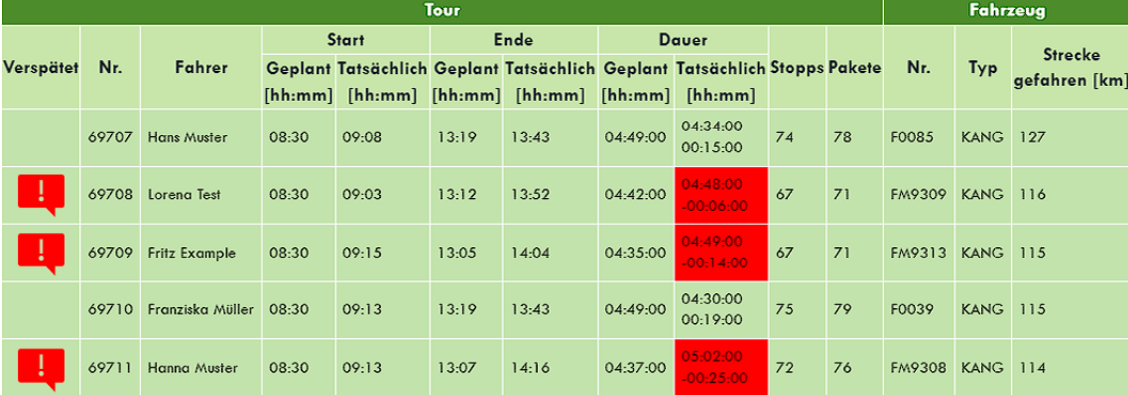

View of the daily tours

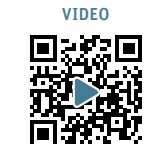

53

## Optimal Racing Car Agent

Studiengang : BSc in Informatik | Vertiefung : Computer Perception and Virtual Reality Betreuer: Prof. Urs Künzler Experte : Dr. Federico Flueckiger

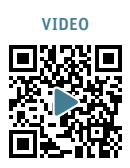

Die Ideallinie einer Rennstrecke zu berechnen wird mit zunehmender Berücksichtigung weiterer Parameter (z.B. Bodenhaftung, Masse oder Drehmoment) aufwändiger. Ein Rennfahrer muss sich deswegen ab einem bestimmten Punkt auf seine Erfahrung und Intuition verlassen. Ein entsprechend trainierter Agent kann die Ideallinie jederzeit demonstrieren.

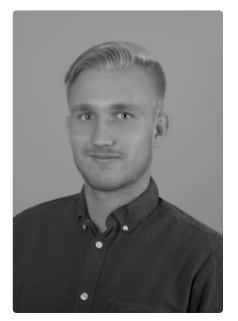

54

Sascha Ledermann saschaledermann@gmail.com

Für Deep Reinforcement Learning werden stetig neue Anwendungen entwickelt, welche die menschliche Leistung in zuvor undenkbaren Feldern bei Weitem übertrifft. Dies beschränkt sich nicht auf deterministische Aufgaben, sondern zunehmend werden Modelle vorgestellt, welche in dynamischen Umgebungen wie das Steuern von Fahrzeugen im Strassenverkehr oder in Rennen eingesetzt werden. Diese Arbeit befasst sich mit der Modellierung und Implementation eines ebensolchen Agenten. Dieser wird auf dynamischen Rennstrecken trainiert, um eine optimale Leistung zu erreichen. Dazu wird der State-of-the-art, Policybasierte Algorithmus, «Proximal Policy Optimization» eingesetzt, um in dynamischen Lernszenarien eine Policy zu trainieren, die Rennstrecken zeitlich optimiert abfährt. Zusätzlich wurde ein Belohnungssystem entwickelt, welches den Agenten im Trainingsprozess unterstützt, die optimale Policy zu erreichen. Ich demonstriere mit dieser Arbeit, dass die Agenten menschliche Leistungen übertreffen, selbst wenn diese mit unbekannten Umgebungen konfrontiert werden.

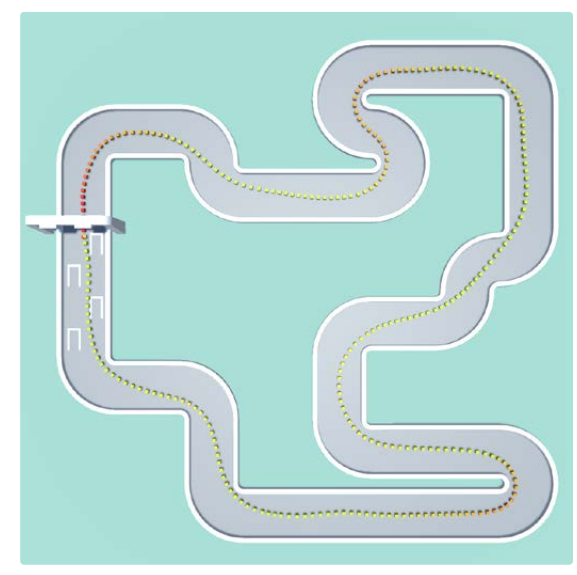

Visualisierung der durch den Agenten gefahrene Strecke Inputs des Agenten

Als Basis für dieses Projekt wurde die Game-Engine «Unity» verwendet. Zusammen mit dem Framework für maschinelles lernen «ML-Agents» bildet es das Fundament des Projektes. Mit dieser Grundlage wurden die Welt und die Fahrzeuge implementiert und für das Training vorbereitet. Das Fahrzeug wurde entsprechend mit Sensoren ausgestattet um die Umgebung wahrzunehmen. Anschliessend wurden die Traingsparameter und das Belohnungssystem evaluiert, damit der Agent einen optimalen Trainingsdurchlauf vollziehen kann. Abschliessend wurde der Agent trainiert und mit der Leistung von menschlichen Spielern gegenübergestellt. Die Leistung des Agenten übertrifft jeden menschlichen Spieler und zeigt in der Visualisierung eine Annäherung an die Ideallinie. Diese Arbeit kann als Grundlage verwendet werden um ein System zu entwickeln, womit reale Rennsport-Szenarien abgebildet werden können. Die Modellierung der Physik kann dadurch genauer auf das gewünschte Szenario angepasst werden. Des Weiteren ist ebenfalls anzudenken reale Daten aufzuzeichnen und diese im virtuellen Modell zu vergleichen. Der Agent könnte dabei eine Bewertung der Leistung erbringen, welche dem menschlichen Rennfahrer zur Optimierung seiner Leistung helfen könnte.

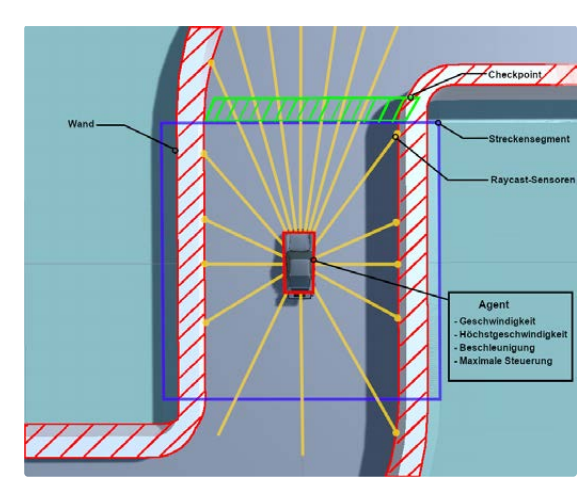

# 3D Zelluläre Automaten in VR

Studiengang : BSc in Informatik | Vertiefung : Computer Perception and Virtual Reality Betreuer: Prof. Urs Künzler

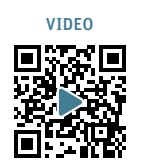

55

Zelluläre Automaten werden in allen Wissenschaftsbereichen zur Modellierung von Simulationen benutzt. Meine Arbeit erforscht das Potenzial von Virtual Reality (VR) um komplexe 3D-zelluläre Automaten intuitiv darzustellen und interaktiv zu gestalten.

Das Projekt "3D Zelluläre Automaten in VR" zielt darauf ab, die faszinierende Welt der zellulären Automaten durch eine intuitiv bedienbare und immersive Virtual-Reality-Anwendung zugänglich zu machen. Die Anwendung ermöglicht die Visualisierung und Manipulation von dreidimensionalen zellulären Automaten, die den Nutzern eine spielerische und bildhafte Einführung in dieses komplexe Konzept bieten soll. Das Endergebnis ist ein interaktives und lehrreiches Werkzeug, das die Nutzer einlädt, die Prinzipien und das Verhalten von 3D-zellulären Automaten in einem virtuellen Raum zu entdecken und damit zu experimentieren. Durch die Einbindung von Virtual Reality wird ein innovativer Zugang zu diesem spannenden Themenbereich geschaffen, der Nutzern ermöglicht, spielerisch ihr Verständnis zu vertiefen.

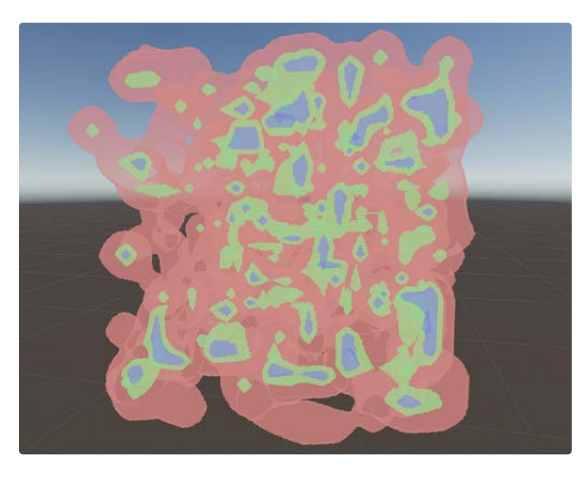

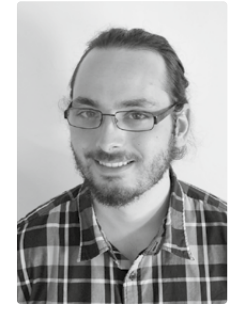

Roger Lüthi r.luethi.public@gmail.com

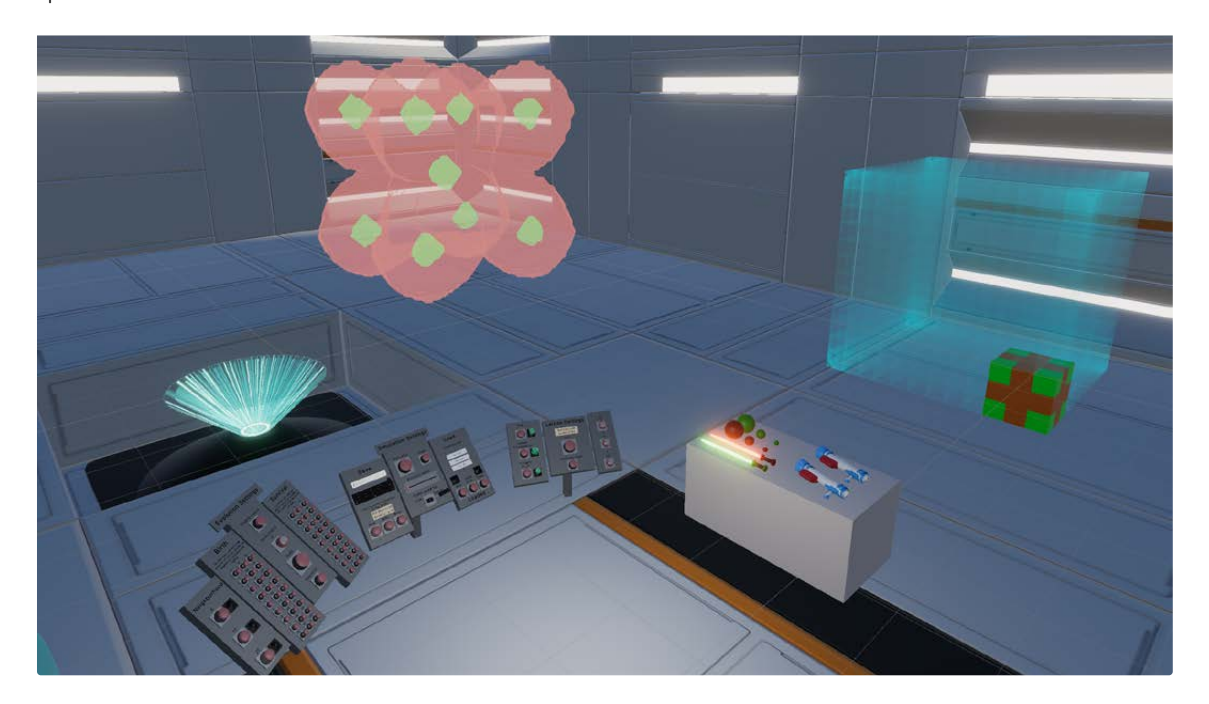

## Inertial Navigation System

Studiengang : BSc in Informatik | Vertiefung : Computer Perception and Virtual Reality Betreuer\*innen: Prof. Marcus Hudritsch, Prof. Dr. Roger Filliger Experte : Dr. Harald Studer

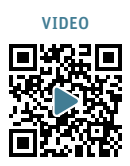

Um eine GPS freie Navigation zu ermöglichen, sollen im Rahmen dieser Thesis die Technologien Structure from Motion und Trägheitsnavigation zu einer Visual Inertial Odometry verknüpft werden. Um den Einstieg in dieses komplexe Thema zu vereinfachen, wurde auf eine Realtime-Navigation verzichtet und eine Rekonstruktion des zurückgelegten Pfades umgesetzt.

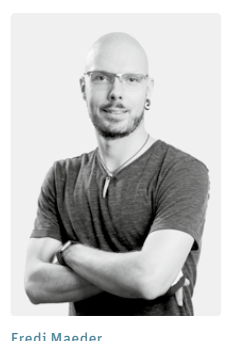

56

Structure From Motion

Structure from Motion bezeichnet ein Verfahren, das es ermöglicht aus mehreren 2D-Bildern einer Szene eine 3D-Rekonstruktion zu berechnen. Dabei werden auf den Bildern Featurepoints gesucht und einander zugeordnet. So kann über eine Triangulation die Position dieser Punkte im Raum bestimmt werden. Sind genügend Punkte vorhanden, kann so auch die relative Bewegung der Kamera berechnet werden, was hier als Grundlage für eine Navigation dienen soll. Die Resultate sind skalenlos.

## Trägheitsnavigation

Basierend auf Beschleunigungen kann mithilfe der Trägheitsnavigation eine Positions- sowie Orientierungsbestimmung durchgeführt werden. Aus der Beschleunigung kann eine Geschwindigkeit und daraus wiederum eine Position berechnet werden. Durch diese Art der Datenverarbeitung ist die Trägheitsnavigation anfällig auf Messfehler. Diese werden aufsummiert, was zu einem Wegdriften der Position führt. Dieser Fehler wird mit der Zeit immer grösser.

## Sensorfusion

Mit einer Fusion der Sensordaten kann nun eine Kompensation der jeweiligen Nachteile beider Technologien erreicht werden. Dabei werden die Berechnungen der Structure from Motion mit der Trägheitsnavigation skaliert. Die resultierende Rekonstruktion des zurückgelegten Pfades bekommt so eine reale Grösse, die in Metern angegeben werden kann.

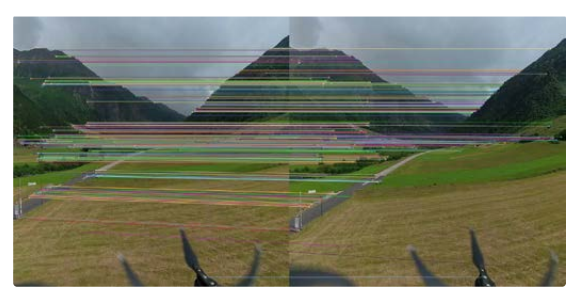

### Resultate

Als Messgerät wurde ein Android-Mobiltelefon verwendet. In einem gewöhnlichen Smartphone gibt es eine Inertial Measurement Unit, kurz IMU, sowie Magnetfeldsensoren und eine Kamera. Um die Daten zu erfassen, wurde eine App entwickelt, die alle benötigten Daten speichert. Verschiedene Pfade konnten so rekonstruiert werden. Der Drift konnte nicht verhindert werden.

### Fazit

Die Berechnungen haben gezeigt, dass die Structure from Motion ziemlich stabil umgesetzt werden kann. Die Trägheitsnavigation ist von guten Sensordaten abhängig, was ein normales Mobiltelefon nur schwer liefern kann. Dennoch konnte gezeigt werden, dass die Technologie im Grundsatz vielversprechend ist und mit zusätzlicher Arbeit und genaueren Sensoren auch bessere Resultate erreicht werden können.

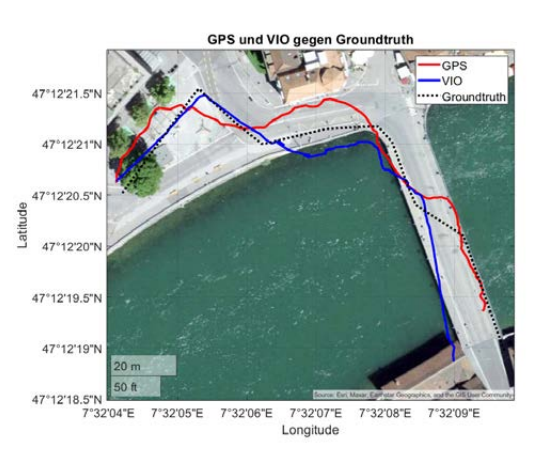

Zugeordnete Featurepunkte für Structure from Motion Vergleich der Visual Inertial Odometry mit einem GPS-Signal

## ChargeGuard - LiPo Lademanagement System

Studiengang : BSc in Informatik | Vertiefung : Distributed Systems and IoT Betreuer: Prof. Dr. Andreas Danuser Experte : Dr. Igor Metz (Glue Software Engineering AG)

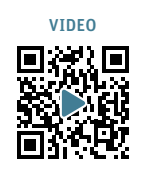

57

Während des Ladevorgangs von Lithium-Polymer-Akkumulatoren (LiPo-Akkus) besteht aufgrund möglicher Zellendefekte ein erhöhtes Explosionsrisiko. Ein LiPo Lademanagement System soll dieses Risiko durch Überwachen des gesamten Ladevorgangs minimieren und weiter dem Nutzer die Möglichkeit bieten, den Ladeprozess und den Zustand der Akkus über ein Anzeigegerät einzusehen und zu analysieren.

fehlerfrei verläuft.

Ausblick

Funktionsweise des Systems

Das entwickelte LiPo Lademanagement System überwacht und analysiert mithilfe von an den Akkus angebrachten Temperatursensoren kontinuierlich deren Oberflächentemperatur während dem Ladeprozess. Bei Überschreitung eines festgelegten Temperaturgrenzwertes wird der Stromfluss zum betroffenen Akku unterbrochen und damit das Risiko einer möglichen Explosion reduziert. Zusätzlich werden zur Gewährleistung der Transparenz sämtliche Daten aufbereitet und über eine dafür entwickelte Smartphone App dem Nutzer zugänglich gemacht. Dadurch erhält dieser die Möglichkeit, jederzeit den aktuellen Zustand des Ladeprozesses und seiner Akkus zu verfolgen, um sich so zu versichern, dass die Ladung

In einer zukünftigen Version ist eine Verkleinerung des Hardware-Systems und die Einführung einer Akkuidentifikation mittels QR-Code oder RFID-Tag (Radio-Frequency-Identification-Tag) vorgesehen. Die Identifikation wird das Zählen der Ladezyklen über die App und das kontinuierliche Verfolgen des Akkuzustandes während seiner gesamten Lebensdauer

### Problematik

FPV-Drohnen (First-Person-View-Drohnen) werden heutzutage mehrheitlich mit Lithium-Polymer-Akkus betrieben. Dies vor allem deshalb, weil sie sich durch eine hohe Energiedichte, lange Lebensdauer, geringe Wartungsaufwände und geringe Selbstentladungswerte bei einer hohen Form-Flexibilität in der Herstellung, auszeichnen. Daneben weisen die bei FPV-Drohnen verwendeten LiPo-Akkus jedoch auch einige deutliche Nachteile auf. Während sie im Einsatz hohen elektrischen wie auch physischen Belastungen ausgesetzt sind, ist ihr Schutz vor Beschädigungen lediglich eine einfache Plastikummantelung. Zudem sind sie standardmässig nicht mit einer zusätzlichen Schutzelektronik zur Überwachung des Zellzustandes und der Zellalterung ausgestattet. Daher besteht vor allem während des Ladevorgangs aufgrund möglicher Zellendefekte ein erhöhtes Explosionsrisiko.

### Ziel der Arbeit

Ziel der Arbeit ist die Entwicklung eines LiPo Lademanagement Systems, welches den gesamten Ladevorgang eines Akkus überwachen und beim Auftreten gewisser Faktoren entsprechend reagieren soll, um so das Explosionsrisiko zu minimieren. Zum System gehört eine Smartphone App, mit deren Hilfe der Nutzer die Möglichkeit hat, den Ladeprozess und den Zustand der Akkus über den gesamten Ladevorgang hinweg einzusehen und zu analysieren. In der Arbeit soll die Soft- wie auch Hardware dazu entwickelt werden.

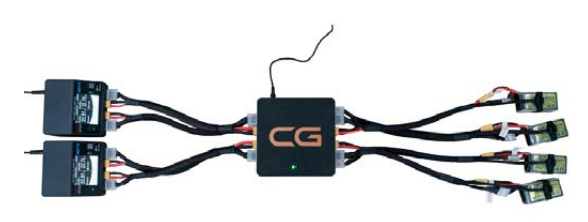

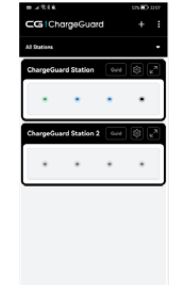

ermöglichen.

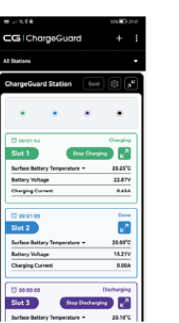

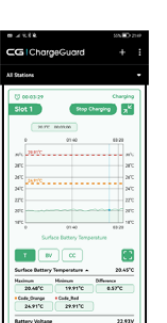

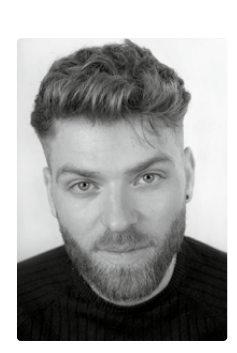

Lukas Gabriel Mäder lukas.10.lmd@gmail.com

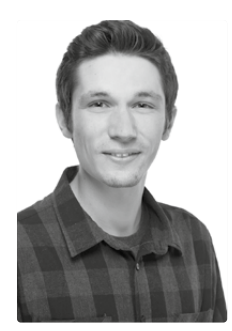

Pascal Simon Straub straub.pascal96@gmail.com

Fertiges LiPo Lademanagement System Superintendent System Smartphone App

## Bridge the gap or tunnel straight through!

Studiengang : BSc in Informatik | Vertiefung : Distributed Systems and IoT Betreuer: Prof. Dr. Reto Koenig

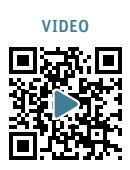

lokalen Netzwerken ausgetauscht. Wenn das Erstellen eines MQTT-Tunnels nicht möglich ist, z.B. wegen zu restriktiven Firewall-Einstellungen oder ungeeigneten NAT-Verhaltens der Gateways, werden die Nachrichten mit der Secure Bridge über einen potenziell unsicheren, öffentlichen MQTT-Broker gesendet. Um dabei die Vertraulichkeit, Authentizität und Integrität der MQTT-Nachrichten sicherzustellen werden die

晕·

Nutzdaten vor dem Senden verschlüsselt.

Wer mit wem welche Daten austauschen kann und soll sind offensichtliche Fragen im Zeitalter von IoT und Industrie 4.x. Nicht so offensichtlich ist die Antwort auf die Frage, wie die Daten geteilt werden können. In dieser Thesis wurde untersucht, wie MQTT-Nachrichten zwischen privaten, öffentlich nicht erreichbaren MQTT-Brokern sicher ausgetauscht werden können, ohne dass dafür tiefgreifende Netzwerk-Konfigurationen vorgenommen oder Server im Internet gehostet werden müssen.

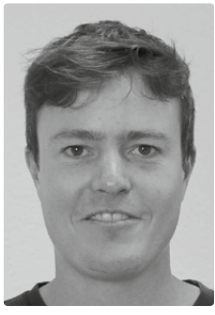

Remo Meyer

58

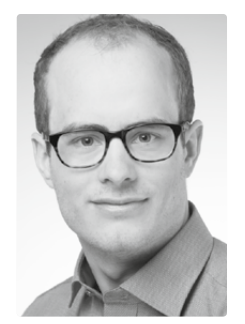

Markus Salvisberg

Heutzutage ist es üblich, über das Einrichten eines VPNs oder durch Port-Forwarding einen Zugang zu schaffen, so dass auf private MQTT-Broker von aussen zugegriffen werden kann. Es erfordert jedoch technisches Verständnis und ist aufwändig, die entsprechenden Netzwerk-Konfigurationen vorzunehmen oder die benötigten Hard- und Software-Komponenten zu betreiben. In dieser Bachelorarbeit wurde der Frage nachgegangen, ob schlankere Lösungen möglich sind, die direkt auf der Anwendungsebene eingesetzt und verwaltet werden können. Konkret wurden die Möglichkeiten des «Bridgings», einer Funktionalität von MQTT-Brokern, und die Möglichkeit des «Tunnelns» von Daten mit Hilfe von WebRTC untersucht.

Die von uns entwickelte Lösung, das «Magic Message Portal», besteht aus zwei Teilen, dem «MQTT-Tunnel» und der «Secure Bridge». Beim MQTT-Tunnel wird mittels WebRTC eine Peer-to-Peer-Verbindung zum Austausch der Daten eingerichtet. Die MQTT-Nachrichten werden über einen WebRTC-Datenkanal direkt zwischen den Brokern in den unterschiedlichen

Secure Bridge

Ö 简

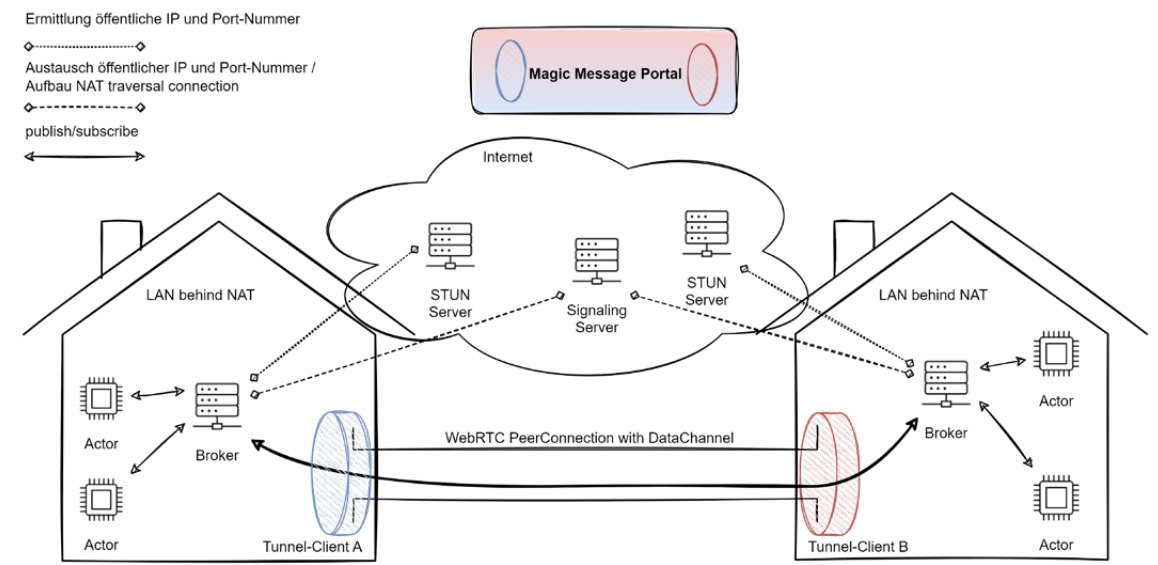

MQTT-Tunnel

[bfh.ch/ti/book](https://bfh.ch/ti/book)

# Setting up Continuous Integration and Continuous Deployment for a Forestry Application

Degree programme : BSc in Computer Science | Specialisation: Distributed Systems and IoT Thesis advisor: Prof. Dr. Ulrich Fiedler Experts : Alain Joray, Hugues Michel

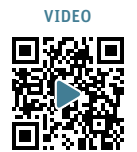

59

Deploying software manually requires a lot of time, energy, and knowledge. Can this process be simplified with today's technologies? Yes, it can! This bachelor thesis sets up a Continuous Integration/Continuous Delivery pipeline for a forestry application to ease the deployment.

## Introduction

Built on the principle of "Google Street View", the Martelage Sylvotheque (MSC) platform enables virtual tours through forests. To achieve this, selected forests are documented with high-resolution photospheres (360° panorama) and archived over several years. Users can then visit these forests digitally at any time and from any location. MSC helps forest specialists and forest owners to observe forest growth over several years. The platform is frequently used in combination with the MSC smartphone app in teaching at the School of Agricultural, Forest and Food Sciences (BFH-HAFL). It has been used in several courses.

## **Background**

MSC consists of three components: A mobile application, a web application, and a backend. Both the mobile and the web application communicate with the backend via REST. The backend accesses two different databases. With over 85,000 lines of code and various different applications, MSC is very complex, and so are its integration and deployment processes. Unfortunately, the integration and deployment processes are very tedious: In order to deploy the software, it must be built manually and then uploaded to the cloud provider. This is error-prone, time-consuming and, ultimately, the software quality decreases.

## Goal Statement

The goal of this bachelor thesis was to improve the integration and deployment processes of MSC.

## Results

We have greatly improved the integration and deployment processes of MSC. In detail, we have

- Designed a Gitlab CI/CD pipeline to improve the software quality and ease deployment.
- Integrated the pipeline into the existing system.
- Verified the pipeline implementation by deploying to the development environment.

## **Discussion**

This bachelor thesis has laid the foundation for robust integration and deployment processes. The documentation provides easy-to-follow steps for deploying MSC components. And finally, the end user benefits from faster development cycles and more stable deployments.

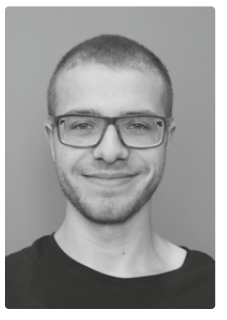

Marc Muster

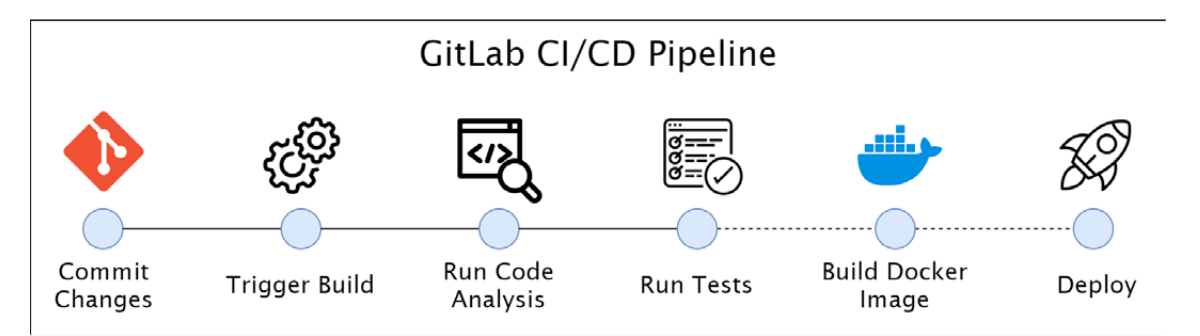

The GitLab pipeline enables straightforward integration and deployment of Martelage Sylvotheque components.

## Teaching Android Jetpack Compose UI Framework

Studiengang : BSc in Informatik | Vertiefung : Distributed Systems and IoT Betreuer: Prof. Dr. Ulrich Fiedler, Prof. Dr. Benjamin Fehrensen Experte : Adrian Egli

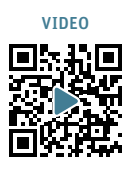

Jetpack Compose ist das neue empfohlenen Toolkit von Android zur Implementierung von Benutzeroberflächen. An der BFH wird noch immer die Vorgänger Technologie "XML Views" unterrichtet. Dies möchte ich mit dieser Thesis ändern.

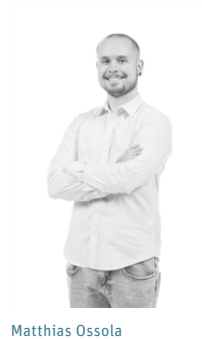

60

### Jetpack Compose

Jetpack Compose ist das von Android empfohlene moderne Toolkit zum Erstellen nativer Benutzeroberflächen. Es vereinfacht und beschleunigt die UI-Entwicklung auf Android. Jetpack Compose ist ein deklaratives UI Framework welches ähnlich funktioniert wie z.B. Flutter, Swift UI oder React

#### Vorgehen

Zur Veranschaulichung haben wir eine Beispiel-App entwickelt, die Jetpack Compose verwendet. Im Projekt 2 "Smart management of tea/coffee capsules" wurde bereits ein Proof of Concept entwickelt, den wir weiter verbessert und für Lehrzwecke aufbereitet haben. Wir haben Unterrichtsmaterialien wie z.B. Folien und Dokumentation erstellt, die die Kernkonzepte von Jetpack Compose veranschaulichen. Um zu testen, ob sich unser Unterrichtskonzept bewährt, haben wir einen Feldtest mit einer Testgruppe durchgeführt. Nach dem Testlauf haben wir Feedback gesammelt und anhand diesem das Unterrichtsmaterial überarbeitet.

### Feedback aus dem Feldtest

Im Feldtest habe ich wertvolles Feedback erhalten, mit welchem ich das Unterrichtsmaterial verbessern konnte. Dies konnte grössten Teils noch umgesetzt werden. So wurde eine Folie eingebaut die den direkten Vergleich zwischen Jetpack Compose und dem Ansatz via XML Views aufzeigt.

#### Ergebnisse

 $\overline{\mathbf{3}}$ 

Wir haben festgestellt, dass unser Unterrichtskonzept bei der Testgruppe sehr gut angekommen ist. Besonders das Code-Together war für die Teilnehmer sehr interessant, da so der Unterrichtsstoff interaktiv gelernt werden konnte. Ulrich Fiedler wird diese Unterrichtssequenz im kommenden Semester im Unterricht im Modul Mobile Systems 1 BTI4101 verwenden.

## **Comparison to XML Views**

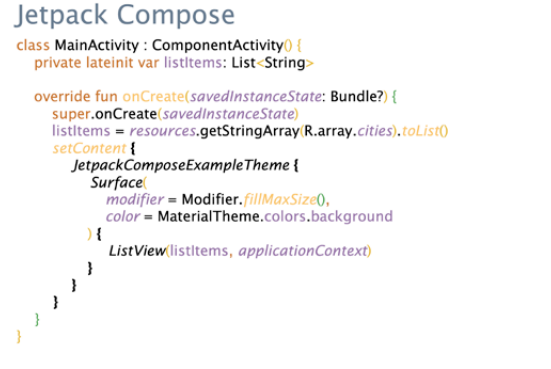

#### **XML View** ▶ class MainActivity : AppCompatActivity() { listView: ListVie private lateinit var private laternit var listview. Listview<br>private laternit var listltems: Array<String> override fun onCreate(savedInstanceState: Bundle?) { super.onCreate(savedInstanceState) setContentView(R.layout.*activity\_main*)<br>listView = findViewRyld<View>(R.id.*listView)* as ListView<br>listItems = *resources.*getStringArray(R.array.cities) val *adapter* = ArrayAdapter R.layout.list\_item, R.id.textView, listItems listView.adapter = adapter AdapterView.OnItemClickListener { adapterView, view. Adapterview.OntemClickListener { adapterview<br>position, | - > <br>val value = adapter.getttem(position)<br>Toast.makeText(applicationContext, value,<br>Toast.LENGTH\_SHORT).show()  $\cdot$  $\overline{\phantom{a}}$

#### Beispiel Folie

[bfh.ch/ti/book](https://bfh.ch/ti/book)

# Web Portal for Visualization of (neuro)Biological **Discoveries**

Degree programme : BSc in Computer Science | Specialisation: Data Engineering Thesis advisor: Dr. Souhir Ben Souissi Expert: Pierre-Yves Voirol (Abacus Research SA)

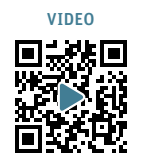

61

In neuro-biology, specialists require a considerable amount of time, effort, and expertise to accurately understand and report on specialized literature. The volume of information can be difficult to digest, even for highly knowledgeable individuals.

## Motivation

A visual portal that draws information directly from primary sources and original publications is a timely and advantageous concept that will expedite scientific advancement in laboratories across the globe and make the exchange and transfer of ideas to the public more accessible.

## **Objective**

The objective of this project is to develop an online platform for the collection and visual representation of (neuro)biological discoveries through user-generated input. It will feature comprehensive, visually-pleasing illustrations of cutting-edge and classical biological discoveries, enabling efficient exploration and analysis of intricate concepts.

## **Procedure**

The client's requirements are broken down into manageable features, which are then implemented step by step. Additionally, customer feedback is gathered on a weekly basis, providing continuous input on the progress made and guiding future actions.

## Application

The web portal, consisting of a webservice (API) and web application, was developed using pixiJS, Angular, Django, and Neo4j. The web application consists of three distinct parts:

– The exploration part enables users to navigate through the discovery map, as on figure 1.

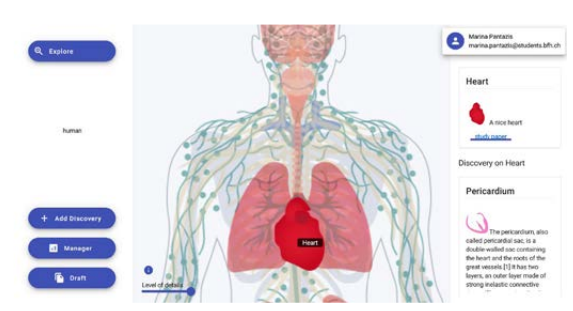

- The scientific part requires users to create an account and start a session, allowing them to add discoveries to the map.
- The manager part provides comprehensive platform management, offering flexibility in customizing the discovery map according to specific preferences.

## Interdependence of objects

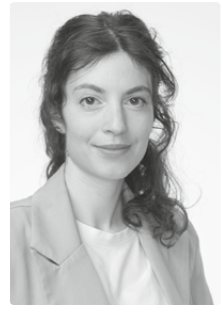

Marina Pantazis

A significant challenge encountered in this project was the intricate interdependency among entities, particularly related to discoveries. To overcome this obstacle, we created a tailored management tool for the client and meticulously managed the entities within the webservice.

## Usability Assessment

Collecting user feedback is a great way to validate the user interface, planning future enhancements, or implementing new features.

In our application, we received valuable feedback from 15 users through a combination of open-ended and closed-ended questions across three different forms, testing three different aspects of the application. This feedback validates the manager section as on figure 2 and identifying pain points that require improvement in the form to add discovery. By addressing these areas of concern, we can enhance the overall user experience.

## Results

The successful implementation of the web portal resulted in achieving the desired outcome. The client's requirements have been fully met. This portal goes beyond the minimum viable product criteria by providing an extensive set of features.

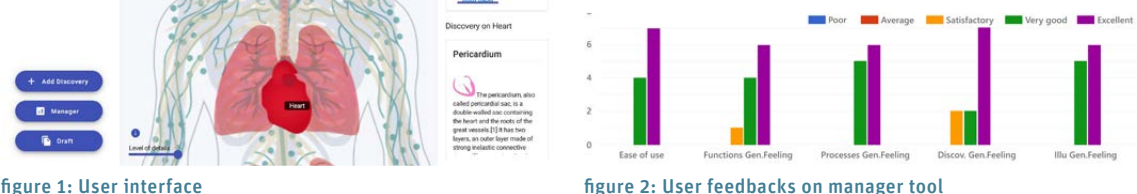

## Face Feature Detection and Animation

Studiengang : BSc in Informatik | Vertiefung : Computer Perception and Virtual Reality Betreuer: Prof. Marcus Hudritsch Experte : Dr. Harald Studer (Optimo Medical AG)

Während der Corona-Kriese haben Meetings vermehrt virtuelle stattgefunden. Dabei fiel auf, wie selten Teilnehmende ihr Gesicht gezeigt haben. Was auch immer der Grund sein mag, dieses Projekt bietet die Alternative. Anstelle des eigenen Gesichts dient ein 3D Avatar als Stellvertreter und mimt die eigenen Gesichtsausdrücke.

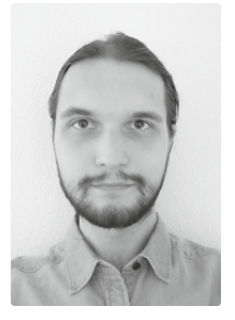

Dmytriy Pelts

62

#### Einleitung

Das Gesicht eines/einer Benutzer\*in soll von einer Kamera erfasst werden. Das Programm bestimmt anschliessend, in welcher Pose sich das Gesicht befindet. Mithilfe dieser Daten können Gesichtsgesten wie ein Lächeln oder ein Blinzeln ermittelt werden. Diese Informationen können benutzt werden, um ein beliebiges virtuelles Gesicht diese Gesten nachahmen zu lassen, ähnlich wie das Steuern einer Marionette. Dabei ist wichtig, dass die Bewegungen der Gesichtszüge des 3D Avatars möglichst genau mit dem des Benutzers übereinstimmt, da Menschen herausragend darin sind, Gesichtsausdrücke zu lesen. Um ein möglichst breites Zielpublikum anzusprechen, wird auf weitere Sensoren oder Marker verzichtet und nur auf eine Laptop-Webcam beschränkt.

#### Vorgehen

Zum Erkennen des Gesichts wurde die maschinelle Lernlösung Mediapipe von Google verwendet. Daraus

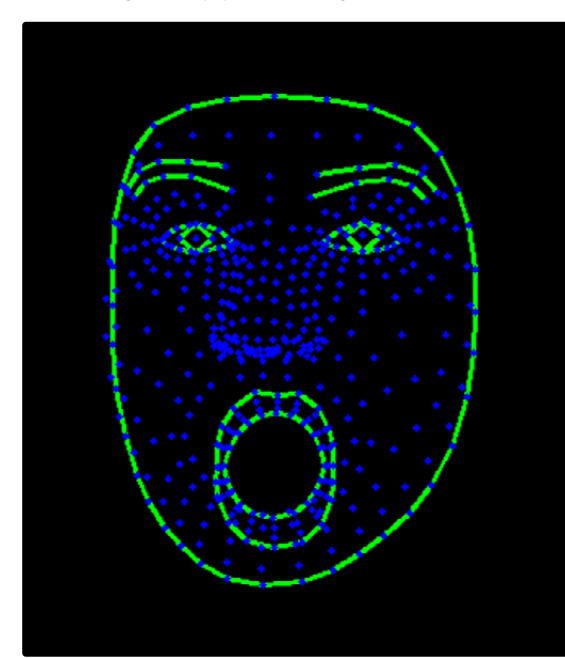

Interpretation des Gesichts durch das Programm Nachahmung des Gesichts durch den 3D Avatar

wurden 468 Punkte für das Gesicht und 10 weitere für die Iris gewonnen. Diese Punkte sind im ganzen Gesicht verteilt und dienen der Orientierung und Zuweisung von Orten wie Nasenspitze, Lippen und Augenbrauen. Nun werden diese so interpretiert, dass sie beim 3D Avatar eine Reihe an vordefinierten Bewegungen ansteuern können. Diese müssen selbstverständliche kalibriert werden, um dem individuellen Gesicht der Nutzer\*innen zu entsprechen und um die Bewegung korrekt zu abzubilden.

#### Ergebnis und Fazit

Dank der Vielzahl an vordefinierten Bewegungsmöglichkeiten beim 3D Avatar war es möglich, viele Gesichtsausdrücke wie Freunde, Wut und Überraschung nachzuahmen. Manche Gesichtsausdrücke waren nicht möglich zu erzielen, weil die Punkte teilweise zu ungenau waren. Nichtsdestotrotz wirken die Gesichtsausdrücke flüssig und überzeugend.

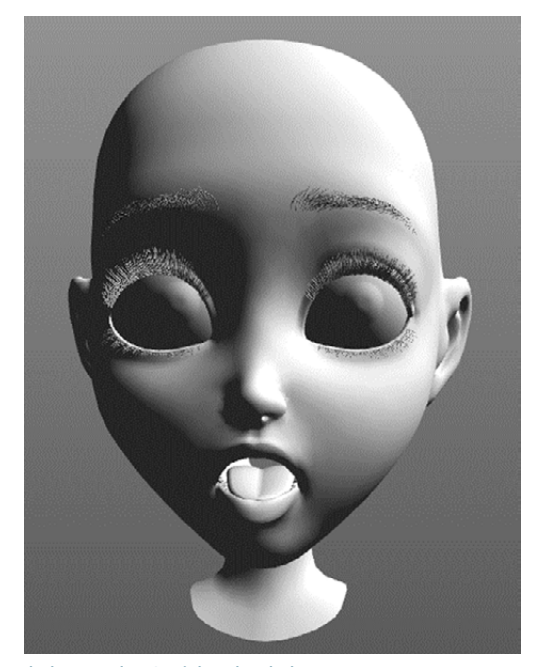

# E-Voting Web Client for OpenCHVote

Degree programme : BSc in Computer Science | Specialisation: IT Security Thesis advisors : Prof. Dr. Philipp Locher, Prof. Dr. Rolf Haenni Expert: Ciril Saner

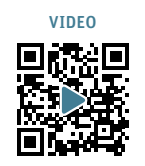

63

Remote e-voting has many benefits in terms of convenience and efficiency. For example, a voter could submit their ballot from anywhere on the planet, simplifying the voting process for Swiss citizens living abroad. In this thesis, we describe the implementation of the client component of such an e-voting system, OpenCHVote.

## E-Voting

Although there are many advantages to e-voting, there are also several challenges that need to be addressed. The use of digital systems to enable electronic voting comes with a risk of election fraud. If malicious actors can tamper with the election results or break the secrecy of ballots, trust in democracy is undermined. The "Swiss Federal Chancellery" formed the "Ordinance on Electronic Voting", which specifies the requirements for electronic voting in Switzerland.

In 2016, the State of Geneva launched CHVote, an electronic voting protocol that satisfies the posed security requirements. With the help of cryptographic codes, voters can determine whether their vote has been registered correctly by the system and that no illegitimate manipulation has occured. The codes are printed on a personalized voting card and sent to each voter before an election takes place. OpenCHVote is the corresponding reference implementation maintained by researchers of the "E-Voting Group" at BFH. However, it currently does not offer a production-ready voting system. At the time, all the protocol steps and messages are only simulated on a single machine. Furthermore, a critical missing piece of OpenCHVote is a web-based implementation of the Voting Client. It is the primary interface used by voters interacting with the voting system.

## Methods

This thesis aims to implement a CHVote compliant voting client so that it can be integrated into the OpenCH-Vote project. We explore the vital aspects of implementing a cryptographic protocol, especially in the e-voting field. Developing the component from scratch in another programming language proves that the current system functions correctly in a heterogeneous environment. With the prevalence of mobile devices, we employ a mobile-first approach, to assess the usability of the protocol on mobile platforms. A particular focus on the audibility of the code is given by closely

aligning the implementation with the pseudo-code. This allows auditors to quickly verify the compliance of the code with the protocol specification. We optimized the performance of the expensive cryptographic operations to provide a pleasant user experience.

### Results

Our main contribution is a JavaScript implementation of all cryptographic algorithms necessary for the Voting Client and the protocol state machine. As a result, the voting procedure can be carried out with high security parameters in less than a minute. Furthermore, to improve user friendliness, we suggest and incorporate protocol extensions that account for errors induced by the Voting Client or the Voter. Moreover, we built a user interface that allows voting and viewing election results. Finally, we propose an API specification, which defines end-points, message format, and serialization method for the communication between the Voting Client and the other parties. With this thesis, we demonstrate how the e-voting experience may look like in the future.

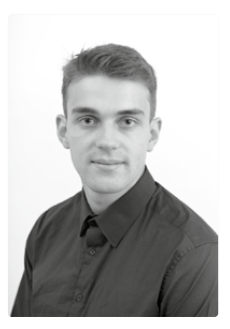

Alain David Peytrignet

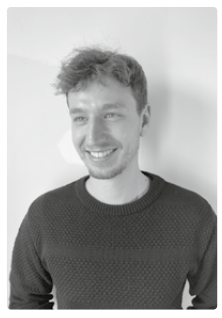

Elias Johannes Calesanz **Schmidhalter** 

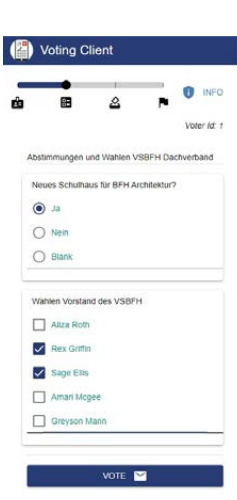

Voting Procedure

Ø

⊽

M

80528

BA4211

## Web-App zum Erstellen einer Online-Präsenz für kleine Geschäfte

Studiengang : BSc in Informatik | Vertiefung : Data Engineering Betreuer: Prof. Dr. Jürgen Vogel Experte : Ciril Saner

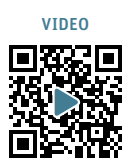

Eine Web-App soll es kleinen Geschäften ermöglichen, in wenigen Minuten eine eigene Website zu erstellen. Für diese Web-App wurde eine neue User Experience entworfen, umgesetzt und anhand von Benutzertests evaluiert.

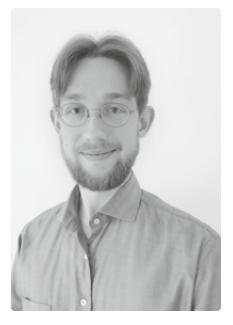

Tim Christopher Picken t.picken@ik.me

#### Produktidee

Mit Hilfe einer Web-App soll es in wenigen Minuten möglich sein, eine eigene Website mit den wichtigsten Informationen zum eigenen Geschäft zu erstellen. Zielgruppe sind kleinere Geschäfte wie z.B. Quartierläden, Bäckereien oder Restaurants. Informationen wie Standort, Öffnungszeiten und Bilder können eingetragen werden. Anhand dieser wird anschliessend eine Website erstellt. Seit einem Jahr wird zusammen mit einem Teamkollegen an einem Prototypen dieser Web-App gearbeitet.

### Neue User Experience

In dieser Arbeit wurden zunächst die bestehenden User Experience-Probleme dieser Web-App festgehalten. Basierend auf gängigen Empfehlungen wurde eine neue User Experience für die Kern-Aspekte der Web-App entworfen und umgesetzt. Dies beinhaltet einen intuitiveren Ablauf für die Eingabe der

Geschäftsinformationen und eine ansprechendere Benutzeroberfläche. Schritt für Schritt werden nach der Anmeldung Informationen wie Adresse, Öffnungszeiten und mehr abgefragt. Die Eingaben sind nun verständlicher gestaltet und nehmen dem Benutzer so viel Arbeit wie möglich ab. Dazu gehört beispielsweise das Vorschlagen einer freien Subdomain, das automatische Vervollständigen eingegebener Adressen oder personalisierte Abfragen und Empfehlungen basierend auf der Branche des Geschäftes.

#### Benutzertests

Um die neue User Experience zu evaluieren und Feedback zu erhalten, wurden acht Benutzertests durchgeführt. Testbenutzer mussten ohne externe Hilfe mit der Web-App eine Website erstellen, Aufgaben lösen und Fragen beantworten. Erhaltene Rückmeldungen flossen direkt wieder in die Entwicklung und es wurden kontinuierlich Optimierungen vorgenommen.

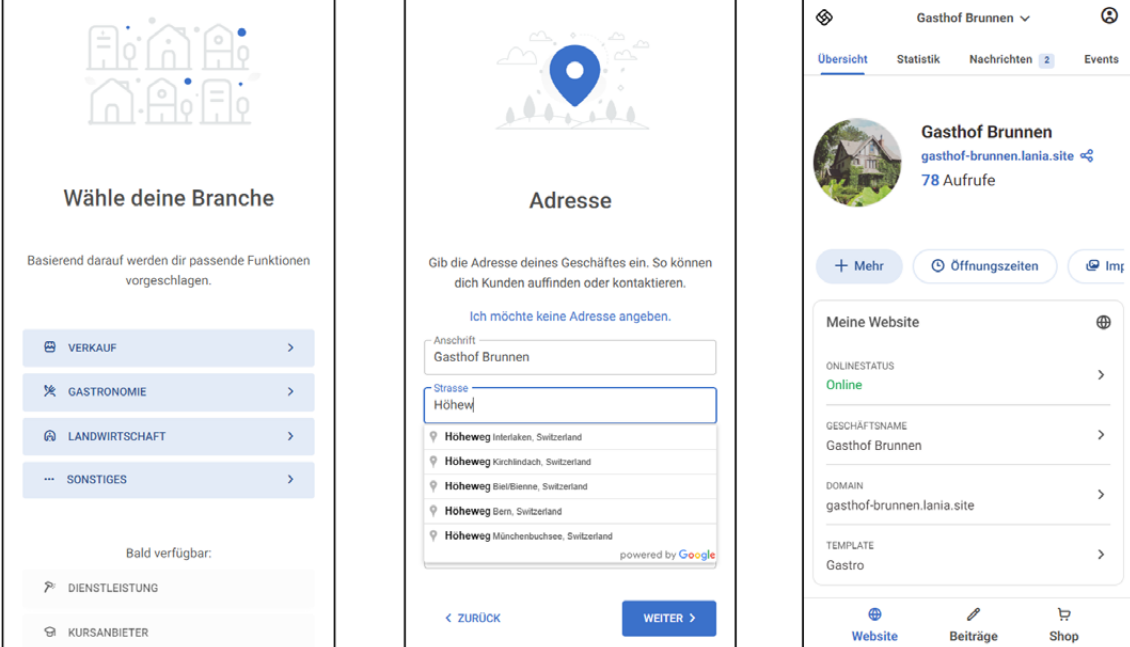

In wenigen Schritten werden Informationen über das Geschäft abgefragt und basierend darauf eine Website erstellt. Die Informationen können in einem Dashboard jederzeit angepasst werden.

64

## Product Placements in 3D Environments

Degree programme : BSc in Computer Science | Specialisation: Computer Perception and Virtual Reality Thesis advisors : Prof. Marcus Hudritsch, Prof. Aron Braun Expert: Harald Studer

As the virtual world is improving every day and enabling more immersive and rememberable experiences, there are good reasons to believe that a new marketing channel is going to emerge eventually. Thus, opening new opportunities for advertisers to profit from non-intrusive, yet still very effective advertisements shown in games and simultaneously securing a new source of income for game developers.

### Goal

The goal of the thesis was to validate the idea of product placements in 3D environments and explore the market potential for a start-up.

### Research

Interviews with potential customers and desk research into the digital advertisement economy, lead to the findings of their needs and understanding on said industry standards. Using these insights important features for the platform could be conceptualized.

## Platform

Parallelly a platform was developed as a prototype to showcase the potential of the idea. The platform was

able to handle real-time bidding requests and track impressions. Using the platform, a demonstration of how billboard placements could look like has been realized within an own developed Unity-game and with a modification for an established 3D simulation game.

### Results

The result of thesis is a first version of the business model and value proposition which are important factors to determine the future of the idea and the business which is going to be built upon. Summarizing it showed possible pitfalls and risks of the idea as well as opportunities which must be looked at in detail in a further step.

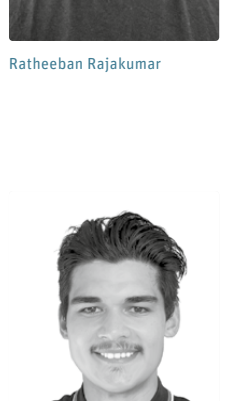

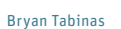

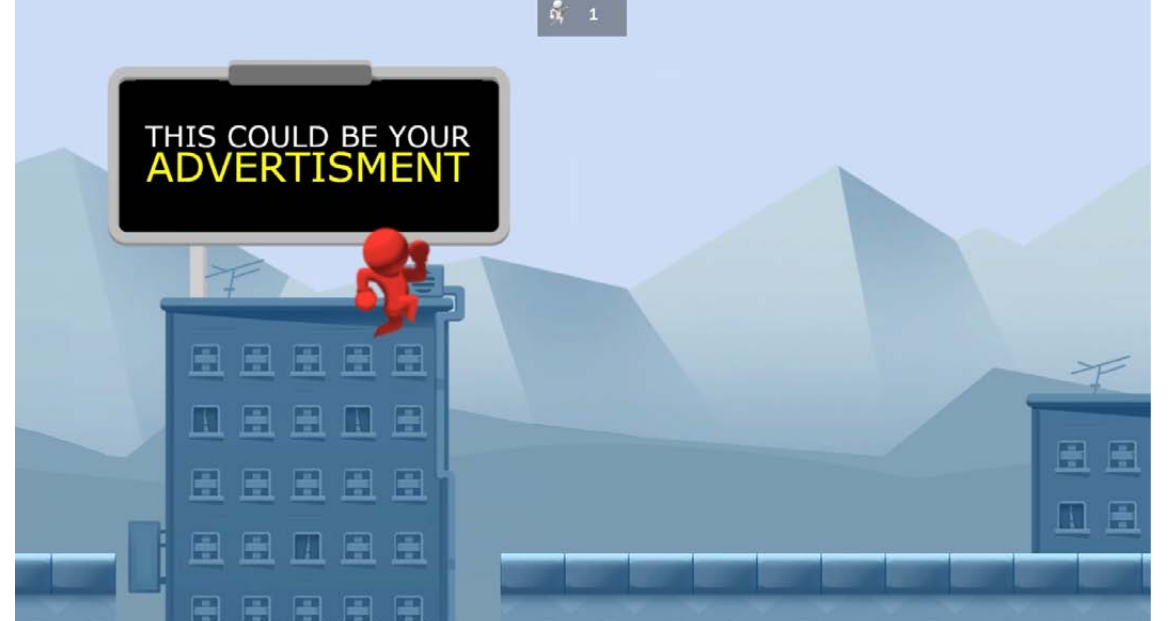

Screenshot of demonstration game «BLOB Horde» which was used for the purpose of demonstrating on how billboards can be used within games for advertisements.

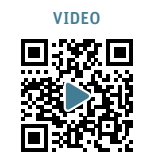

65

## Android Malware Analyse: Hook

Studiengang : BSc in Informatik | Vertiefung : IT Security Betreuer: Prof. Dr. Benjamin Fehrensen Experte : Ivan Bütler (Compass Security)

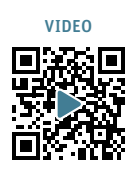

Android ist das weltweit am weitesten verbreitete Betriebssystem für Mobiltelefone. In den letzten Jahren hat aber nicht nur die Anzahl Apps im Play Store rapide zugenommen, sondern auch die Anzahl Malware-Apps wächst stetig. Am 12. Januar dieses Jahres wurde der Bankentrojaner Hook in einem russischen Untergrundforum vorgestellt. Unsere Analyse dieses Trojaners trägt massgeblich zum Verständnis und zur Verteidigung gegen aktuelle Android-Bankentrojaner bei.

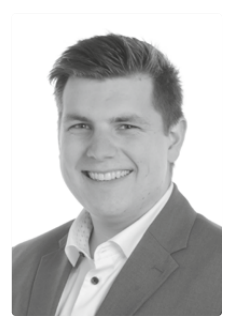

**Robin Martin Rapp**  $r$ mrann@nm.me

66

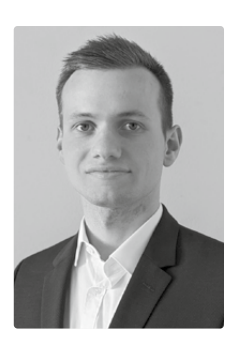

Dominic Schmutz dominic.schmutz@yahoo.com

## Einleitung

Da sich Android vor allem durch seine Offenheit auszeichnet, ist die Plattform ein attraktives Ziel für Malware-Entwickler geworden. Malware wie Trojaner, Ransomware, Spyware und Adware werden immer häufiger entdeckt. Unsere Analyse nimmt den russischen Bankentrojaner Hook genauer unter die Lupe und trägt so dazu bei, dass Anwender und Entwickler zugleich die Gefahren, die von aktuellen Android-Bankentrojaner ausgehen, kennen und sich vor ihnen schützen können.

## Ziele

Diese Bachelorthesis soll zeigen, wie der Bankentrojaner Hook auf Android-Geräte gelangt, welche Persistenzmechanismen er besitzt, welche Banken betroffen sind und welche Fähigkeiten er aufweist. Zu diesen Fähigkeiten gehören das Imitieren legitimer Apps, das Stehlen von Login- und Kreditkartendaten, die Fernsteuerung des Geräts, das Abfangen von SMS-Nachrichten und das Verschlüsseln des Gerätes. Ausserdem soll die Kommunikation zwischen dem Bankentrojaner und den Command-and-Control-Servern entschlüsselt und analysiert werden. Diese Ziele sollen mit Hilfe statischer und dynamischer Analyse, einer automatisierten

**ПРОВЕРЕНО Android Botnet Hook** inid Rotnet Hool

Analyseumgebung und Emulatoren des Trojaners und der Command-and-Control-Server erreicht werden.

## Ergebnisse

Es wurden über 60 Proben von Hook untersucht. Der Trojaner nutzt die Bedienungshilfen von Android um funktionsfähig zu sein. Wenn diese vom Anwender aktiviert werden, ist das Gerät infiziert und kann vom Angreifer gesteuert werden. Während unserer Analyse konnten Webinjects für mehr als 700 Android-Apps gesammelt. Diese werden verwendet, um sogenannte Overlay-Angriffe auszuführen. Dabei wird beim Start einer betroffenen App diese vom Trojaner sofort mit einer Phishing-Seite überlagert, um so Login- und Kreditkartendaten zu stehlen. Der grösste Anteil der gesammelten Webinjects ist für Banken-Apps, gefolgt von Krypto-Wallets. Ausserdem identifizierten wir Fähigkeiten wie

- Fernzugriff (Remote Access Trojan)
- Abfangen und Versenden von SMS-Nachrichten
- Lesen von Kontakten, E-Mails und
- Multi-Faktor-Authentifikations-Codes
- Keylogging

und viele mehr. Neben den über 60 Proben wurden 12 Command-and-Control-Server gefunden und untersucht.

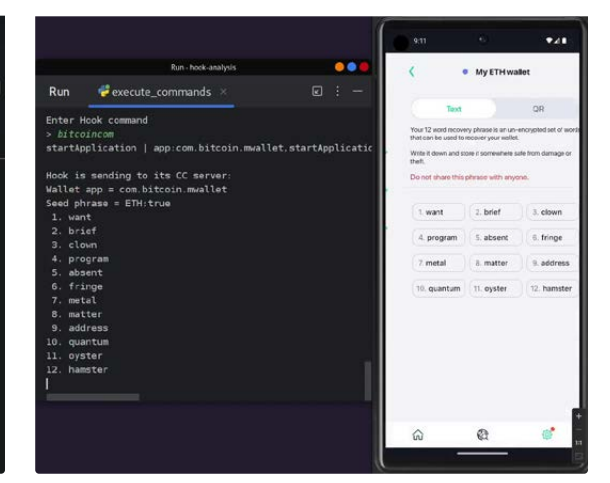

Beitrag, im Untergrundforum, in dem Hook vorgestellt wurde Automatisiertes Stehlen der Wiederherstellungsphrase

# Klassifikation von geschäftlichen Emails

Studiengang : BSc in Informatik | Vertiefung : Data Engineering Betreuer: Prof. Dr. Jürgen Vogel Experte : Martin Arnold

In dieser Studie wird der Einsatz von Deep Learning zur automatischen Erkennung und Kategorisierung von Geschäftsposteingängen durch Textanalyse untersucht. Das Ziel der Studie besteht darin, effiziente Methoden zu entwickeln, um E-Mail-Inhalte zu identifizieren, zu kategorisieren und gezielt zu verarbeiten. Dadurch soll in Zukunft eine automatisierte Verarbeitung von E-Mails ermöglicht werden.

### Ausgangslage

In der Firma Cadec AG werden Kundenanfragen oft an die Hauptmailadresse gesendet. Im Postfach sind neben E-Mails von Neukunden auch Support-Anfragen und Offerten von Stammkunden. Das HR-Team sortiert die E-Mails aus und leitet sie weiter. Mit dem Ziel der Automatisierung soll ein Deep Learning-basiertes Klassifikationsverfahren durch Textanalyse entwickelt werden. Die Motivation im Projekt ist es, das HR-Team zu entlastet und langfristig Ressourcen einzusparen.

### Umsetzung

Gemeinsam mit meiner Firma wurde das Projektziel definiert, das die Kategorisierung der E-Mails umfasst. Die Anforderungen für die Kategorisierung wurden festgelegt. Anschließend wurden die Daten beschafft, indem der Outlook-Maileingang gemäß den Vorgaben annotiert wurde, um einen Goldstandard zu erstellen. Auch wurde in einem früheren Projekt bereits ein erstes Machine Learning-Modell evaluiert. Im nächsten Schritt des Bachelor Thesis erfolgte das Vorverarbeitung der E-Mail Daten, bei dem die Behandlung von

Guten Tag Herr Blagovic Wir haben im September bei euch eine Guten Tag Herr [PERSON][NEWLINE] **INFMUNET** Antenne für Affolter Martin und Wenger [NEWLINE] Daniela bestellt [NEWLINE] Wir haben im September bei euch eine Ist diese Antenne als Zusatz gedacht Antenne für [PERSON] [PERSON]und [PERSON] damit der Kunde 3G empfangen kann? [PERSON] bestellt. [NEWLINE] Ist diese Antenne als Zusatz gedacht damit der Kunde 3G empfangen kann? [NEWLINE] Danke für Ihre Rückmeldung. [NEWLINE] Sonnige Grüsse [NEWLINE] Danke für Ihre Rückmeldung.

Leitung Flektroahteilung Eidg. Dinl. Elektroinstallateur

T: +41 (0)27 934 M: +41 (0)79 327 Vorverarbeitung der E-Mail Daten E-Mail Auswertung vom DL Modell

Mail-Threads und die Anpassung der Vokabulargröße durchgeführt wurden, um die Leistung des Deep Learning-Modells zu verbessern. Ausserdem wurden die Parameter des BERT-Modelles optimiert

#### Resultate

Eine erste Evaluation des Deep Learning-Modells zeigte vielversprechende Ergebnisse bei der Vorhersage von E-Mails mit einer Genauigkeit von 83%. Allerdings ist das derzeitige Datenvolumen noch begrenzt. Um die Leistung weiter zu verbessern und automatisierte Integrationen zu ermöglichen, ist eine Erhöhung des Datenvolumens erforderlich. Aktuell ist das Modell eher für die Unterstützung bei der E-Mail-Bearbeitung geeignet, anstatt vollständig automatisiert eingesetzt zu werden.

### Ausblick

Für die Zukunft besteht das Potenzial, das Modell in die Automatisierung von E-Mail-Bearbeitungsprozessen einzubinden. Durch kontinuierliche Optimierungen und Anpassungen soll die Leistung weiter gesteigert werden, um die Erkennung von E-Mails in der Firma zu verbessern und automatisierte Funktionen zu unterstützen.

Der eingegebene E-Mail-Text: Guten Tag Herr [PERSON]

[NEWLINE][NEWLINE][NEWLINE][NEWLINE]

Wir haben im September bei euch eine

Antenne für [PERSON] [PERSON]und [PERSON]

[PERSON] bestellt. [NEWLINE] Ist diese Antenne als Zusatz gedacht

damit der Kunde 3G empfangen kann? [NEWLINE][NEWLINE]

[NEWLINE]Danke für Ihre Rückmeldung.

Das E-Mail wurde als Kategorie Support erkannt.

Support: 61.46333694458008% Auftrag/Offerte: 21.754848957061768% Newsletter/Spam: 16.781818568706512%

Vipushan Ratnasabapathy

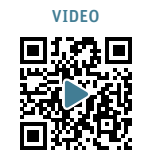

67

## Goal Oriented Action Planning in der Unity Game Engine

Studiengang : BSc in Informatik | Vertiefung : Computer Perception and Virtual Reality Betreuer: Prof. Dr. Jürgen Eckerle

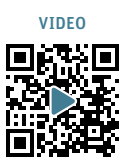

Von bestehenden Systemen zu einem umfassenden Framework zur Simulation von intelligentem Verhalten multipler Agenten - Ein domänenunabhängiges Planungssystem konzipiert zur Integration in die Unity Game Engine, gekoppelt an eine virtuelle Welt, welche die Anforderung an das System stetig anwachsen lässt.

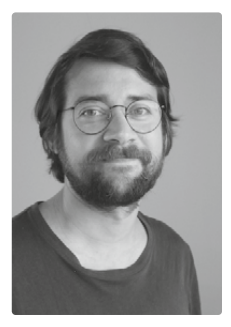

68

José Miguel Rindlisbacher

### Begebenheit und Anspruch

Die Möglichkeiten intelligentes Verhalten für Nicht-Spieler-Charaktere (NPCs) in Computerspielen zu implementieren sind vielfältig. Techniken dazu lassen sich in den meisten Fällen kombinieren und ergänzen sich dabei idealerweise gegenseitig. So wird zum Beispiel die Technik "Goal Oriented Action Planning" (GOAP) im Spiel "F.E.A.R.", in welcher sie zum ersten Mal zum Einsatz kam, von einer Zustandsmaschine angetrieben. Dabei können komplexe Softwaresysteme entstehen, die sich im Grad der generellen Anwendungsfähigkeit von einfacheren Systemen markant unterscheiden.

Diese Arbeit zeigt auf, wie ein universelles Planungstool zur Steuerung des Verhaltens von mehreren, gleichzeitig agierenden NPCs entwickelt und in einer Game Engine integriert werden kann. Ein solches Planungssystem hat Abhängigkeiten zu vielen anderen Komponenten von Computerspielen. Daher haben wir uns bei der Realisierung für die Unity Game Engine entschieden, da sie viele, der einem Spiel zugrundeliegenden Komponenten bereitstellt und diese solid und in einer ausreichend generellen Natur abdeckt.

Eine möglichst realistische Simulation der NPCs erhält man, indem man dem Belief-Desire-Intention-Paradigma (BDI) für Software-Agenten folgt. Dabei handelt es sich um eine ausreichend gute Abstraktion eines Verstandes, welche problemlos die Realisierung eines GOAP-Systems auf der Basis von "STRIPS-like Planning", einem Konzept der klassischen Handlungsplanung, erlaubt. Dies wird als Grundlage für die dynamische Plangenerierung vorausgesetzt.

### Implementierung

Die Komponenten eines BDI-Agenten sind: Ein Gedächtnis, das eine Menge von Annahmen bzw. Fakten über die Welt enthält (Belief), ein angestrebter Idealzustand in Form von wünschenswerten Fakten

(Desire) und einer Menge von anzustrebenden Zielbedingungen (Intention). Der Planer wird benötigt, um eine Folge von Aktionen zu finden, die die Zielbedingungen wahr macht. Dazu wird eine heuristische Suche in einem Zustandsraum durchgeführt, die im Idealfall einen optimalen Handlungsplan liefert. Dieser Zielplan wird von der Planungskomponente abgearbeitet und dessen Erfolg überwacht bzw. zur Ausführungszeit validiert. Tritt während der Planausführung ein Fehler auf bzw. lässt sich der Plan nicht mehr erfolgreich ausführen, da sich der Umgebungszustand geändert hat, so wird ein Replanning angestossen. Lässt sich überhaupt kein valider Plan finden, greift man auf einen Behaviour Tree zurück, um ein einfacheres Verhalten zu simulieren.

Zudem können der Planungskomponente bereits konstruierte Pläne zur Ausführung übergeben werden.

### Domäne

Die virtuelle Welt, die erschaffen wurde, um das System voranzutreiben, ist eine natürliche 3D-Umgebung, ausgezeichnet durch verschiedene Bäume, grosse Felsen und einige künstliche Erzeugnisse. Allesamt Objekte, die eine Form der Interaktion zulassen. Die autonomen Agenten verfügen zu Beginn der Simulation über keinerlei Annahmen bezüglich ihrer Umwelt. Diese müssen zuerst erlangt werden, bevor komplexere Planung stattfinden kann. Dazu führen die Agenten hartcodierte Initialpläne aus. Werden dabei für den Agenten interessante Objekte ausgemacht, wird sich dieser die Untersuchung jener zum Ziel setzen, um daraus Kenntnisse zu gewinnen, beziehungsweise sein Wissen über die Welt zu erweitern. So können beispielsweise durch das Untersuchen von Bäumen, Äpfel entdeckt werden, welche vom Agenten instinktiv als Nahrung erkannt wird. Der Fakt, dass sich an diesem Ort Nahrung befindet, erweitert die Annahmen des Agenten über die Welt und wird fortan in die Plangenerierung einfliessen.

## Infrastructure as Code (IaC)

Studiengang : BSc in Informatik | Vertiefung : Digital Business Systems Betreuer: Prof. Dr. Kenneth Ritley Experte : Martin Arnold (AMCons GmbH)

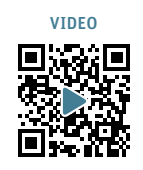

69

In der heutigen Zeit, in der sich die IT-Infrastruktur verstärkt auf Virtualisierung, Container und Cloud Computing konzentriert, hat sich die manuelle Verwaltung und Bereitstellung von IT-Ressourcen als zeitaufwändig und kostspielig erwiesen. Um diesen Herausforderungen entgegenzuwirken hat sich das Konzept von Infrastructure-as-Code (IaC) entwickelt.

### Kontext und Ziele

Der IaC-Ansatz beinhaltet drei Schlüsselkomponenten: eine leistungsfähige Skripterstellungsumgebung, Schnittstellen zu jeder denkbaren IT-Produktgruppe und sowohl Client-seitige als auch Server-seitige Skripte zur Durchführung der erforderlichen Infrastrukturänderungen. Das Ziel dieser Bachelorthesis besteht darin, die IT-Infrastrukturanforderungen eines KMU effektiver zu managen und zu automatisieren. Ein Proof of Concept (PoC) im Gebiet Infrastructure as Code (IaC) wird realisiert und die technischen sowie wirtschaftlichen Aspekte eruiert und dokumentiert.

## Inhalt dieser Thesis

Zu Beginn des Projekts wurden die wichtigsten Anforderungen identifiziert, eine Marktanalyse der Produkte durchgeführt und eine detaillierte Produktbewertung vorgenommen, um das Produkt zu identifizieren, das am ehesten die Anforderungen erfüllen würde. Das Produkt-Suite Ansible von der Firma Red Hat wurde als das geeignete IaC-Tool zur Umsetzung der Anforderungen bei kleineren und mittleren Unternehmen evaluiert und ausgewählt. Die Evaluierung ergab, dass mit Ansible die meisten Anforderungen in der Praxis erfolgreich umgesetzt werden können. Ein spezifisches Thema wurde ausgewählt, um den Proof-of-Concept durchzuführen, basierend auf dem hohen Grad an möglichen Kosteneinsparungen und der Reduzierung manueller Arbeit: die Bereitstellung und Erstkonfiguration von Windows-basierten Laptops und Arbeitsstationen. Dieses Thema wurde wiederum in drei Unterkategorien aufgeteilt, nämlich die Konfiguration des Laptops, die Ansteuerung einer RESTapi damit das Gerät im Asset Management erfasst werden kann und die Erstellung eines Users im Active Directory mit den erforderlichen Attributen, Rechten und Gruppen.

### Resultat und Ausblick

Es gab drei Hauptergebnisse dieser Arbeit. Erstens wurde bestätigt, dass der IaC-Ansatz die benötigten Aufgaben mit weniger Aufwand als ein manueller

Ansatz durchführen konnte. Zweitens wurden wichtige Lücken identifiziert, bei denen das Tool keine vollumfängliche Automatisierung bieten konnte; diese Lücken müssen bei der Einführung dieses Tools in die Produktion sorgfältig berücksichtigt werden. Drittens wurde festgestellt, dass es eine weit verbreitete Entwicklergemeinschaft und eine Fülle von Bildungsressourcen gibt; dies senkt die Hürden für ein KMU erheblich, diesen Ansatz mit diesem Tool zu übernehmen. Die Evaluierung von Ansible als IaC-Tool hat vielversprechende Ergebnisse für das KMU gezeigt. Durch die Automatisierung von IT-Infrastrukturprozessen konnte der Aufwand pro Mitarbeiter reduziert werden, was zu Effizienzsteigerungen und Zeitersparnis führt. Darüber hinaus können alle anderen Vorteile von IaC eindeutig realisiert werden (z.B. Qualität und insbesondere Reproduzierbarkeit). Dank der positiven Ergebnisse dieser Bachelorarbeit besteht der nächste Schritt nun darin, den erarbeiteten Konzeptplan mit den Verantwortlichen des KMU zu besprechen und die IaC-Lösung als neuer, produktiver IT-Service umzusetzen.

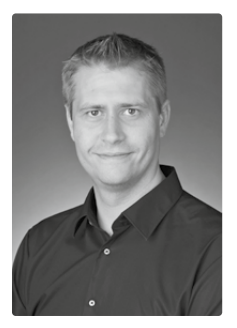

Gaylord Rohlfs

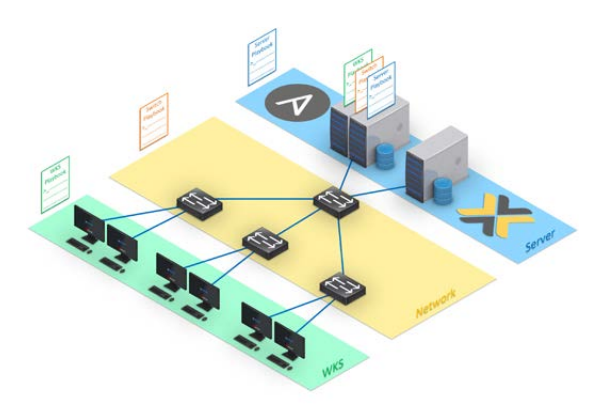

Infrastructure as Code Szenario

## Vulgarität in Deutschrap

Studiengang : BSc in Informatik | Vertiefung : Data Engineering Betreuer: Prof. Dr. Jürgen Vogel Experte : Alain Joray

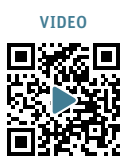

Deutschrap hat in den letzten Jahren stark an Popularität gewonnen mit steigenden Streaming- und Verkaufszahlen. Dennoch bleiben Vorurteile gegenüber Deutschrap bestehen, da er als vulgär, frauenfeindlich und unangemessen für Jugendliche betrachtet wird. In dieser Arbeit wird mittels Natural Language Processing analysiert, ob diese Voruteile stimmen. Dazu wurden Songtexte von Anfang 2011 bis Ende 2021 gesammelt und weiterverarbeitet.

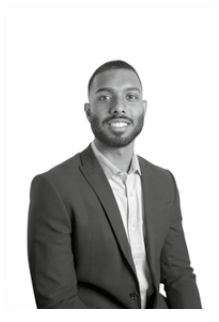

70

Kirusihaan Sathiyapalan kirusihaan.sathiyapalan@ hotmail.com

## Einleitung

In dieser Bachelor Thesis wurde ein Deep Learning Modell entwickelt, das in der Lage ist, vulgäre Songtexte zu erkennen. Der verwendete Datensatz wurde bereits im letzten Semester im Project 2 erarbeitet. Dabei wurden alle Lieder von Alben gesammelt, die von Anfang 2011 bis Ende 2021 die Spitze der Charts erreichten oder eine Gold- oder Platin-Auszeichnung erhielten. Insgesamt wurden 2724 Songtexte erhoben, von denen 1000 Songtexte als Gold Standard verwendet wurden.

## Methodik

Anhand der gesammelten Daten konnte eine Pipeline entwickelt werden. Im Preprocessing wurden die Daten bereinigt, wobei alle nicht relevanten Texte gelöscht wurden. In den Songtexten wurden häufig Umgangssprache und Abkürzungen verwendet. Zudem enthielten die Lieder oft lautmalende Wörter, die für den Kontext keine Bedeutung hatten. Diese Aspekte wurden während des Preprocessings entfernt. Für das Deep Learning wurde ein deutsches Pretrained BERT Modell verwendet, das speziell für dieses Problem angepasst wurde.

### Ergebnisse

Das entwickelte Modell hat eine Test Accuracy von 80%. Die Evaluation hat gezeigt, dass das Modell den Use Case verstanden hat und die Songtexte mit einer hohen Genauigkeit klassifizieren kann. Nach der Auswertung des Modells wurde deutlich, dass es mehr vulgäre Texte als nicht vulgäre Texte gibt. Interessanterweise waren die Lieder im Jahr 2011 überwiegend jugendfreundlicher im Vergleich zu den heutigen Liedern (siehe Abbildung).

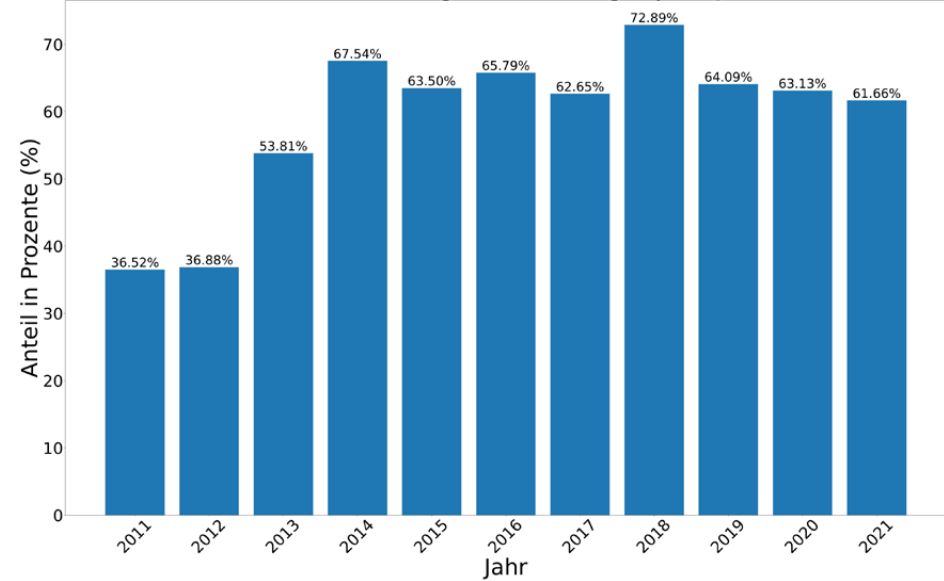

Anteil an vulgären Songs pro Jahr

Anteil an vulgären Songs pro Jahr

## Kitasia – Kita Management Software

Studiengang : BSc in Informatik | Vertiefung : Data Engineering Betreuer: Prof. Dr. Jürgen Vogel Experte : Alain Joray (SBB Telecom)

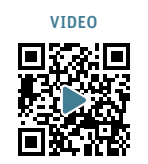

71

Kleine Kindertagesstätten greifen für die Verwaltung oft auf Microsoft Office zurück, da entsprechende professionelle Applikationen zu teuer sind und gleichzeitig mehr Funktionen anbieten als nötig. Die entwickelte Webapplikation «Kitasia» soll mit minimalem Funktionsumfang und einer modernen Oberfläche die Verwaltung einer Kindertagesstätte vereinfachen.

## Ausgangslage

Die kleine Kindertagesstätte «Kitasia» wird aktuell mithilfe von Word- und Excel-Dateien verwaltet. Dies ist aufgrund ihres Wachstums nicht mehr möglich, weshalb eine besser skalierbare Lösung nötig wird. Es gibt dafür natürlich bestehende kommerzielle Softwarelösungen. Diese sind jedoch relativ teuer und deshalb gerade für kleinere Kindertagesstätten nicht attraktiv.

Im Vorprojekt wurde ein Prototyp einer Webapplikation entwickelt, der einfachste Funktionen im Bereich Stammdatenverwaltung beinhaltete. Damit konnten unter anderem die Daten der Kinder, Familien sowie weiteren Kontaktpersonen verwaltet werden. Dieser Prototyp diente «Kitasia» bei der Entscheidungsfindung, ob eine individuelle Lösung ihren Bedürfnissen entspricht, und bildete die Grundlage für diese Bachelorthesis.

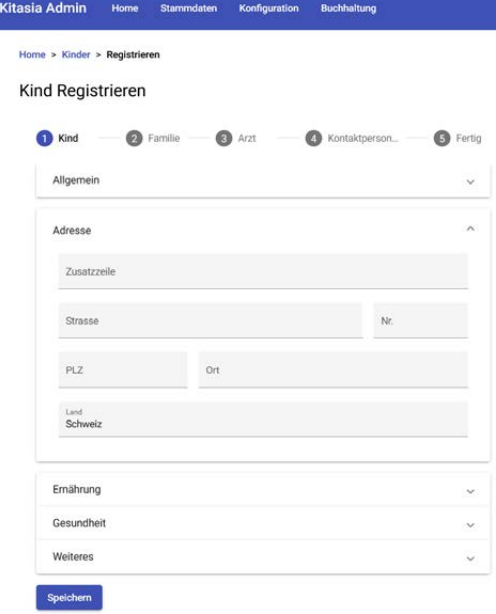

Ziele

Der bestehende Prototyp des Vorprojekts sollte mit fortgeschritteneren Funktionen erweitert werden. Dazu gehören die Konfiguration von Anwesenheiten der Kinder, das Generieren von Rechnungen und das Verbuchen von Zahlungseingängen. Zusätzlich wurden aufgrund der implementierten Software zwei Umstände im Bereich der Architektur untersucht:

Am Beispiel des Verbuchens von Zahlungseingängen sollte ein Vergleich zwischen synchroner und asynchroner, messaging-basierter Implementation gezogen werden. Zudem wurde die Auswirkung von Domain-Driven Design auf eine künftige Aufteilung in Microservices untersucht.

### Ergebnisse

Die Applikation konnte erfolgreich mit der Anwesenheitsplanung, Rechnungsgenerierung sowie Verarbeitung des elektronischen Kontoauszugs erweitert werden. Einige funktionelle sowie technische Abkürzungen mussten genommen werden, um mit dem Zeitplan der Bachelorthesis auf Kurs zu bleiben. Der aktuelle Funktionsumfang der Applikation ist jedoch eine gute Grundlage für das Team von «Kitasia», um zu entscheiden, ob und in welchem Rahmen das Projekt weitergeführt werden soll.

Die Analyse ergab, dass eine asynchrone Implementation des untersuchten Prozesses deutlich geeigneter ist als der synchrone Ansatz. Dies auch aufgrund des Domain-Driven Designs. Ausschlaggebend dafür sind hauptsächlich die bessere Skalier- und Wartbarkeit. Herausfordernd ist jedoch der Umgang mit Fehlern. Dank Domain-Driven Design könnte die Applikation auch relativ einfach in Microservices aufgeteilt werden. Konzeptionell aufwändig wäre dabei hingegen die Kommunikation zwischen den verschiedenen Services.

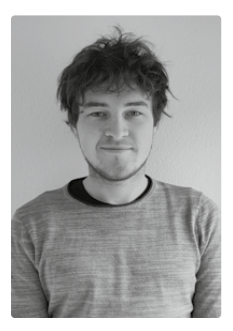

Anuk Kilian Schenker anuk.schenker@outlook.com
## Extracting Key Concepts and Insights from Scientific Papers using NLP

Degree programme : BSc in Computer Science | Specialisation: Data Engineering Thesis advisor: Prof. Dr. Erik Graf Expert: Reto Trinkler

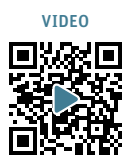

This thesis presents an approach to improve scientific literature searching using ML and NLP techniques. NER and summarisation algorithms enable efficient facet search and rapid assessment of articles, contributing to the advancement of research and fostering collaboration and innovation.

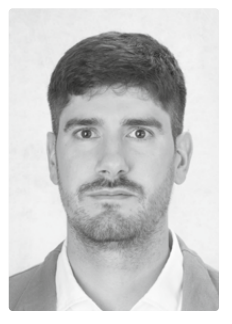

Nicolas Scheurer

72

#### Introduction and Motivation:

The number of scientific papers published is increasing at an ever faster rate. As a result, knowledge and innovation are being created and progress is being made. However, the resulting information overload can make it difficult for researchers and students to effectively identify, access and analyse relevant information. This challenge is even more pronounced in areas such as AI and NLP, where researchers must keep up with the rapid advances in these and several related research areas. To overcome these hurdles, this project explores an approach that uses ML and NLP techniques to improve the process of searching and presenting scientific literature. The aim is to understand the challenges of scientific literature retrieval, identify promising applications for ML and NLP, and develop a user-friendly and intelligent system capable of analysing scientific texts.

#### Project objectives:

The objectives of the project include the exploration of the landscape for searching scientific information, the development of a state-of-the-art solution to improve the search and retrieval process, the design of a prototype, the comparison of the solution, and the identification of future research and development directions. Ideally, such a system would improve researchers' interaction with the scientific literature, thereby accelerating scientific progress, fostering collaboration and promoting innovation.

#### Enhancing Search with ML+NLP:

The integration of machine learning and natural language processing technologies into scientific literature search systems can significantly improve the search experience and efficiency for researchers. Named Entity Recognition (NER) provides a method for automating the recognition of defined categories within a text. It can help to extract key entities such as names of researchers, institutes, key concepts, methodologies or even specific research datasets. By enabling faceted

searching through NER, researchers and students can refine their search results beyond keywords. Similarly, the use of automatic summarisation algorithms greatly enhances the utility of a search system. An article summary provides a condensed view of the content of the article, allowing users to quickly assess the relevance of the article to their query.

#### Findings:

The analysis of the use cases of language processing technologies in the field of scientific literature retrieval has shown that two ML+NLP techniques suitable for search systems are Named Entity Recognition (NER) and summarisation algorithms. These can be used to automatically generate additional information about publications, to provide the user with an improved navigation dimension in the result view, and to present the content of the paper in a concise manner. The solution design overview shows how the different components can interact in such a system. Full text and metadata of scientific publications are fed into an NLP pipeline. The articles enriched with NLP results are stored so that a UI prototype can query these results to show how researchers can benefit from the enriched information when searching the literature. Since the release of ChatGPT by OpenAI, many vendors have launched such systems.

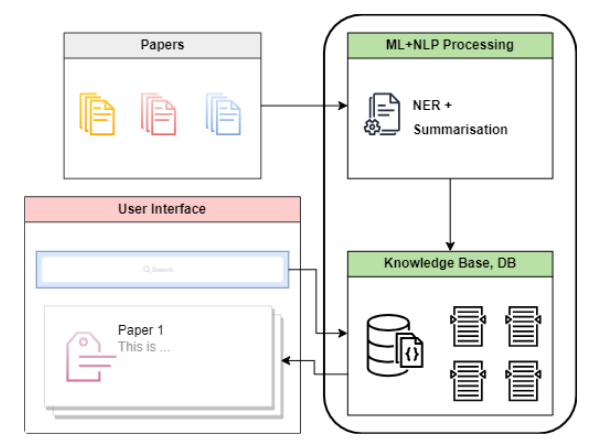

Components of the ML+NLP based literature search system

# Redesign and optimization of the GIS triage process for construction permit evaluations

Degree programme : BSc in Computer Science | Specialisation: Digital Business Systems Thesis advisor: Prof. Marcel Pfahrer Expert: Dr. Joachim Wolfgang Kaltz (Camptocamp SA) Industrial partner: Bau- und Umweltschutzdirektion BL, Liestal

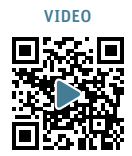

73

The Bau- und Umweltschutzdirektion BL provides the convenience of electronic building application submissions. However, the software supporting this process has gradually become outdated and challenging to maintain. The main focus of this bachelor thesis is to redesign the GIS triage process within the software, aiming to tackle these issues and drive improvements.

## Introduction

The Bau- und Umweltschutzdirektion BL operates a system, called "eBaugesuche", to handle construction permits electronically. An in-house development department maintains and extends this system. A key component of the system is the "GIS triage" process. In order to identify the specific departments and institutions to be involved in the assessment of the construction permit, this process evaluates geographical information at the location of the construction project.

### Goals

The goal of the bachelor thesis is to redesign and optimize the GIS triage process and the corresponding system components. The current system's organic growth has led to significant drawbacks, including poor performance, high operating and maintenance costs, and limited extensibility. In order to address these issues, the redesign aims to integrate software components seamlessly into the existing "eBaugesuche" system, ensuring flexibility while resolving the aforementioned problems.

## Implementation

The project followed the SCRUM methodology, incorporating some of its principles. It commenced with a concept phase aimed at assessing various options related to architecture, communication, and performance. Subsequently, the project progressed through five sprints, each dedicated to implement different aspects of the software.

The outcome of the project is a standalone .NET web service that offers seamless integration through HTTP requests. An HTTP post request with the construction application's location triggers GIS queries on the geodata warehouse. Crucial data, like proximity to monuments, is extracted and used in business rules evaluation. Based on this assessment, a specialized department may be selected to review the selection. Results are returned to the requester in JSON format.

Notably, the new service is much faster compared to its predecessor, primarily attributed to its extensive utilization of parallelization techniques. Furthermore, the enhanced service greatly facilitates maintenance and expansion efforts. Leveraging the open source "Microsoft Rules Engine", the implementation of triage rules is now simpler, especially when compared to the previous reliance on a database trigger.

## Conclusion

The project achieved its objective of delivering an improved GIS triage service.

The most significant challenge I encountered was effectively collaborating with my industry partner. To overcome this challenge, I implemented a strategy of weekly meetings with my partner. These meetings allowed us to discuss progress, address concerns, and work together towards the desired solution. The next steps include integrating it into the eBaugesuche system and implementing a user-friendly web interface for rule management, empowering business users in maintaining the rules independently.

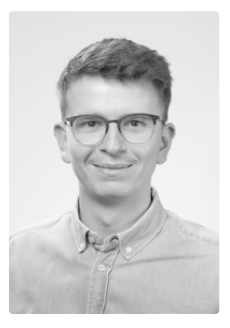

Timo David Schlatter timo.schlatter@hotmail.com

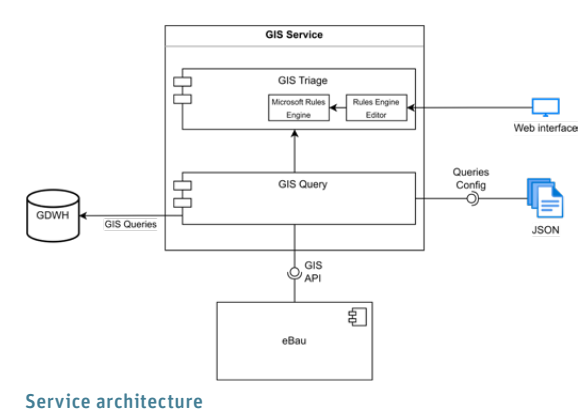

## Measuring Crime as a Service Ecosystem

Degree programme : BSc in Computer Science | Specialisation: Digital Business Systems Thesis advisor: Prof. Dr. Emmanuel Benoist Expert: Prof. Andreas Fischer

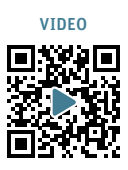

This thesis aims to collect data from the darknet using a web crawler, and to then analyze this data in order to gain insight into cybercriminal operations. In order to accomplish this, darknet pages are first crawled and saved as HTML files. In a second step, these HTML files are programmatically analyzed by extracting relevant data and saving it to a database. In a final step, this data can be queried and compiled into graphs and diagrams.

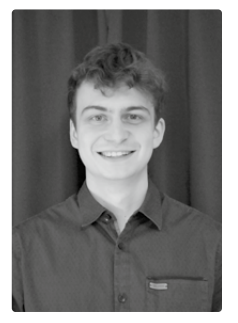

Jonas Schlegel

74

#### **Objectives**

The tor network, commonly referred to as the darknet, is the perfect place for cybercriminals to conduct business due to its anonymizing nature. The goal of this thesis was to adapt a darknet crawler to gather data on a variety of cyber criminality related darknet pages. The main focus was put on Ransomware-as-a-Service (RaaS) groups, but it also includes a few markets/ forums. Goals included measuring the activity of cybercriminals, determining the country of origin of ransomware victims and finding links between ransomware operations and darknet markets/forums.

#### Crime as a Service

Crime as a Service is a model where criminal services and resources are offered in exchange for money. It is the cybercriminal equivalent of modern IT concepts like Software as a Service (SaaS) and Infrastructure as a Service (IaaS). It is a way for criminals to scale up their operations and make more money than if they were working alone. There are different ways of categorizing Crime as a Service. Usually, multiple types CaaS will be combined to form an economic chain of criminal services.

#### Results

The darknet crawler was successfully used to track the activity of a wide variety of ransomware groups and some forums/markets. Some links between criminal groups and forums could be established. Drawing

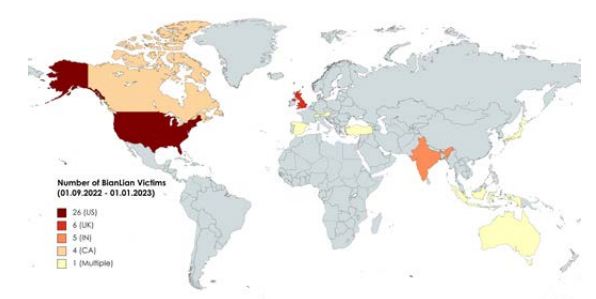

Countries affected by BianLian between 01.09.2022 and 01.01.2023

comparisons between different groups is difficult, as the type and amount of information available varies drastically from site to site. The following is a comparison between one exceptionally active and one moderately active group.

BianLian is a relatively new ransomware group that started its activity around late 2021 to early 2022. It has since grown to be among the most active ransomware groups on the planet. The below map shows countries affected by BianLian between 01.09.2022 and 01.01.2023. As with most other ransomware groups, businesses located in North America and Europe are their main target, however businesses in Asia and Oceania were affected as well. One thing to note is that ransomware victims in the CIS region are exceptionally rare.

One group that stands out among the others that were analyzed is LockBit. LockBit is one of the most active ransomware groups in the world, having leaked the files of over 100 victims in the month of September alone. The below chart shows a comparison of LockBit and BianLian activity in the month of September 2022.

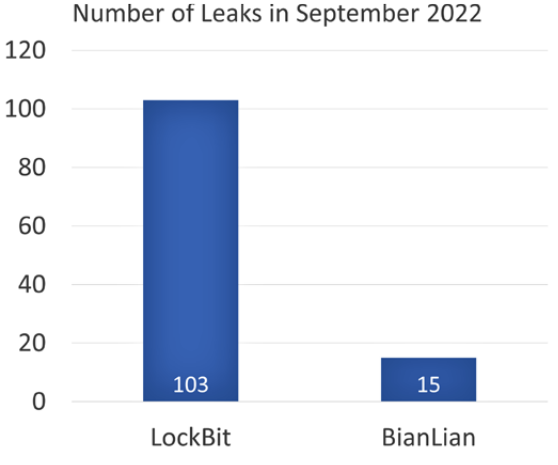

Number of LockBit and BianLian victims in September 2022

## **SetupMate**

Studiengang : BSc in Informatik | Vertiefung : Digital Business Systems Betreuer: Prof. Dr. Stephan Fischli Experte : Dr. Federico Flueckiger

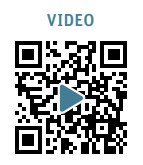

75

SetupMate ist eine Blog-Plattform, auf der sich Arbeitsplatzliebhaber mit anderen austauschen können. Der Arbeitsplatz kann der eigene Schreibtisch, die selbst eingerichtete Werkstatt oder auch der Arbeitsplatz im beruflichen Umfeld sein. Das Teilen und Kommentieren anderer Beiträge kann über diese Plattform gefördert werden. So können Ideen und Umsetzungen dazu anregen, den eigenen Arbeitsplatz zu optimieren.

## Ziel

Die Anwendung SetupMate soll Menschen dazu ermutigen, ihren Arbeitsplatz online zu präsentieren, sei es beruflich oder privat. Auf diese Weise können Ideen gesammelt und verbreitet werden. Der Name SetupMate setzt sich aus den beiden Wörtern Setup (Einrichtung) und Mate (Partner:in) zusammen und soll den Zweck der Anwendung beschreiben. Die Inhalte sind im Blog-Post-Format und können von Nutzern erstellt werden, die über ein Google-Konto verfügen. Die sogenannten Mates (authentifizierte Nutzer:innen) können sowohl Blogs erstellen als auch kommentieren und upvoten.

### Umsetzung

Die Backend-Logik wurde mit Spring Boot und Spring Security in einer Microservice-Architektur entwickelt und basiert auf REST. Um einen zentralen Einstiegspunkt zu gewährleisten, ist allen Backend-Services das Spring Cloud API Gateway vorgeschaltet. Dadurch ist

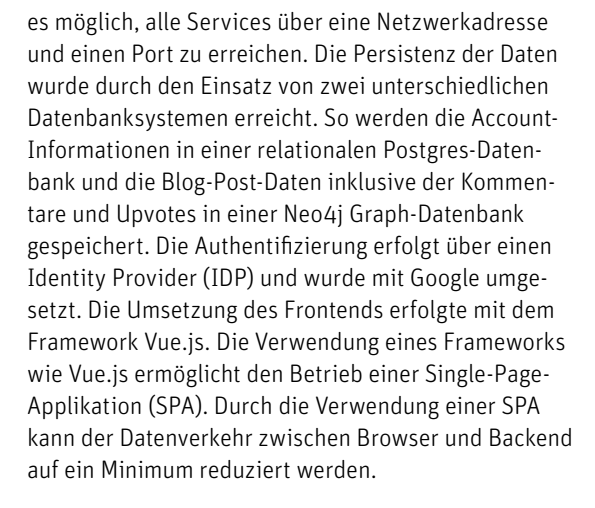

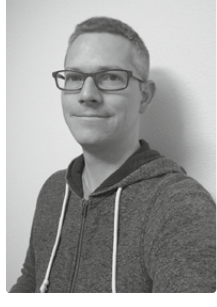

Marc Schneider

#### Fazit

Die Implementierung in Form von Microservices war eine interessante Erfahrung, insbesondere mit der Verwendung eines vorgelagerten API-Gateways. Allerdings steigt dadurch auch die Komplexität. Grundsätzlich wäre es auch möglich gewesen, die gesamte Anwendung in einem einzigen Service (Monolith) zu realisieren.

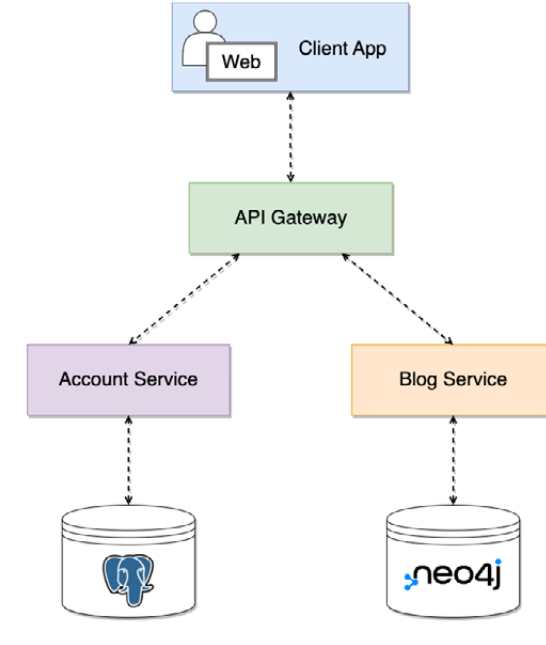

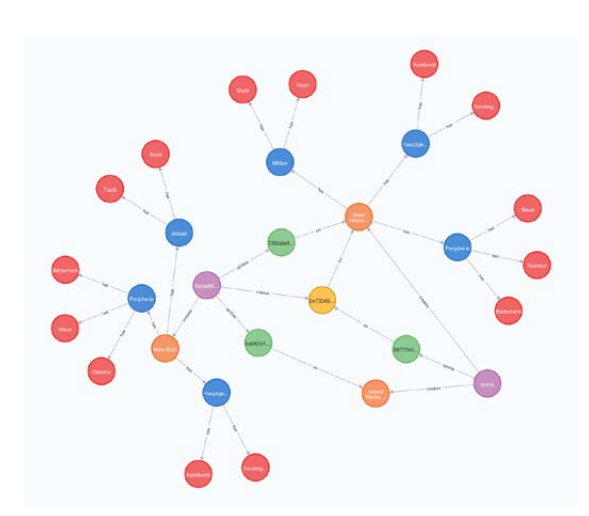

Gesamtarchitektur SetupMate **Ansicht Graphdatenbank (neo4j)** des Blog-Services

## Explainability in AI - The Case of Burnout Detection

Degree programme : BSc in Computer Science | Specialisation: Data Engineering Thesis advisor: Prof. Dr. Mascha Kurpicz-Briki

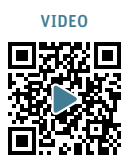

Predicting illnesses or syndromes using Artificial Intelligence (AI) often suffers from a lack of trust in the clinical environment. This thesis investigates the state-of-the-art techniques available in the evolving field of explainable AI, to not only improve trust in these decisions, but also show how data engineers and data scientists can use it to avoid common pitfalls in AI technology.

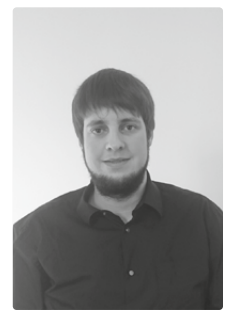

76

Sascha Beat Schwärzler sascha.schwaerzler@ blackyeti.ch

#### Introduction

Burnout, a state of emotional, physical, and mental exhaustion caused by excessive and prolonged stress, is a growing concern in our working environments. Previous work in the field has shown, that Artificial Intelligence (AI) can be used as an effective means to detect indicators for burnout in free text samples, collected on the social media platform Reddit. However, these predictions often suffer from a lack of trust in the clinical environment. State-of-the-art techniques available in the evolving field of explainable AI provide an interesting approach to close this gap.

#### Research Questions

To determine if explainable AI is suitable for this task, we answer the following research questions:

- What explainability techniques can be used for Natural Language Processing (NLP)?
- How can they help to improve trust in AI?
- How does this also help detecting and avoiding common pitfalls?

#### State-of-the-art

The trade-off between the accuracy and interpretability for AI models usually leads to highly accurate models being preferred, but they are inherently complex to explain, even for seasoned professionals. A literature review provides a summary over the properties and approaches to explain such black-box models. Most notably in the field of NLP is the usage of surrogate models. With this method, a simpler and more inter-

pretable model is derived to directly build explanations that are easy to understand by humans. Using surrogate models in combination with other techniques, such as feature importance, many highly advanced libraries shape todays standard and allow for visualized explanation to be generated, both for specific examples, as well as for the entirety of an AI model.

#### Result

Three popular libraries, trying to tackle the issue of explainable AI, stand out:

- Local Interpretable Model-agnostic Explanations (LIME)
- SHapley Additive exPlanations (SHAP)
- Explain Like I'm 5 (ELI5)

The implementation and exploration of these libraries on an existing dataset for burnout detection from previous research and with respect to the research questions, show that reasonable and reliably surrogate models can be derived using easy-to-use and well documented high-level APIs. The provided explanations and visualizations, especially in the example-driven field of NLP, are simple to understand for people, even without clinical or technical background. Information gained from explainable AI can also be used by data engineers and data scientists to further improve their AI models. Despite all the advantages that explainable AI brings, a proper evaluation of the libraries, techniques, as well as their outcome, is however an absolute necessity to avoid further pitfalls.

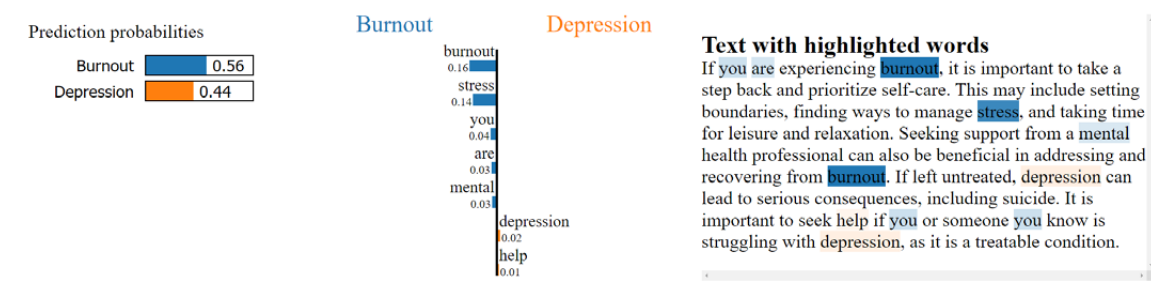

Hard decision – Popular explanation model LIME providing reasoning on why the given text was classified as "Burnout"

## Player für HbbTV

Studiengang : BSc in Informatik | Vertiefung : Digital Business Systems Betreuer: Prof. Marcel Pfahrer Experte : Dr. Federico Flueckiger

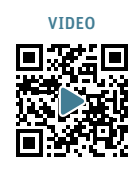

77

Im Rahmen der Bachelorarbeit im BSc Informatik wurde in einem existierenden Projekt der Firma Swiss TXT eine neue App entwickelt - der Player. Auf HbbTV kann der Benutzer durch viele Videos und Sendungen navigieren, jedoch noch nichts abspielen. Mit modernen Technologien wurde auf HbbTV ein Player erstellt, um diese Videos abspielen zu können.

### Ausgangslage

HbbTV steht für «Hybrid broadcast broadband TV», die Verknüpfung von traditionellem Fernsehen und dem Internet. Dank der neuen Technologie ist es möglich, umfassende Zusatzinformationen und Services am Fernseher anzubieten. Auf HbbTV existiert bereits eine neue Play App, jedoch ohne Player. Diese gibt es für alle Unternehmenseinheiten der SRG (SRF, RTS & RSI). Wenn der Benutzer auf eine Sendung navigiert und diese abspielen möchte, passiert noch nichts. Bei dem Punkt setzt die Bachelorarbeit an.

## Ziele

Der neue Player soll die ausgewählten Videos aus der neuen Play App auf Browser, TVs mit Internet und Swisscom-Boxen abspielen. Zudem sollen alle Funktionen, wie geplant und erwartet, funktionieren. Dazu gehören das Navigieren durch die Buttons, das Abspielen der Videos inklusive Audio und das Anzeigen der verschiedenen Informationen zum Video. Der Player soll mit kurzen Navigationswegen benutzerfreundlich sein, da der Benutzer auf dem TV nur einen Schritt navigieren kann. Der Player sollte auch mit der Leistung überzeugen und keine langen Wartezeiten aufweisen.

#### Umsetzung

Der Player wurde mit modernen Technologien gebaut und erfüllt alle gesetzten Ziele und Anforderungen. Im Backend wurde ein .net Microservice mit C# erstellt. Das Frontend läuft mit Typescript und dem React JS Framework. Der ganze Code wird mit Jenkins und GitHub Actions realisiert und erstellt und die Images werden in eine Registry geschrieben. Diese Images werden dann auf dem Kubernetes Cluster ausgespielt.

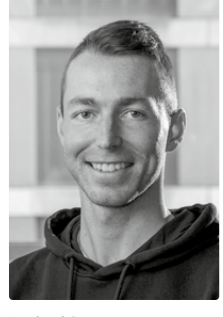

Raphael Spanyar raphael.spanyar@bluewin.ch

## **Zukunft**

Nach Abschluss des Projektes wird die Untertitelungsapp dem Player hinzugefügt. Danach werden diese Applikationen auf der produktiven HbbTV Launchbar aktiviert und für alle HbbTV Benutzer in der Schweiz nutzbar.

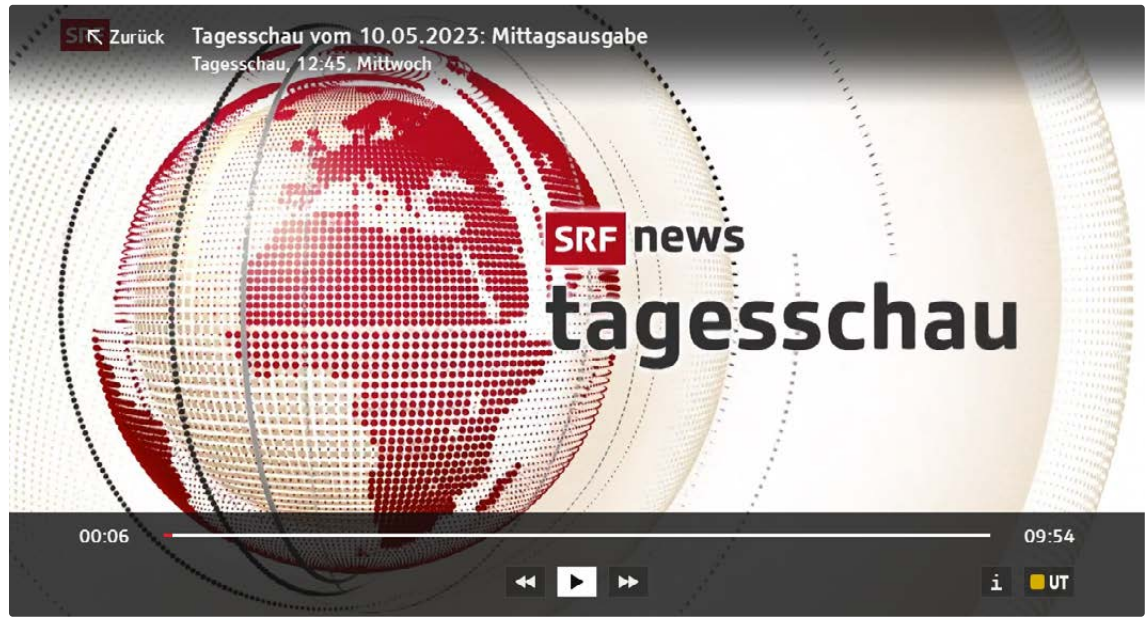

Player - Tagesschau nach 6 Sekunden pausiert

## Consumer-Driven Contract Testing

Studiengang : BSc in Informatik | Vertiefung : Digital Business Systems Betreuer: Prof. Dr. Stephan Fischli Experte : Dr. Federico Flueckiger Industriepartner: Die Schweizerische Post AG, Bern

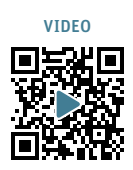

Nach dem monolithischen Ansatz ist mit der verteilten Architektur die Kommunikation zwischen einzelnen Systemen zu einem elementaren Bestandteil der Softwareentwicklung geworden. End-to-End Tests testen eine Systemlandschaft und stellen damit auch das Zusammenspiel der einzelnen Komponenten sicher. Sie haben jedoch einige gravierende Nachteile. Consumer-Driven Contract Testing hat zum Ziel, die Interaktion der Systeme isoliert zu testen und damit die Nachteile zu reduzieren.

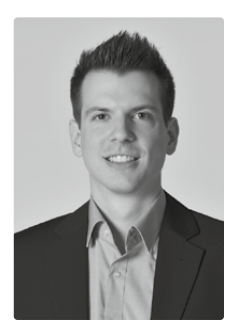

78

Roman Patrick Stocker roman.stocker@gmx.ch

## Ziele

Die in der vorangegangenen Projektarbeit erarbeitete Theorie zu Consumer-Driven Contract Testing wird in der Praxis bestätigt. Anschliessend wird eine Empfehlung für die Integration und den Einsatz dieser Testmethodik für die Schweizerische Post erarbeitet.

#### Methode

- Vorbereitung: Um herauszufinden, ob Consumer-Driven Contract Testing sein Potential gegenüber End-to-End Testing ausschöpfen kann und ob sich der Einsatz lohnt, wird eine Beispielumgebung angelehnt an die Softwarearchitektur der Schweizerischen Post aufgebaut.
- Simulation: Mit dem De-facto-Standard Tool Pact wird Contract Testing für die Kommunikation über eine REST-API und über Apache Kafka umgesetzt und einige vordefinierte Szenarien simuliert.
- Evaluation: Anschliessend wird basierend auf den gewonnenen Erfahrungen die Integration der Testmethodik für verschiedene Anforderungen evaluiert.

#### Ergebnis

Consumer-Driven Contract Testing ist mächtiger als die bereits eingesetzte, von Providerseite definierte OpenAPI-Spezifikation und verhindert die Verteilung von zueinander inkompatibler Software.

Während der Einstieg in die im Detail komplexe Thematik nicht einfach ist, kann Pact danach seine Vorteile gegenüber End-to-End Tests voll ausspielen. Allerdings beschränkt sich Contract Testing auf das Testen von Kommunikationskanälen, so dass die Testmethodik nicht alle End-to-End Tests ersetzen kann. Die Erfahrungen mit der PactNet Library sind enttäuschend. Die offizielle Dokumentation ist unzureichend, und die Beispiele sind zu wenig tiefgreifend. Des Weiteren sind aufgrund einer grösseren Änderung in der Library die wenigen vorhandenen unabhängigen Beispielprojekte veraltet.

Im Gegensatz zur .NET Implementierung bieten die Libraries für Java und JavaScript mehr Funktionen, eine bessere Dokumentation mit umfangreicheren Beispielen und werden besser gepflegt.

#### Schlussfolgerung

Die Integration von Contract Testing für REST-APIs ist unter den aktuellen Bedingungen bei den gegebenen Systemen der Schweizerischen Post wenig sinnvoll. Auch von einer Nutzung über Messaging-Systeme wird aufgrund der Unreife von PactNet derzeit abgeraten. Das Projekt soll aber weiter beobachtet werden und bei einer Verbesserung der Situation zumindest für kritische Systeme in Betracht gezogen werden.

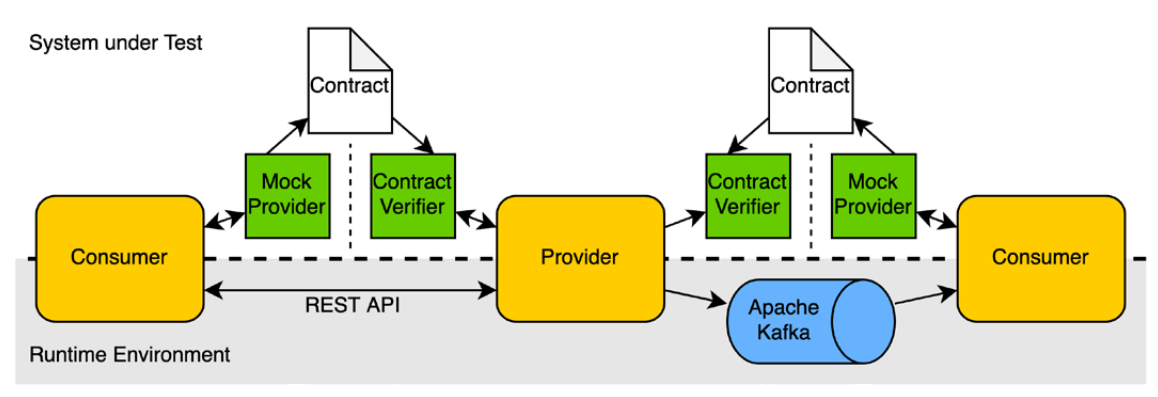

Architektur Beispielumgebung

# Paragliding-AR

Studiengang : BSc in Informatik | Vertiefung : Computer Perception and Virtual Reality Betreuer: Prof. Marcus Hudritsch Experte : Dr. Eric Dubuis

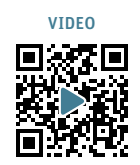

79

Gleitschirmfliegen an sich ist schon schwierig genug, trotzdem ist dies einigen Pilotinnen und Piloten zu wenig und es werden Wettkämpfe veranstaltet. Für die Auswertung sind GPS-Tracker und 360 Grad Kameras im Einsatz. Diese Daten erlauben es, statische 3D Analysen zu machen, ohne tagesspezifische Details wie Wolken, Schneegrenze, etc. Ziel dieser Arbeit ist es, die 360 Grad Videos und die GPS-Tracker Daten zu kombinieren.

### Einleitung

Ziel dieser Arbeit ist eine Applikation, welche es ermöglicht, die GPS-Tracker-Daten direkt in die dazugehörigen Videos zu augmentieren. Es wäre einen enormen Mehrwert für die Pilotinnen und Piloten, die verschiedenen Flugbahnen direkt im 360 Grad Video zu sehen. So wird im Video ersichtlich, wie eigene oder andere Entscheidungen getroffen wurden. Verschiedene Situationen eines Wettkampfes können so besser analysiert werden.

#### Implementation

Die Applikation ist basierend auf der Spiel-Engine Unity. Zu Beginn müssen Flugbahn Dateien der GPS-Tracker umgewandelt werden in ein lokales East North Up Koordinatensystem mit einem lokalen Ursprung, damit die Flugbahnen in einem dreidimensionalen Raum dargestellt werden können. Die Umwandlung wird mit einem Python-Skript gemacht.

Die Flugbahnen können jetzt in der Applikation ausgewählt werden. Pro Flugbahn kann kein, ein, oder mehrere Videos hinzugefügt werden. Wichtig hierbei ist, dass die Zeit auf den verwendeten Kameras korrekt eingestellt ist, sonst muss eine Korrektur von Hand vorgenommen werden. Die Applikation kann hierbei unterstützen.

Über einen Player-Balken kann die Sequenz nun abgespielt und analysiert werden. Per Drag-and-Drop auf dem Balken kann auf die grün markierten Stellen

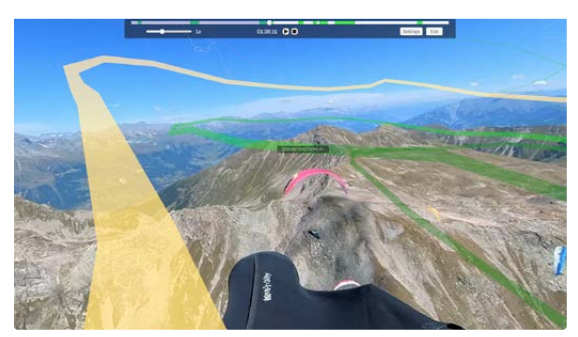

Paragliding-AR Applikation im Gebrauch: Player-Balken oben zur Steuerung, Sicht auf einen anderen Teilnehmer

gesprungen werden, dort befinden sich für die aktuell ausgewählte Flugbahn Videos.

Videos müssen mit eingeschaltetem Direction-Lock und der Gyroskop Stabilisierung exportiert werden. So zeigt das Video immer in die Richtung der installierten Kamera, welche der Flugrichtung entspricht. Damit die Flugbahnen jetzt mit dem Bild übereinstimmen, muss das Video, projiziert auf eine Skybox, passend gedreht werden anhand der Richtung aus den GPS-Tracker-Daten.

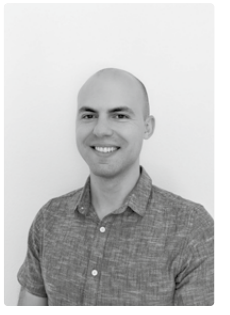

Janick Marco Stucki stuckijanick@gmail.com

#### Resultate

Die Flugbahnen können erfolgreich augmentiert werden in den zur Verfügung gestellten Videos. Die Ausrichtung über die GPS-Tracker-Daten ist nicht perfekt, um noch bessere Ergebnisse zu erhalten, wurden noch zwei Ansätze untersucht.

Mit OpenCV werden auf einem Teilframe der Skybox Features detektiert und gematcht mit Features vom vorherigen Frame. Die durchschnittliche Verschiebung der Matches kann so verwendet werden für eine genauere Ausrichtung.

Die zweite Variante implementiert einen Horizontlinien Detektor auf einem Teilframe. Diese Linie kann ebenfalls verwendet werden zur Korrektur auf allen drei Achsen.

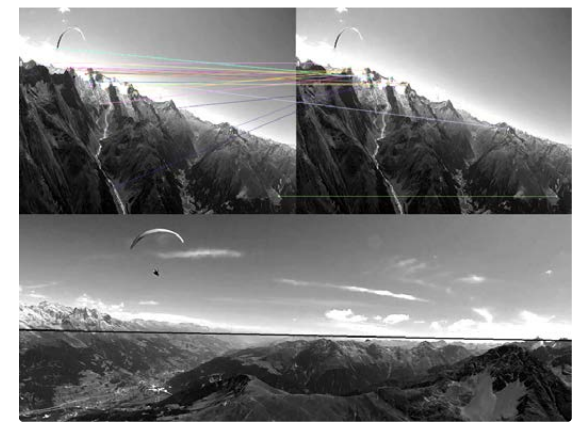

Matched-Features auf zwei Teilframes (oben), Horizontlinie auf einem Teilframe (unten)

## Aventicum VR

Degree programme : BSc in Computer Science | Specialisation: Computer Perception and Virtual Reality Thesis advisor: Prof. Marcus Hudritsch

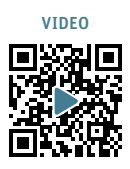

With the use of Virtual Reality, it becomes possible to view in 3D how roman sites may have been in the past. Our aim with this project is to use Unreal Engine 5.1's features to bring the Aventicum site back to life in a virtual form for visitors to explore.

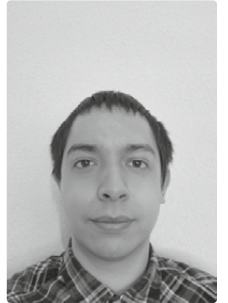

 $80$ 

Yann Dara Studer yanndara.studer@gmail.com

## The beginning of the project

During Project 2 the essential components of the project were set in place, namely the terrain, mean of travel and the choice of engine and lighting used. However, by the end of that module, the projects frame time were noticeably too long, and the quality was still mediocre, even with the best hardware of the time being used.

#### Unreal Engine 5.1

Unreal Engine is a game engine with a large amount of features and plugins, allowing the game developer to create games quickly and personalize them according to their desires, needs and goals. UE5 came with two new features which play an important part in the project. Following testing, the 5.1 version was chosen over the 5.0 and 5.2, as it had both performance and stability.

#### Nanite and Lumen

Nanite is UE5's virtualized geometry system, enabling the engine to generate polygons with different levels of detail, removing the need to create level of detail meshes, improving performance and quality. Lumen's dynamic global illumination is another of UE5 features, allowing the use of mobile lights, and generating reflections and indirect lighting accordingly. The use of Lumen in the project allowed giving the user the ability to choose the month and time of day in the UI and view the result in real time.

### Quality, Quantity and Performance

Given the same assets, a path traced scene will give the more truth to life view, with potentially multiple traces for every single pixel of the scene, with diffusion, reflection and bounces done according to physics. However, this method would require several seconds for each frame even with the current best consumer hardware.

When it comes to quantity, the same low performance issue happens when the scene is overloaded, with too many draw calls for the hardware to keep up, leading to a noticeably longer frame time. Performance is the other side of the same coin, a scene with the lowest quality and polygon quantity would get the most frames per second. In consequence it was required throughout the project to keep those elements in balance, with performance being the limiting factor, deciding what could be added and requiring optimization and testing of performance costs with each new addition, going

beyond enabling only the engine's optimization features and requiring the addition of other methods.

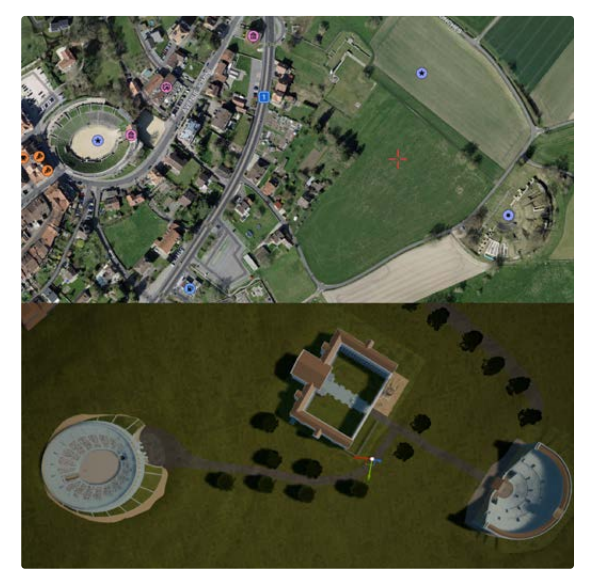

Three buildings, real and virtual

# Flexoffice Administrations Software

Studiengang : BSc in Informatik | Vertiefung : Digital Business Systems Betreuer: Stefan Cotting Experte : Martin Arnold (AMCons GmbH)

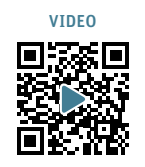

81

In Büros gibt es heute oft viele ungenutzte Arbeitsplätze. Der Grund dafür ist, dass viele Unternehmen Homeoffice ermöglichen. Durch die ungenutzten Arbeitsplätze entstehen für die Unternehmen Kosten, welche keinen Nutzen haben. Um dieses Problem zu lösen, wurde die Flexoffice Administrations Software entwickelt.

## Ziel

Die Bachelorarbeit befasst sich mit der Entwicklung einer Webapplikation, die es Unternehmen ermöglicht, Arbeitsplätze und Parkplätze effizient zu verwalten. Seit der Coronapandemie wird in Unternehmen vermehrt auf Homeoffice gesetzt. Dadurch bleiben Arbeitsplätze in den Büros oft unbesetzt, was zu unnötigen Kosten führt. Das Ziel der vorliegenden Bachelorarbeit ist es, eine Applikation zu entwickeln, mit der man flexibel Arbeitsplätze und Parkplätze verwalten kann.

Um die Reservierung von Arbeitsplätzen für die Nutzer so einfach wie möglich zu gestalten, wurde eine dreidimensionale Ansicht der Büros realisiert. Hierfür wurde smplrspace verwendet, das die 3D-Visualisierung von Gebäuden ermöglicht und eine hohe Flexibilität bei der Gestaltung der Innenräume bietet. Die Integration von klickbaren Events in der dreidimensionalen Ansicht erleichtert die Buchung von Arbeitsplätzen. Durch die detaillierte Darstellung der Büros können sich die Kundinnen und Kunden ein besseres Bild von den Räumlichkeiten machen.

### Architektur

Die Webapplikation basiert auf der Microservice-Architektur, was die Skalierbarkeit, die Technologievielfalt und die Zuverlässigkeit erhöhen soll. Zur Umsetzung der Webapplikation wurden verschiedene Microservices entwickelt. Dazu gehören im Backend der Administrationsservice und die Buchungsservices für die Arbeitsplätze und Parkplätze. Das Frontend ist in zwei verschiedene Services aufgeteilt.

## Integration

Die Arbeit umfasst nicht nur die Entwicklung der Applikation, sondern legt auch einen starken Fokus auf den Betrieb und den gesamten CI/CD-Prozess. Eine kontinuierliche Integration (CI) und Bereitstellung (CD) wurde implementiert, um sicherzustellen, dass die Applikation stets auf dem neuesten Stand ist und reibungslos funktioniert.

## Fazit

Insgesamt bietet das Projekt eine moderne, sichere und benutzerfreundliche Anwendung, die durch die Integra-

tion von verschiedenen Technologien und die Verwendung der Microservice-Architektur entwickelt wurde.

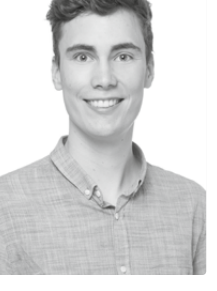

Jonas Michael Tschumi jonas@tschumi.io

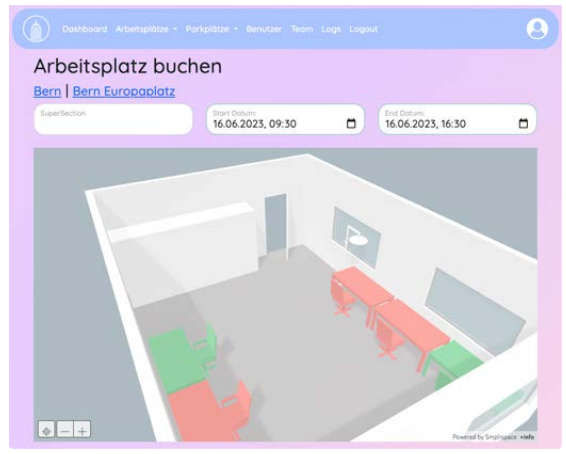

Arbeitsplatz Buchungsansicht

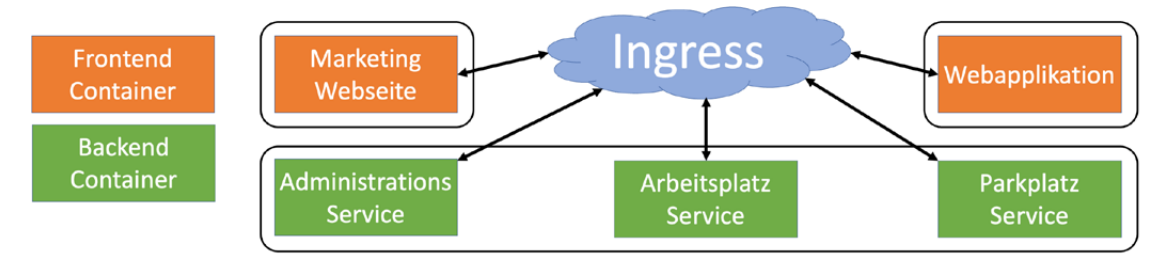

Architektur der Applikation in Frontend und Backend unterteilt

## Frosix: FROST Multiparty Signatures on the Network

Degree programme : BSc in Computer Science | Specialisation: IT Security Thesis advisor: Prof. Dr. Christian Grothoff Expert: Markus Nufer

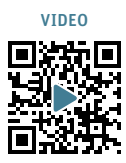

Keeping a private signing key confidential is a challenging task. One of the main reasons for this is that any device could be compromised, making it insecure to handle a private signing key on a single device. The field of multiparty threshold signature schemes aims to address this problem using advanced cryptographic techniques. Frosix is a free software implementation of FROST, a promising threshold signature scheme.

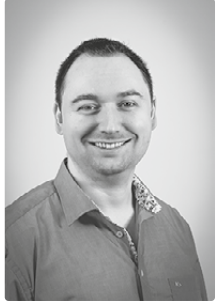

## Introduction

In the future, almost everything would ideally be signed with cryptographic signatures to provide integrity, authenticity and non-repudiation. But how to handle a private signing key properly if any device could be compromised? Based on the threshold signature scheme FROST, Frosix provides a solution to this problem.

#### Joel Tobias Urech

 $\mathbf{Q}^2$ 

## Theory

#### Multiparty Threshold Signatures

Briefly, in multiparty threshold signatures the signing key is distributed among n parties, such that  $t \leq n$ parties are required to generate a valid signature.

#### Distributed Key Generation

The primary objective of distributed key generation is the contribution of all parties to the resulting key pair, without combining the signing key in any single place.

#### Distributed Signing

In distributed signing, each selected party signs with their own share of the signing key, producing a partial signature. These parts can then be combined into one signature. As a result, the private signing key is never constituted on a single machine!

#### Implementation & Architecture

Frosix consists of two separate applications, the Frosix service provider, a lightweight webserver, connected to a PostgreSQL database and the Frosix client, an application with a command line interface.

#### Authentication

As the device requesting a signature cannot be trusted, a Frosix service provider always conducts an authentication procedure before providing a signature share. This can involve proving the answer to a security question or solving a challenge.

#### Results

The current implementation of Frosix allows for the generation of a distributed key of up to 254 parties, with a threshold value of up to 253. Furthermore, Frosix supports signing with different authentication methods.

#### Future Work

There are additional ideas to enhance Frosix and enable it to be utilized as a commercial service:

- support alternative signature algorithms in libfrost
- integrate GNU Taler as a payment system
- develop a GUI or a more user-friendly application
- implement deterministic threshold signatures

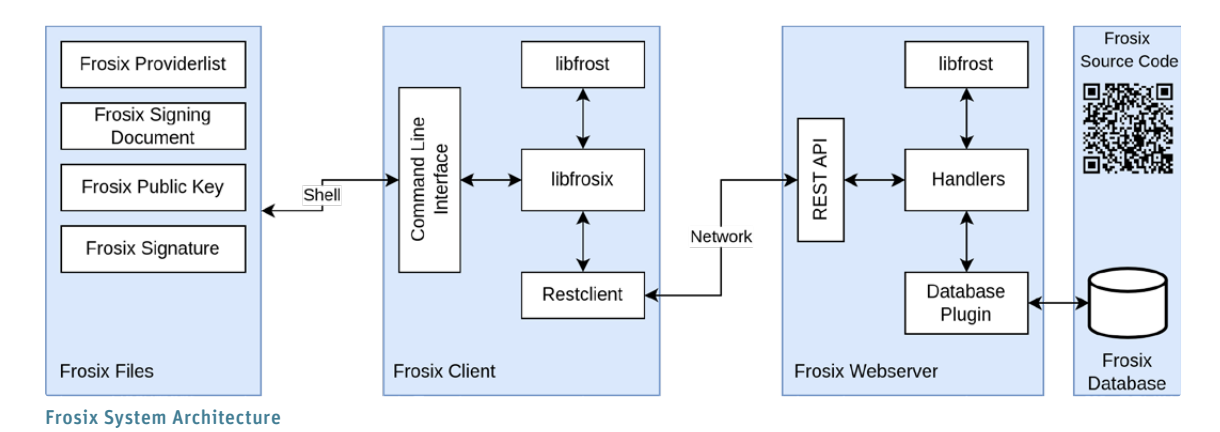

#### [bfh.ch/ti/book](https://bfh.ch/ti/book)

## Sicheres elektronisches Abstimmen auf einem unsicheren Gerät

Studiengang : BSc in Informatik | Vertiefung : IT Security Betreuer: Prof. Dr. Rolf Haenni Experte : Dr. Andreas Spichiger

Beim Einsatz persönlicher Geräte für elektronische Abstimmungen bieten bestehende kryptographische Protokolle nicht genügend Schutz von Brüchen des Stimmgeheiminisses. Dank eines völlig neuen Ansatzes können aber die Schwachstellen solcher Geräte beseitigt und somit die Möglichkeiten eines Angreifers eingeschränkt werden. In dieser Bachelorarbeit wurde ein erstes Implementierungskonzept dieser Lösung entwickelt, welches die Durchführung eines Wahlereignises ermöglicht.

## Ausgangslage

Die Nutzung des Internets für Abstimmungen und Wahlen bringt das Risiko, dass Angreifer die Geräte von Wählern ausnutzen können, um falsche Stimmen abzugeben oder das Stimmgeheimnis zu verletzen. Das erste Problem wurde bereits durch die Implementierung von Prüfcodemechanismen in zahlreichen kryptografischen Protokollen gelöst, die eine Cast-asintended-Verifizierung gewährleisten. Andererseits hat sich in der Praxis die Sicherstellung der Privatsphäre der Stimme als schwierig erwiesen. Eine neue und innovative Protokollstrategie könnte jedoch helfen, die Angriffsfläche auf dem persönlichen Gerät auf ein Minimum zu reduzieren und die Gefahr potenziell manipulierter Wahlgeräte zu eliminieren. Die dabei eingesetzte Methode hat jedoch im Moment keine praktische Anwendung und existiert daher nur auf dem Papier.

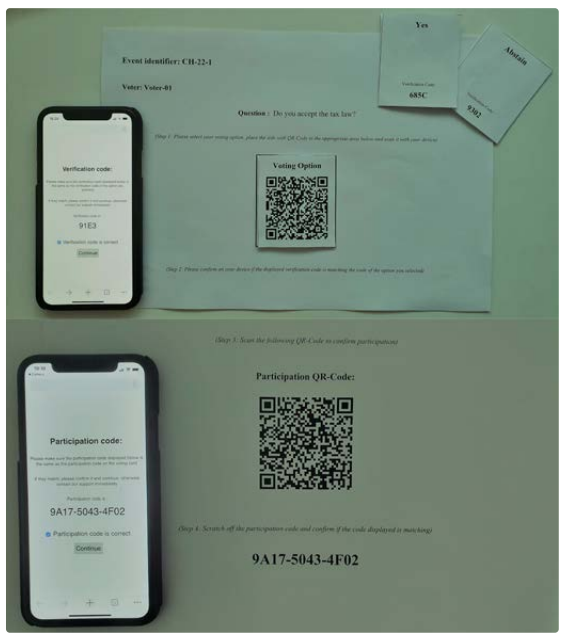

#### Beispiel für eine einfache Abstimmung mit 3 Wahloptionen und Bestätigung im neuen Protokoll

## Ziele

Das Ziel dieses Projekts war ein Art Proof-of-Concept System zu entwickeln, das alle notwendigen Aspekte und Spezifikationen des neuen Protokolls abdeckt. Das Endprodukt muss neben der Implementierung aller verwendeten kryptographischen Algorithmen auch den Benutzern die Möglichkeit geben, an einer Wahlveranstaltung teilzunehmen. Die Idee der Umsetzung ist dabei die Vorteile des Protokolls zu demonstrieren, indem die Wähler für ihre Stimmabgabe statt einer zusätzlichen App den bereits vorinstallierten QR-Code-Scanner auf ihren Geräten verwenden.

### Implementation

Der erste Schritt bei der Entwicklung bestand darin, ein vereinfachtes, aber funktionsfähiges System zu schaffen, welches es ermöglicht, den Ablauf des Protokolls anhand von vordefinierten Daten zu simulieren. Die dort eingeführten Annahmen und Vereinfachungen werden allmählich durch die Erfüllung der Protokollanforderungen und Funktionalitäten aufgehoben, was schliesslich in einem Demo-System resultiert.

### Resultate

Das realisierte System ist in der Lage die Interaktionen zwischen Komponenten im Protokoll zu unterstützen und auf Benutzeranfragen zu antworten. Ausserdem bekommen die Nutzerinnen und Nutzer als Wähler im System ihre persönliche private Wahlkarten als PDF ausgedruckt, um sich ein realistisches Bild vom Wahlvorgang machen zu können. Am Ende konnte die bereitgestellte Anwendung, selbst unter leicht eingeschränkten Bedingungen, die Eleganz und Effizienz des Protokolls beweisen, insbesondere bei durchgeführten Referenden mit einer geringen Anzahl von Wahloptionen.

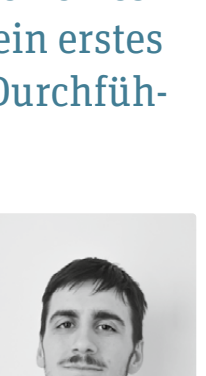

VIDEO

83

Luka Velkov

# Mapping the news: Analyse von Zeitungsartikeln mit Natural Language Processing

Studiengang : BSc in Informatik | Vertiefung : Data Engineering Betreuer: Prof. Dr. Erik Graf Experte : Daniel Voisard

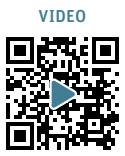

Welche Auslandsthemen haben in den letzten 17 Jahren die Schweizer Tageszeitung "Der Bund" beschäftigt und wie können Machine-Learning-Technologien helfen, diese Frage zu beantworten? Die Arbeit will exemplarisch aufzeigen, was in der wissenschaftlichen Medienanalyse mit den entsprechenden Tools des Natural Language Processing möglich ist.

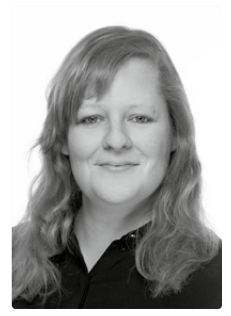

84

Rebecca Tabea Vogt rebecca.vogt@gmx.ch

### Vision

In den letzten Jahren wurde dank der Technologien im Big Data- und Machine Learning-Umfeld ein gigantisches Potenzial für die Auswertung grosser Datenmengen im Medienbereich eröffnet. Die zunehmende Digitalisierung von Medieninhalten, z.B. durch die Verfügbarkeit von Zeitungsartikeln in Online-Archiven, hat ebenfalls zu diesem Trend beigetragen. Die Bachelorarbeit will dieses Potenzial nutzen und exemplarisch aufzeigen, was in der wissenschaftlichen Medienanalyse mit den entsprechenden Tools möglich ist. Hierbei werden sämtliche Auslandsseiten der Jahre 2006 bis 2022 aus der Berner Tageszeitung «Der Bund» mit Natural Language Processing auf ihre Themenschwerpunkte hin analysiert. Es handelt sich insgesamt um rund 5000 Ausgaben.

#### Umsetzung

Für die Umsetzung des Projektes wurden die in einem früheren Projekt gewonnenen PDFs der Auslandsseiten mithilfe von Apache Tika paragraphenweise ausgelesen und anschliessend in einer MongoDB gespeichert. Für die Themenextraktion wurde BERTopic, eine auf Bidirectional Encoder Representations from Transformers (BERT) basierende Pipeline, genutzt. BERTopic ist auf das Extrahieren von Themen ausgelegt und beinhaltet im Einzelnen die folgenden Schritte:

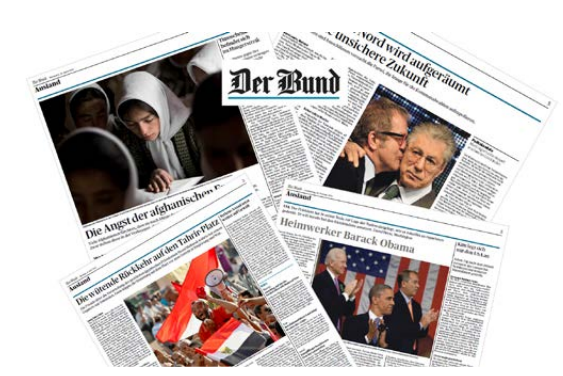

- Daten in numerische Werte umwandeln
- Dimensionalität reduzieren
- Daten clustern
- Aufteilung der Themen in Tokens
- Cluster gegeneinander abgrenzen

#### Ergebnis

Die so gewonnenen Themen wurden in der Graphdatenbank neo4j gespeichert, wobei die Themen als Knoten und die Erscheinungsdaten als Kanten definiert wurden. Anschliessend konnten die Graphen mit dem Visualisierungstool Gephi zu einer Themenlandkarte jahrweise zusammengefasst werden. Um die Lesbarkeit zu vereinfachen wurde das Louvainverfahren angewendet, das die Struktur von Graphnetzwerken in Cluster unterteilen kann. Dadurch konnten farblich gegeneinander abgegrenzte Themenbereiche sichtbar gemacht werden. Auf der Webseite mappingthenews.ch kann man mittels einer Zeitleiste durch die Karten der einzelnen Jahre navigieren. Auf diese Weise können spannende Veränderungen der Themenlandschaft im Zeitraum von 2006 bis 2022 beobachtet werden.

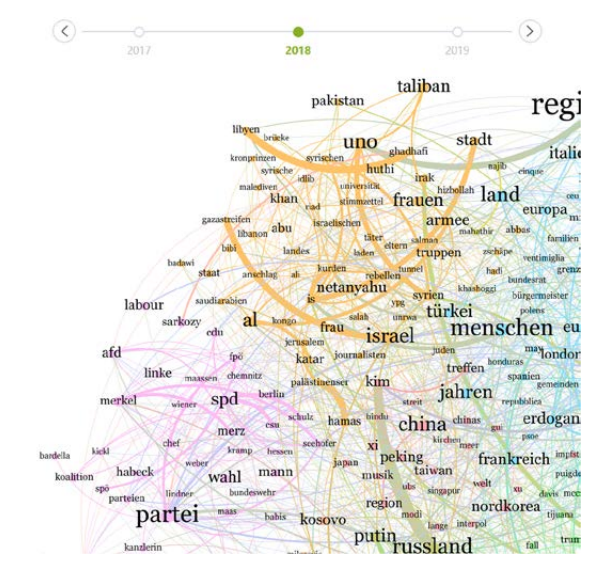

## Food Truck Finder - Foottruck

Studiengang : BSc in Informatik | Vertiefung : Digital Business Systems Betreuer: Prof. Dr. Kenneth Ritley Experte : Dr. Eric E. Dubuis

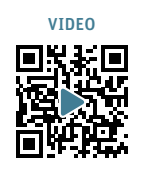

85

Mit dem Wachstum der Schweizer Food Truck Branche besteht ein Bedarf an einer benutzerfreundlichen Webanwendung, mit der Food Trucks leicht entdeckt werden können. Die derzeitige Ressourcenknappheit macht es für die Nutzer schwierig und zeitaufwändig, Restaurants auf Rädern zu finden. Die Entwicklung einer Webanwendung soll diese Lücke schliessen und den Nutzern eine bequeme Lösung bieten, um Food Trucks zu finden und das Wachstum der lokalen Gastronomie zu unterstützen.

## Die Anwendung

"Foottruck" ist eine dynamische und nutzerzentrierte Webanwendung, die die Freude am Entdecken und Geniessen von Street Food in die digitale Welt bringt und eine effiziente Erfahrung beim Auffinden und Erkunden von Food Trucks bietet. Diese auf Blazor basierende Webanwendung bietet eine zuverlässige und angenehme Plattform für Essensliebhaber, um Food Trucks in ihrer Nähe zu finden. Zu den Funktionen gehören eine interaktive Karte zum Auffinden von Food Trucks, erweiterte Suchoptionen, detaillierte Profile, Bewertungen und Kommentare, personalisierte Benutzerprofile und ein mobilfreundliches Design.

## Ziele

Das Ziel dieser Bachelorarbeit war es, eine robuste und benutzerfreundliche Erfahrung mit einer skalierbaren Architektur, einem zuverlässigen Datenbankmanagement und einem responsiven und modernen Webdesign zu bieten.

### Ergebnisse

Das "Foottruck" Backend basiert auf das ASP.NET-Framework und verwendet die Craftplaces API als Daten-

quelle, die öffentlich zugängliche Daten von Food Trucks enthält und von ihren Besitzern zur Verfügung gestellt werden. Das Frontend wurde mit Hilfe von Ant Design und Blazor gestaltet, um eine intuitive und visuell ansprechende Benutzeroberfläche zu schaffen, und beinhaltet eine dynamische und interaktive Kartenfunktion durch die Integration der Google Maps API, die es den Benutzern ermöglicht, die Standorte der Food Trucks zu finden und zusätzlich den Weg vom Standort des Benutzers zu den Food Trucks anzuzeigen.

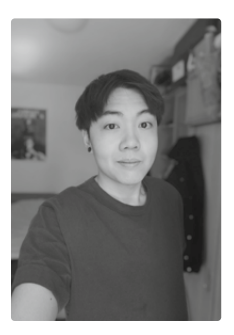

Chun Fatt Wong w.chunfatt@ymail.com

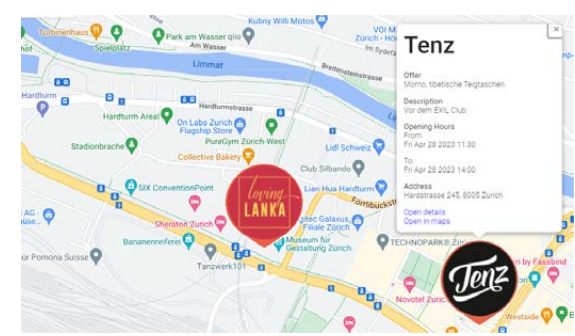

Abbildung 1 - Die Kartenansicht mit den Standorten der Food

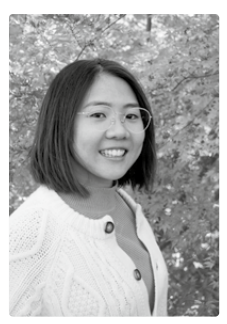

Mei Yung Wong wmeiyung@gmail.com

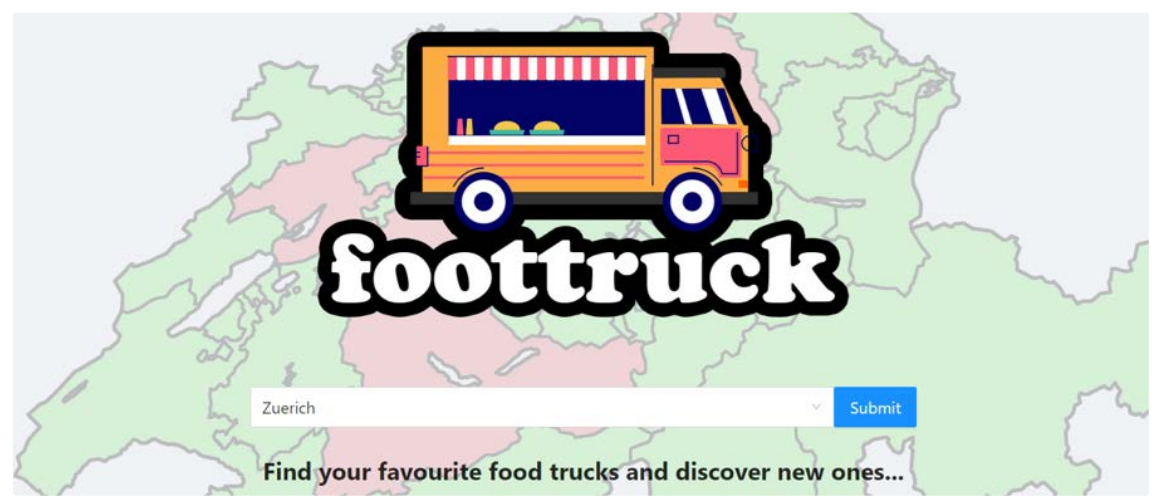

Trucks

Abbildung 2 - Startseite der Webanwendung «Foottruck»

## Infoveranstaltungen Séances d'information Information events

86 Interessiert Sie ein Studium an der Berner Fachhochschule?

Wir öffnen unsere Türen: Erfahren Sie alles zu unseren Bachelor- und Master-Studiengängen, Zulassungsbedingungen, Studienbedingungen und unserer Schule. Führen Sie persönliche Gespräche mit Studierenden und Dozierenden und besuchen Sie unsere Labors in Biel und Burgdorf. Mit einer Weiterbildung auf Master-Stufe gehen Sie in Ihrer Karriere einen Schritt weiter. Unsere umfassende, interdisziplinäre Palette von Modulen ermöglicht Ihnen, Ihre Kompetenzen auf verschiedensten Gebieten zu erweitern und zu ergänzen. Informieren Sie sich in einem persönlichen Beratungsgespräch.

Jetzt informieren und anmelden: [bfh.ch/ti/infoveranstaltungen](https://bfh.ch/ti/infoveranstaltungen)

Vous intéressez-vous à des études à la Haute école spécialisée bernoise ? Nous vous ouvrons nos portes : obtenez des informations exhaustives sur nos filières de bachelor et de master, sur les conditions d'admission et d'études, et sur notre école. Discutez avec des étudiant-e-s et des enseignant-e-s et visitez nos laboratoires à Bienne et à Berthoud. Avec des études de master, vous posez un nouveau jalon dans votre carrière. Notre vaste gamme de modules dans diverses disciplines vous permet d'étendre vos compétences dans les domaines les plus variés. Informez-vous dans le cadre d'un entretien de conseil personnel.

Informations et inscription : [bfh.ch/ti/seances-information](https://bfh.ch/ti/seances-information) Are you interested in studying at Bern University of Applied Sciences? If so, we invite you to attend our open house events. They will give you insights into our bachelor's and master's degree programmes, our admission requirements, our study regulations and our university. You will have the opportunity to talk with students and lecturers and to visit our laboratories in Biel and Burgdorf. Completing your continuing education with a master's degree takes your career one step further. Our comprehensive, interdisciplinary range of modules allows you to expand and complement your skills in a wide variety of areas. Find out more in a personal counselling interview.

Further information and link to register: [bfh.ch/ti/information-events](https://bfh.ch/ti/information-events)

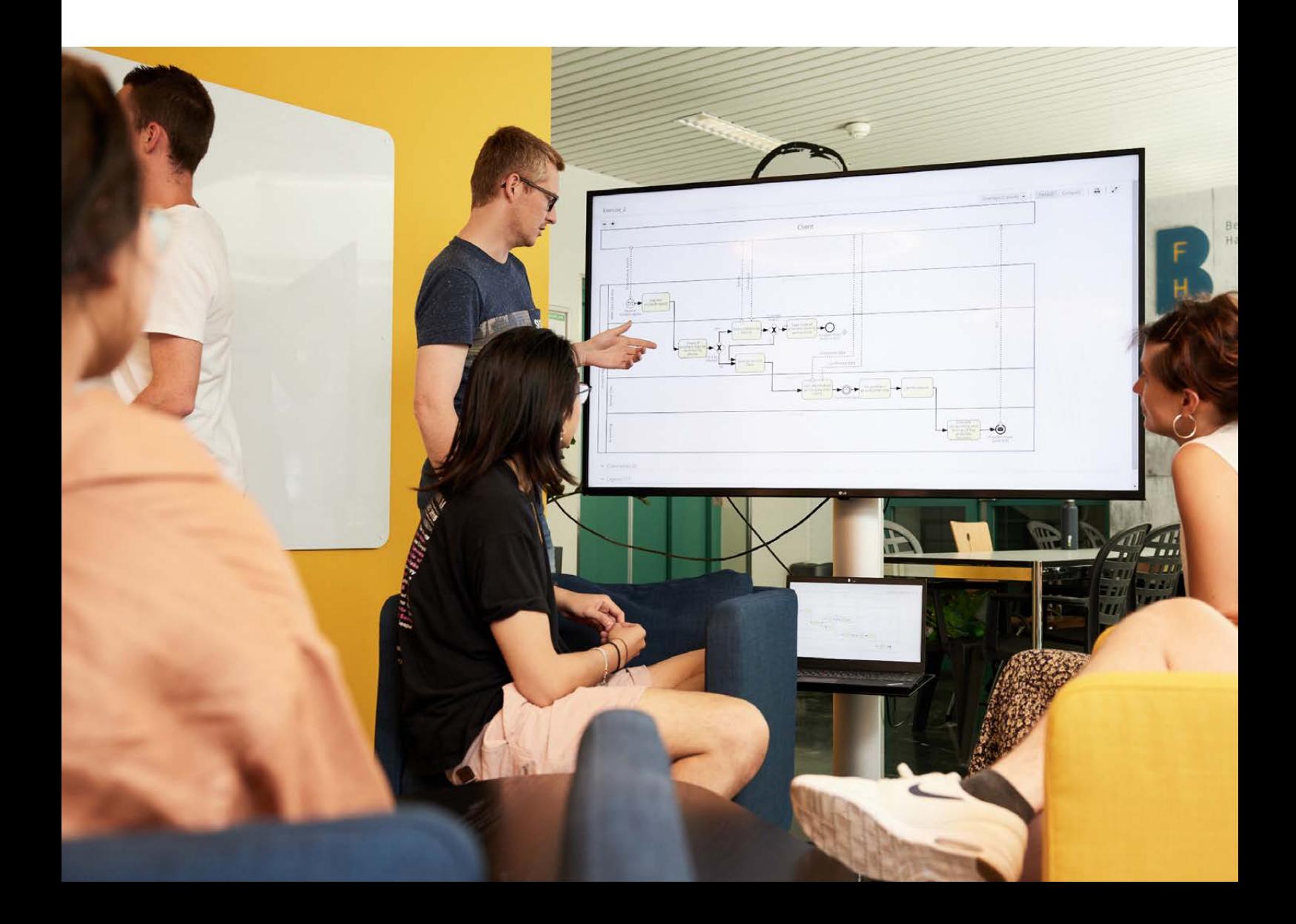

# Alumni\*ae BFH Alumni BFH Alumni BFH

Alumni BFH vereint die ehemaligen Student\*innen sowie die Alumni-Organisationen der BFH unter einem Dach. Als Alumni\*ae sind Sie Teil eines lebendigen Netzwerkes und profitieren von attraktiven Leistungen und Benefits. Sie erhalten regelmässig den Newsletter «Alumni aktuell» und können der Community von Ehemaligen auf Facebook und LinkedIn beitreten und sich so aktiv vernetzen.

### Ihr Mehrwert als Alumni\*ae der BFH

Als ehemalige Student\*innen sind Sie wichtige Botschafter\*innen für die Berner Fachhochschule. Nach Abschluss Ihres Studiums werden Sie (kostenlos) ins fachübergreifende Alumni-Netzwerk des Dachverbands Alumni BFH aufgenommen. Wir bieten Ihnen:

- Newsletter «Alumni aktuell» (4x jährlich)
- Attraktive Angebote und Vergünstigungen – Vielfältige Veranstaltungen der Alumni-
- Organisationen – Alumni-BFH-Community auf LinkedIn und
- Facebook – Karriereportal mit Jobplattform und Kurs-
- angebote rund ums Thema «Bewerben»

Als Alumni\*ae sind Sie exklusiv zum grossen Netzwerk-Abend Alumni BFH eingeladen, welcher jährlich mit über 300 Ehemaligen in Bern stattfindet. Ausserdem können Sie an vielseitigen Events der Alumni-Organisationen und am Sportangebot der Universität Bern teilnehmen. Daneben erhalten Sie Vergünstigungen und Rabatte auf ausgewählte Dienstleistungen und profitieren vom attraktiven FH-Schweiz-Leistungsangebot sowie vom Weiterbildungsangebot der BFH.

Mehr Informationen zu Alumni BFH und den attraktiven Leistungen unter: [bfh.ch/alumni](https://bfh.ch/alumni)

Alumni BFH réunit sous un même toit tou-te-s les ancien-ne-s étudiant-e-s et les organisations d'alumni de la BFH. Membre d'Alumni BFH, vous faites partie d'un réseau dynamique et profitez de prestations attrayantes. Vous recevez régulièrement l'infolettre «alumni à l'heure actuelle» et avez la possibilité de rejoindre la communauté sur Facebook et LinkedIn.

#### Vos avantages

En tant qu'ancien-ne étudiant-e, vous êtes une ambassadrice ou un ambassadeur important-e de la Haute école spécialisée bernoise. Une fois vos études achevées, vous rejoignez (gratuitement) le réseau interdisciplinaire de l'association faitière Alumni BFH et bénéficiez de précieux avantages :

- Infolettre «alumni à l'heure actuelle» (4 fois par année)
- Offres attrayantes et prix préférentiels
- Vaste palette de manifestations proposées par les diverses associations d'alumni
- Alumni BFH Community sur LinkedIn et Facebook
- Portail Carrière, plateforme d'emplois et offre de formations pour vous aider à postuler à un emploi

En outre, vous recevez en exclusivité une invitation à la grande soirée de réseautage qui se tient une fois par année à Berne, réunissant quelque 300 ancien-ne-s étudiant-e-s. Vous pouvez également participer aux différents évènements des associations d'alumni et profiter de l'offre sportive de l'Université de Berne. De plus, vous bénéficiez de prix préférentiels et de rabais pour certaines prestations et avez accès à l'offre intéressante de FH Suisse ainsi qu'aux formations continues de la BFH.

Plus d'informations sur Alumni BFH et l'offre de prestations : [bfh.ch/alumni](https://bfh.ch/alumni)

Alumni BFH unites former students and BFH alumni organisations under one roof. As a member, you are part of a lively network and benefit from attractive services. You regularly receive the informative newsletter "Alumni aktuell" and can join the community on Facebook and LinkedIn.

#### Your benefits as a BFH alum

As a former student, you are an important ambassador of Bern University of Applied Sciences. After completing your studies, you are admitted (free of charge) in the multidisciplinary umbrella organisation Alumni BFH. Our offer:

- Newsletter "Alumni aktuell" (quarterly)
- Attractive offers and discounts
- A wide range of events set up by the alumni organisations
- The Alumni BFH community on LinkedIn and Facebook
- A career portal with a job platform and courses to help you with your job applications

As an alumni, you will be exclusively invited to the great Alumni BFH networking night, which takes place annually in Bern with over 300 former students. In addition, you can participate in the many events offered by the alumni organisations and make use of the sports facilities of the University of Bern. You also receive discounts and special offers on selected services and can benefit from the attractive offers of FH Schweiz and the BFH continuing education programme.

More information on Alumni BFH and its attractive services: [bfh.ch/alumni](https://bfh.ch/alumni)

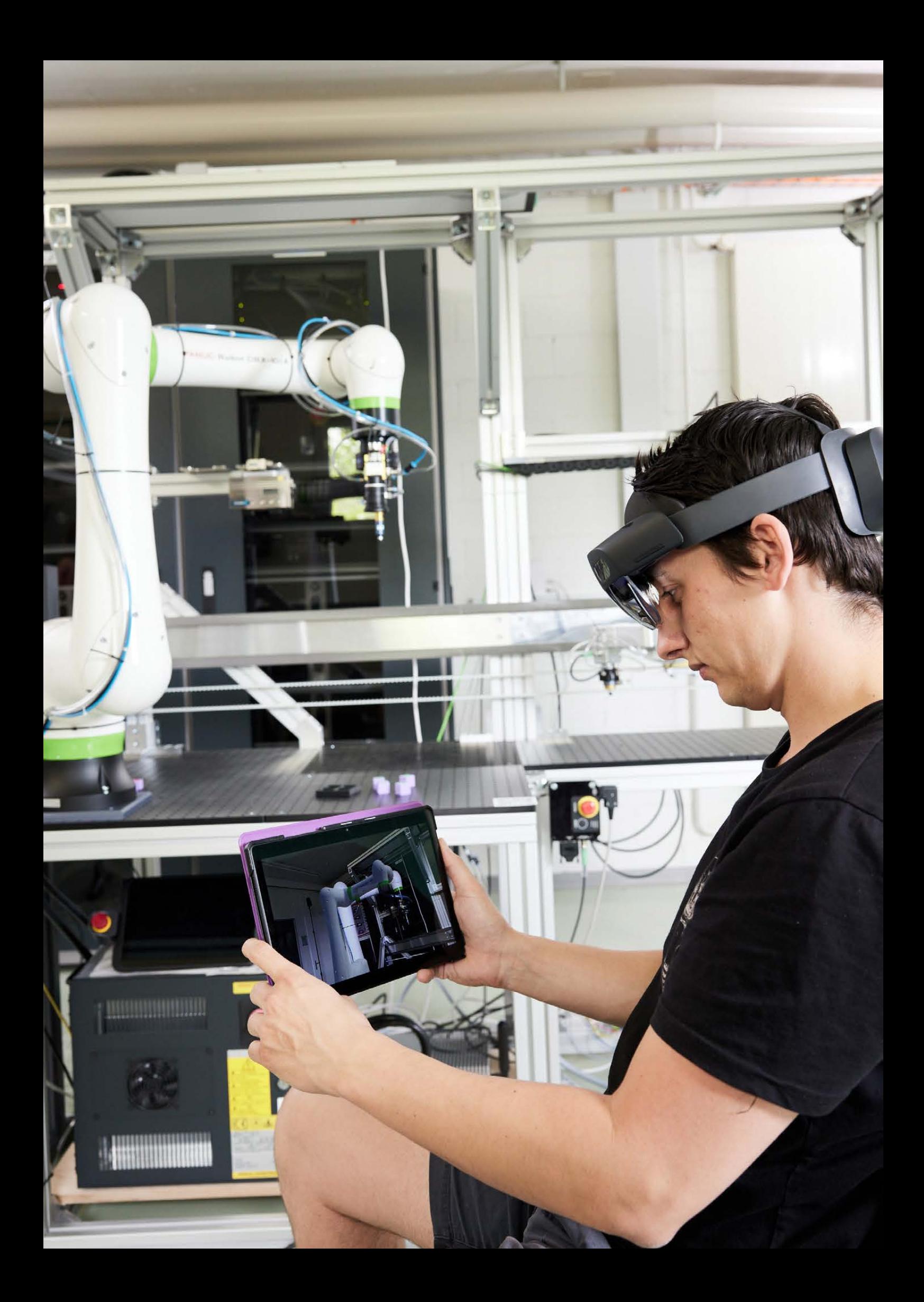

## Berner Fachhochschule

Informatik Höheweg 80 2502 Biel

Telefon +41 32 321 63 23

office.ti@bfh.ch [bfh.ch/informatik](https://bfh.ch/informatik)

## Haute école spécialisée bernoise

Informatique La Haute-Route 80 2502 Bienne

Téléphone +41 32 321 63 23

office.ti@bfh.ch [bfh.ch/informatique](https://bfh.ch/informatique)

## Bern University of Applied Sciences

Computer Science Höheweg 80 2502 Biel

Telephone +41 32 321 63 23

office.ti@bfh.ch [bfh.ch/computerscience](https://bfh.ch/computerscience)

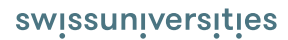

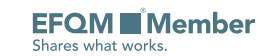

**INSTITUTIONALLY ACCREDITED UNDER** HEdA 2017-2024